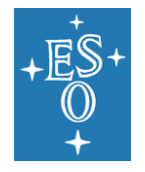

**Programme:** PIP **Project/WP:** CRIRES+

# **CRIRES User Manual**

**Document Number:** ESO-254264

**Document Version:** 2

**Document Type:** Manual (MAN)

**Released On:** 2021-07-12

**Document Classification:** Public

Prepared by: Valenti, Elena

**Validated by:** Bristow, Paul

**Approved by:** Dorn, Reinhold

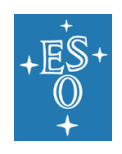

# **Authors**

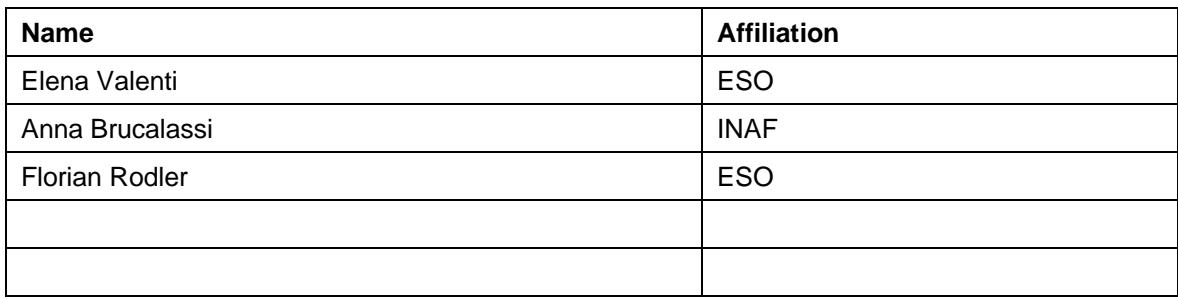

# **Change Record from previous Version**

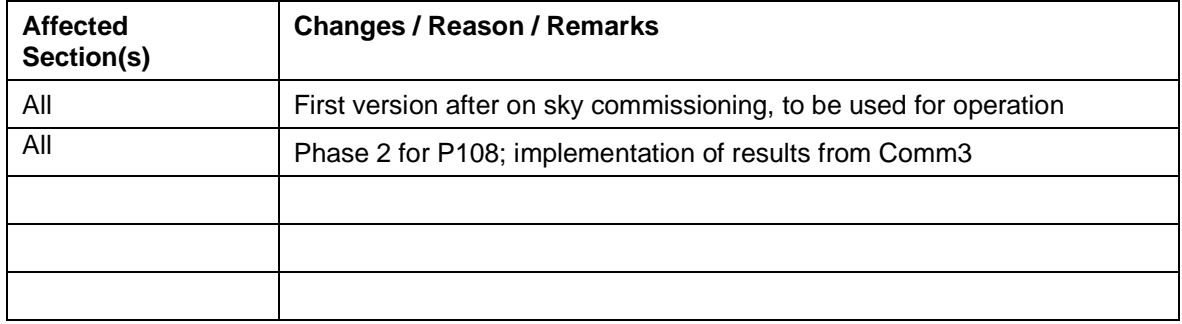

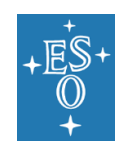

# **Contents**

### **Table of Contents**

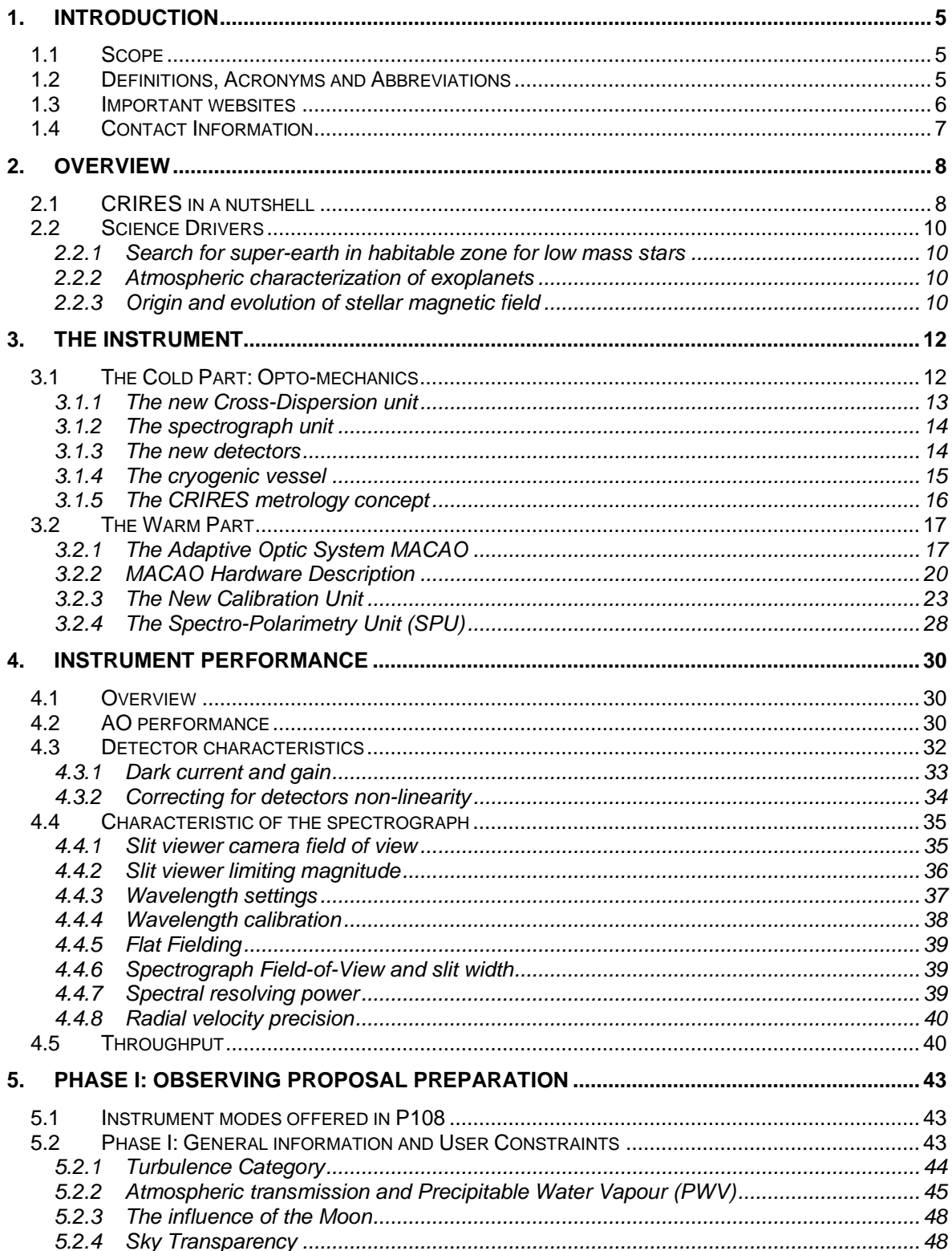

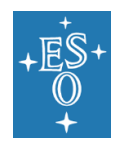

#### **CRIRES User Manual**

Doc. Number: ESO-254264 Doc. Version: 2 Released on: 2021-07-12 Page: 4 of 88

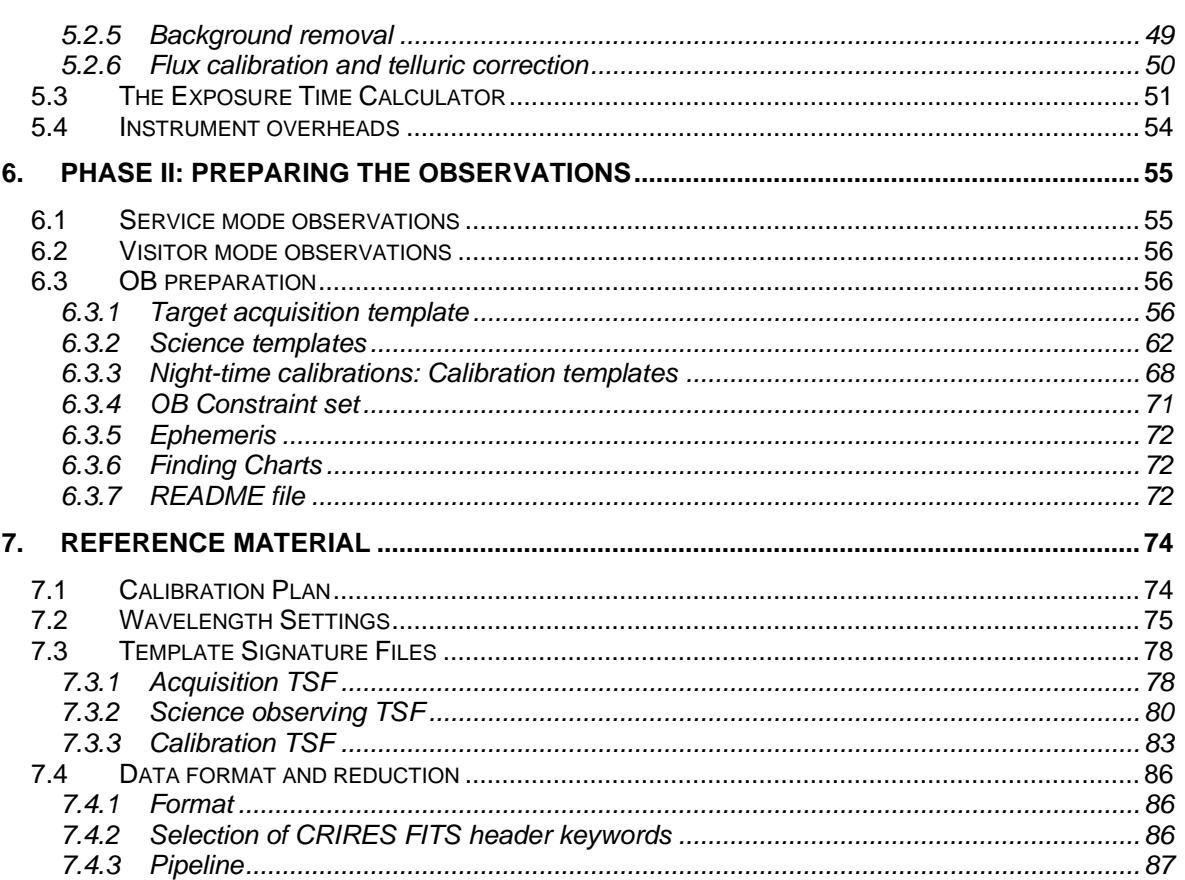

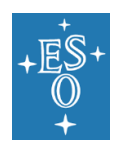

# <span id="page-4-0"></span>**1. Introduction**

### <span id="page-4-1"></span>1.1 Scope

The aim of the CRIRES User Manual is to provide information on the technical characteristics of the instrument, its performance, observing, calibration and data reduction procedures.

The document is structured as follows:

- Section [3](#page-11-0) provides a technical description of CRIRES and its adaptive optics system.
- Section [4](#page-29-0) details the instrument performance.
- Section [5](#page-42-0) guides the users through the preparation of the observing proposal (Phase I) providing a summary of the commonly observing techniques in the infrared, and their impact on the Phase I constraints and telescope time
- Section [6](#page-54-0) provides guidelines for Phase II preparation.
- Section [7](#page-73-0) contains reference material. It includes a description of the calibration plan, the data format, the template reference guide and the defined reference settings.

### <span id="page-4-2"></span>1.2 Definitions, Acronyms and Abbreviations

Throughout this document we will use the terms CRIRES+ and oCRIRES to refer to CRIRES after and before the upgrade, respectively. However, it should be noted that the instrument name has not changed. This document employs several abbreviations and acronyms to refer concisely to an item, after it has been introduced. The following list is aimed to help the reader in recalling the extended meaning of each short expression:

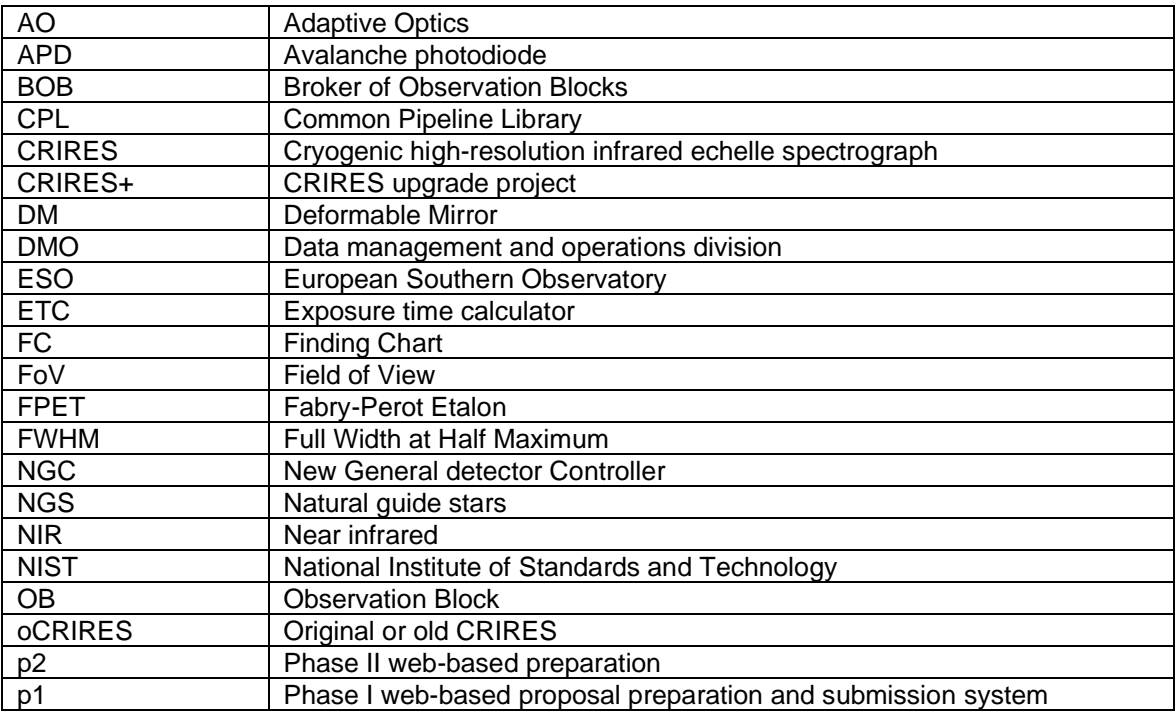

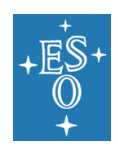

Doc. Number: ESO-254264 Doc. Version: 2 Released on: 2021-07-12 Page: 6 of 88

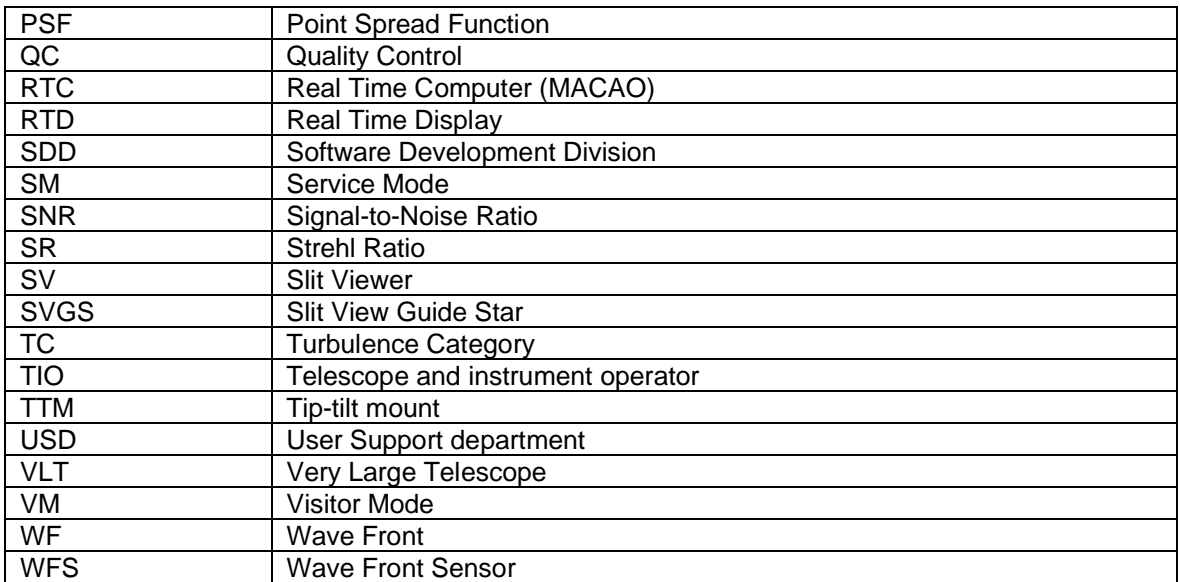

## <span id="page-5-0"></span>1.3 Important websites

All CRIRES related manuals are available on the instrument web page together with the most updated information:

<http://www.eso.org/sci/facilities/paranal/instruments/crires.html>

Both Service and Visitor mode Observation Blocks (OBs) should be prepared with the latest version of the Phase 2 web-based preparation tool (p2), available at:

<https://www.eso.org/sci/observing/phase2/p2intro.html>

Information for the preparation of Service mode observations with CRIRES are available at:

<http://www.eso.org/sci/observing/phase2/SMGuidelines.CRIRES.html>

Visiting astronomers do not need to submit OBs in advance of their observations. However, they should prepare them before arriving at the observatory or, at the latest, at the observatory the nights before their observing run. They will find further instructions on the Paranal Science Operations web page and the Paranal Observatory home page:

<https://www.eso.org/public/teles-instr/paranal-observatory/vlt/>

<http://www.eso.org/sci/facilities/paranal/sciops.html>

In particular, visiting astronomer should read the following webpage:

<http://www.eso.org/sci/facilities/paranal/instruments/crires/visitor.html>

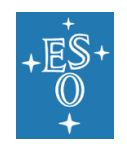

Reference frames, static calibration frames, information regarding the CRIRES pipeline and quality control can be found at:

<http://www.eso.org/observing/dfo/quality/>

## <span id="page-6-0"></span>1.4 Contact Information

In case of specific questions related to proposal preparation, Service Mode observations, and the use of the pipeline please contact the ESO User Support Department:

[https://support.eso.org](https://support.eso.org/)

For Visitor Mode observations please contact the Paranal Science Operations Team. For general information (for example, night-time support, scheduling), use:

[paranal@eso.org](mailto:paranal@eso.org)

For instrument specific questions please contact:

crires@eso.org

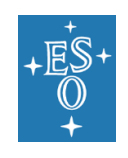

# <span id="page-7-0"></span>**2. Overview**

# <span id="page-7-1"></span>2.1 CRIRES in a nutshell

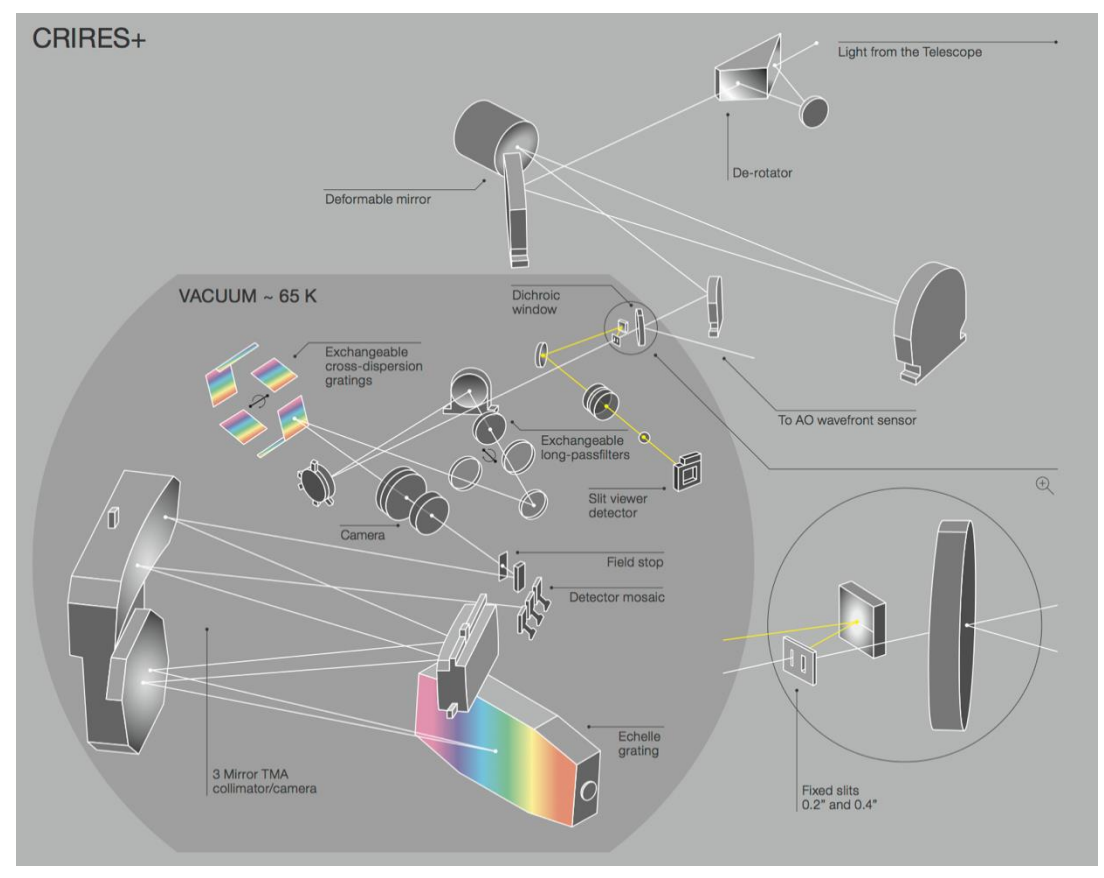

Figure 1: Optical layout of CRIRES

<span id="page-7-2"></span>A basic summary of the new and main instrument parameters is given below:

| Spectral resolution | 40,000 and 80,000 <sup>1</sup>           |
|---------------------|------------------------------------------|
| Wavelength coverage | $0.95 - 5.3 \mu m$   YJHKLM bands        |
| RV precision        | 20 m/s by using the Short Gas Cell (SGC) |
| Slit width          | 0.2 and 0.4 arcseconds                   |
| Slit length         | 10 arcseconds                            |
| Polarimetry         | linear + circular (YJHK bands)           |
| Adaptive optics     | 60 actuator curvature sensing (MACAO)    |
| Cross-disperser     | 6 gratings (YJHKLM)                      |

<sup>&</sup>lt;sup>1</sup> See [4.4.7](#page-38-2) for more details on ongoing analysis

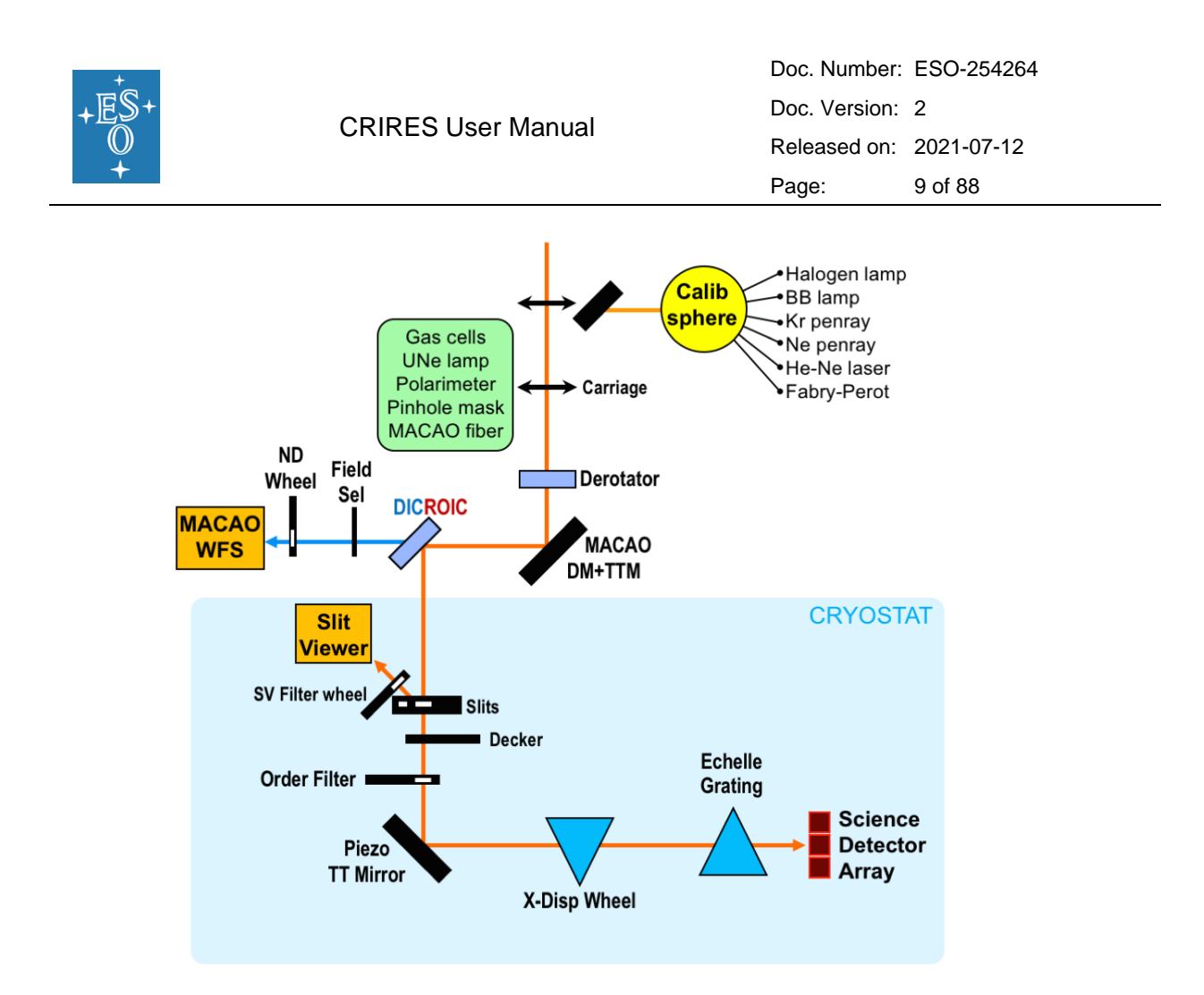

Figure 2: Light path sketch of the upgraded CRIRES.

<span id="page-8-0"></span>Before the upgrade, the adaptive optics (AO) assisted CRIRES instrument (oCRIRES) was an IR (0.92 - 5.2 μm) high-resolution spectrograph in operation from 2006 to 2014 at the Very Large Telescope (VLT) observatory. oCRIRES was a unique instrument, accessing a parameter space (wavelength range and spectral resolution) up to now largely uncharted. It consisted of a single-order spectrograph providing long-slit (40 arcsecond) spectroscopy with a resolving power up to R=100 000. However, the setup was limited to a narrow, singleshot, spectral range of about 1/70 of the central wavelength, resulting in low observing efficiency for many scientific programmes requiring a broad spectral coverage.

The CRIRES upgrade project, CRIRES<sup>+</sup>, has transformed this VLT instrument into a crossdispersed spectrograph with the goal to increase the simultaneously covered wavelength range by up to a factor of ten. A new and larger detector focal plane array of three Hawaii 2RG detectors with 5.3μm cut-off wavelength replaced the existing detectors. For advanced wavelength calibration, custom-made absorption gas cells and an etalon system have been added. A spectro-polarimetric unit allows the recording of circular and linear polarized spectra. This upgrade is supported by dedicated data reduction software allowing the community to take full advantage of the new capabilities.

[Figure 2](#page-8-0) summarizes the overall concept of the CRIRES upgrade. The main, high resolution spectrometer unit remains untouched. The new cross-disperser unit substitutes the old reimager and pre-dispersing sub-systems.

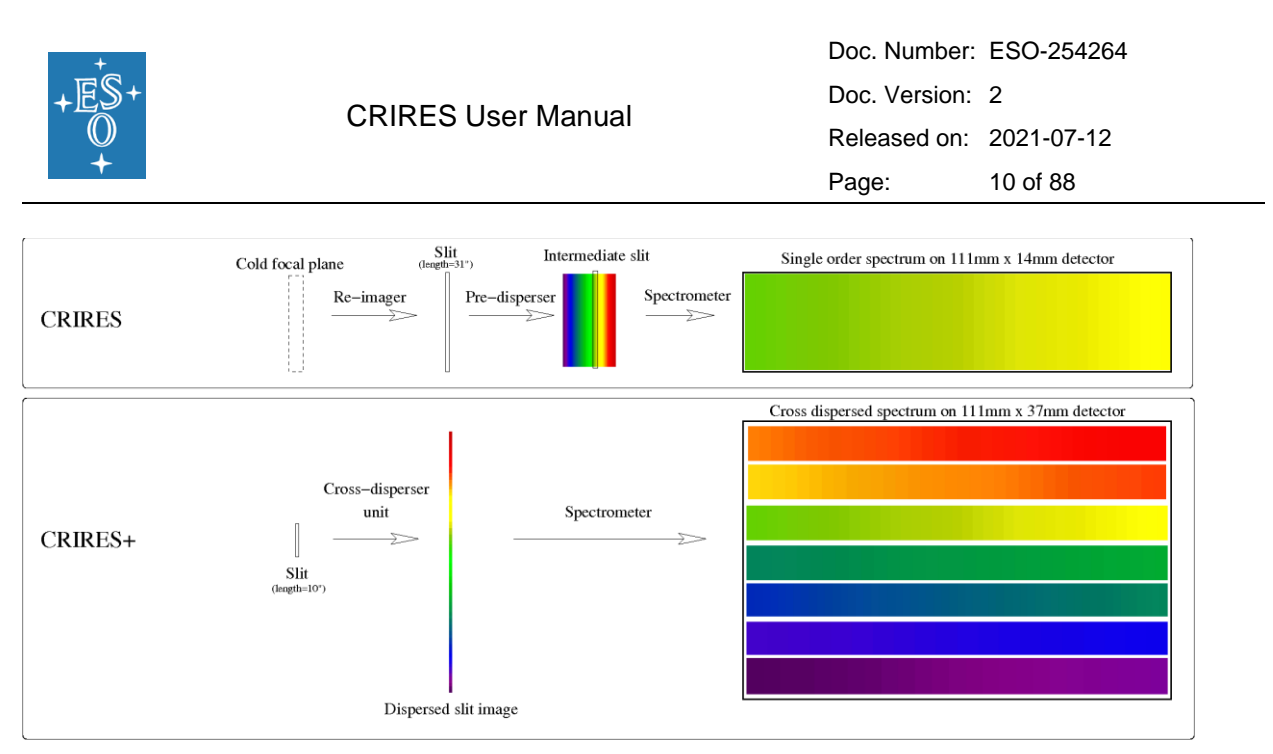

Figure 3: Schematic diagram summarizing the differences between oCRIRES and CRIRES after the upgrade

## <span id="page-9-0"></span>2.2 Science Drivers

A set of fundamental scientific goals were defined for CRIRES during the Phase A study:

#### <span id="page-9-1"></span>2.2.1 Search for super-earth in habitable zone for low mass stars

A large fraction of all exoplanets has been discovered primarily through radial velocity (RV) measurements. However, only 5% of the planets detected so far orbit stars with stellar masses less than about  $0.5 M<sub>sun</sub>$ . Thus, we lack key knowledge about the process of planet formation around the most numerous stars in our galaxy – M dwarfs. Low mass stars are especially interesting because these objects are cold, and the habitable zones are quite close to the star. The reflex motion of an M star (0.15  $M<sub>sun</sub>$ ) with a 1  $M<sub>Earth</sub>$  planet in its habitable zone is about 1 m  $s^{-1}$ . Since M dwarfs and brown dwarfs have low effective temperatures, radiating most of their energy in the IR (1.0 - 2.5 μm), a high-resolution IR spectrograph is therefore ideal for searching for low mass planets around these objects. A new gas absorption cell to provide a stable wavelength reference as well as the increase in wavelength coverage by about a factor of ten should result in an attainable RV precision for the upgraded CRIRES of 3 m  $s^{-1}$ . This would enable the detection of super Earth-mass planets in the habitable zone of an M-dwarf star in the solar neighbourhood.

#### <span id="page-9-2"></span>2.2.2 Atmospheric characterization of exoplanets

High-resolution spectroscopy of exoplanets provides us with means of studying the physical (e.g., winds) and chemical composition of exoplanetary atmospheres. CRIRES is well suited for the observation of close-in, highly irradiated planets that radiate most of their light in the IR. Furthermore, the IR is a spectral region where lines of molecular gases like CO, NH3, CH4, etc. are expected to be present in exoplanetary atmospheres.

#### <span id="page-9-3"></span>2.2.3 Origin and evolution of stellar magnetic field

Magnetic fields play a fundamental role in the life of all stars: they govern the emergence of stars from proto-stellar clouds, control the in-fall of gas onto the surfaces of young stars and aid the formation of planetary systems. Measurements of magnetic fields have mostly been

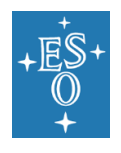

confined to A- and B-type stars, so our knowledge of magnetic fields in Sun-like stars, and the low end of the main sequence, is still poor. The upgraded CRIRES will make it possible to measure with greater accuracy magnetic fields in M-dwarfs and brown dwarfs for several reasons:

1) The Zeeman splitting of a spectral line is proportional to  $\lambda^2$ , so there is a huge leverage in going to the IR; 2) For cool objects most of the flux is in the IR so there is also a gain due to the increased signal-to-noise ratio. 3) In order to disentangle Zeeman broadening from other broadening effects one must compare the broadening of Zeeman sensitive lines to magnetically insensitive lines. The large wavelength coverage of CRIRES will include many more lines of different magnetic sensitivities needed for an accurate determination of the field strength. 4) The capability of CRIRES to take circular and linear polarized spectra will support these measurements.

**The spectro-polarimetric mode is not offered in P108.**

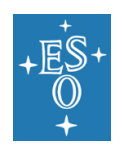

# <span id="page-11-0"></span>**3. The instrument**

The optical layout of CRIRES after the upgrade is shown in [Figure 1.](#page-7-2) Light enters from the direction of the telescope Nasmyth focus, either via the telescope or from the calibration unit after insertion of a calibration mirror in the light-path. A carriage stage (not depicted in Fig.1) can then insert one of the following elements in the light path: (i) The new polarimetry unit; (ii) a gas-cell either for wavelength calibrations when used with the halogen lamp (which creates an absorption spectrum), or for accurate radial-velocity measurements, similar to the way for the iodine cell technique; (iii) a pinhole used for calibration purposes; (iv) an AO fiber for MACAO calibrations; (v) a Uranium-Neon Lamp for wavelength calibration. This carriage has also a free position, with no optical element (see a detailed description of the Calibration Unit in Section [3.2.3\)](#page-22-0).

Light then goes through a 3 mirror de-rotator which can be used to counteract the telescope field rotation for observations with a slit fixed relative to the sky. On the other hand, for point sources, it can also maintain the slit aligned along the parallactic angle to accommodate the differential atmospheric refraction between the R band used by the adaptive optics system and the IR band used for observations and slit viewer guiding. The light enters the cold dewar through a new dichroic window.

The optical light is reflected and used for the adaptive optics system, the infrared light (0.95  $\mu$ m <  $\lambda$  < 5.2  $\mu$ m) will be transmitted to the cold optics of CRIRES. The AO system concentrates the light on the spectrograph's entrance slit. Further details of the AO system can be found in sec. [3.2.1](#page-16-1) of this manual. CRIRES can be used without adaptive optics, in which case the AO module just acts as relay optics and the spatial resolution is given by the natural seeing. Under normal conditions this leads to higher slit losses than when AO is used.

# <span id="page-11-1"></span>3.1 The Cold Part: Opto-mechanics

After the dichroic window, the infrared light passes through a new entrance slit unit (see [Figure 4](#page-12-1) A), which comprises a movable mask with two slits: 0.2" (resolving power ~80,000) 0.4" slit (resolving power ~40,000) preserving the spectral resolution of CRIRES. The mask can also be positioned so that neither slit is in the optical path and the spectrograph is closed to light from the telescope. The reproducibility and stability are significantly enhanced compared to the old slit mechanism.

In addition, the CRIRES entrance slit mechanism includes a decker for polarimetric observations allowing for the left and right-hand polarised beams at two nodding positions. To cover the additional orders the spatial extent of the two main slits was reduced from 40 to 10 arcseconds, providing a balanced compromise (based on an analysis of the past and future scientific requirements and science cases) between cross-dispersion implementation and the old CRIRES long slit usage. The 10 arcsec long slit will allow observations of extended sources and allow nodding for precise background subtraction observing methods.

The light reflected by the slit mask is used by the slit viewer camera to assist the adaptive optics system in centring and keeping the targets PSF on the slit as for the oCRIRES. However, the CRIRES slit viewer subsystem has been substantially modified: it is

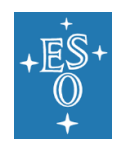

composed of two folding mirrors, a camera to image the entrance slit on a detector and a filter wheel to select the filter for guiding. The SV detector is now a H2RG detector, which will significantly enhance the SV camera performance when compared to oCRIRES.

#### <span id="page-12-0"></span>3.1.1 The new Cross-Dispersion unit

The fore-optics of the upgraded CRIRES is shown in [Figure 4.](#page-12-1) It consists of an off-axis parabola, which creates a collimated beam with a diameter of 50 mm, being followed by two flat mirrors with distances and angles adjusted to match the new fore-optics with the already existing three-mirror anastigmatic (TMA) relay optics and the echelle grating which remained from the original CRIRES instrument.

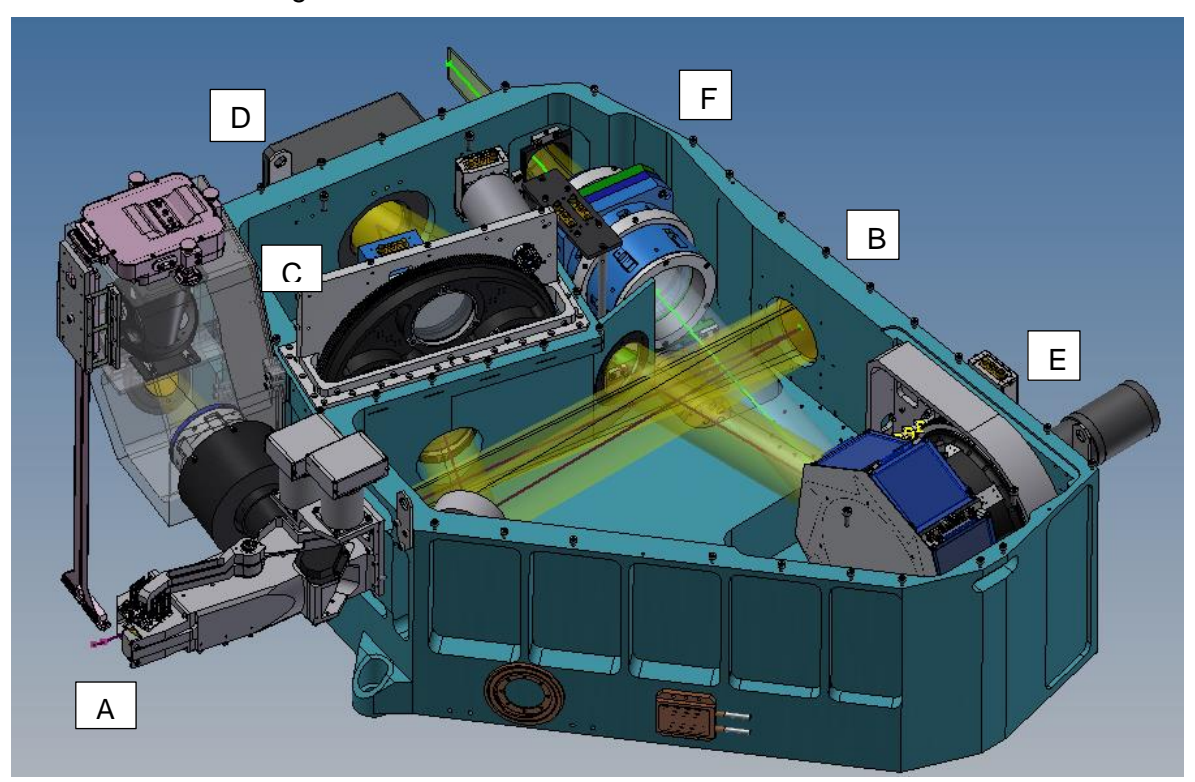

Figure 4: Top view of the new CRIRES fore-optics assembly

<span id="page-12-1"></span>[Figure 4](#page-12-1) shows that the beam from the f/15 focus at the new entrance slit (A) is collimated by a parabolic mirror (B) and arrives at the cross-disperser wheel (E) via two flat mirrors and a long pass filter wheel (C) to block the  $2^{nd}$  and higher orders of the cross-disperser gratings. The jitter mirror (D) has two piezo actuators that allow the echellogram to be translated at sub-pixel accuracy on the detectors. The order-sorting filter can be accordingly selected from one of three filters (YJ, KH, LM or an open position) to the chosen cross disperser grating. The cross-disperser wheel contains six reflection gratings, one for each of the wavelength bands Y, J, K, H, L and M. The Metrology system ensures accurate repeatability of the cross-disperser wheel and echelle grating.

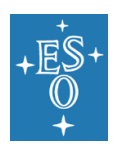

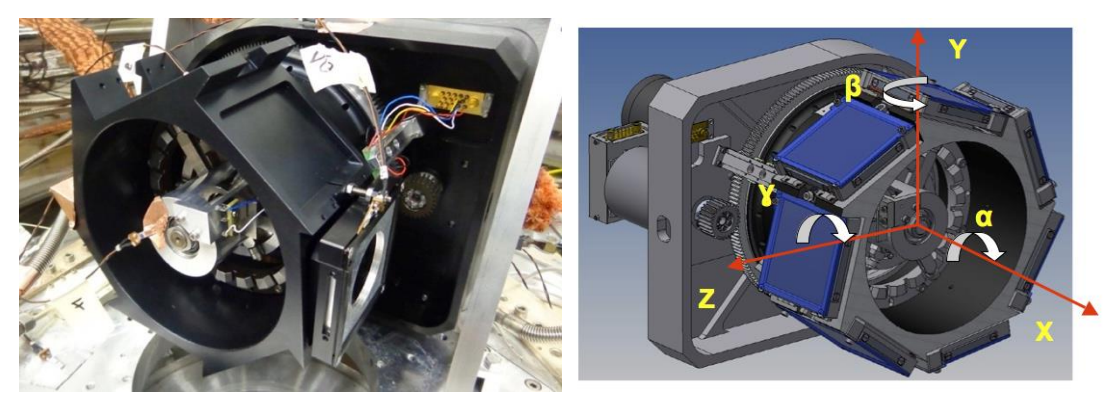

Figure 5: Grating wheel design with locking mechanism and build prototype

Following the cross-disperser grating, an achromatic camera (F) working at a fixed focal length brings the collimated beam to an f/8 focus at the field stop. In order to avoid time consuming thermal cycling during the AIT phase the camera is mounted on a small and simple focusing stage. This focusing functionality is only intended for integration and maintenance and not for regular operations.

#### <span id="page-13-0"></span>3.1.2 The spectrograph unit

The echelle grating subsystem is unchanged relative to the oCRIRES. It consists of a 40 x 20 cm, 31.6 lines/mm, 63,5deg blaze echelle grating plus a TMA (three-mirror anastigmatic) which acts first as a collimator and then as a camera to image the spectrum on the new three Hawaii 2RG detectors effectively forming an 6144x2048 pixels array. More details on the optical and opto-mechanical designs can be found in Lizon et al. (2014) and Oliva et al. (2014), respectively.

#### <span id="page-13-1"></span>3.1.3 The new detectors

Another major part of the upgrade project was to increase the coverage of the focal plane by introducing a set of new detectors. To accommodate the echelle spectral format, a larger field was required to cover the ten orders per band with a slit length of 10 arcseconds[. Figure](#page-14-1)  [6](#page-14-1) presents a comparison between the oCRIRES focal plane array area and the actual array of CRIRES detectors after the upgrade. The actual detector array, composed by three Hawaii 2RG detectors (the CRIRES H2RG detectors are shown in [Figure 7](#page-14-2) on the right together with the detector mount on the left), span over 6144 x 2048 pixels (111mm x 37mm) at a pixel size of 18μm. For comparison, the old Aladdin mosaic spanned only 4096 x 512 pixels (111mm x 14mm) with a pixel size of 27μm, as described in Dorn et al. (2006).

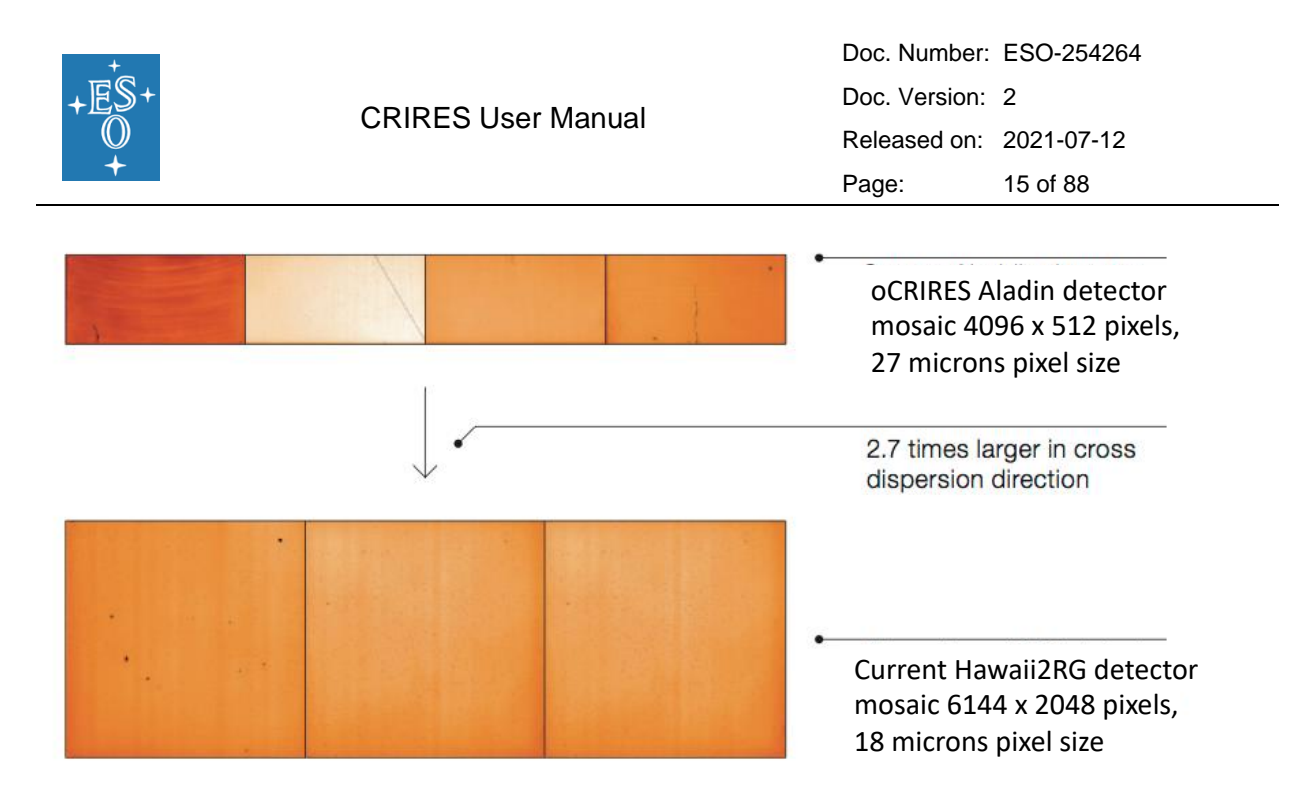

<span id="page-14-1"></span>Figure 6: The original CRIRES detector mosaic focal plane array area compared to the new detectors with an increase of a factor of 2.7 in the cross-dispersion direction.

The new detector mosaic does not only provide a larger area but also lower noise, higher quantum efficiency and a much lower dark current. Also, the gaps between the detectors in the mosaic are smaller. The detectors operate at 35K with cryogenic preamplifiers located next to the focal plane.

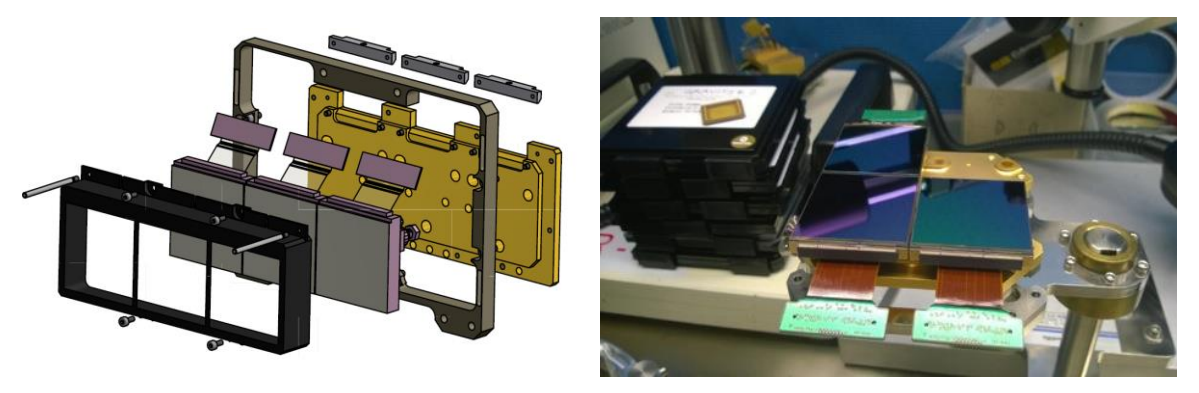

<span id="page-14-2"></span>Figure 7: The 3 CRIRES H2RG detectors are shown (right) together with the detector mount (left)

All detector systems, including the slit viewer camera, were upgraded to the current ESO standard New General detector Controller (NGC). This detector upgrade does not only significantly increase the coverage of the focal plane, but the increased spatial homogeneity of the pixel response combined with lower readout noise, dark current and higher QE will result in improved data quality. All detectors have been tested at the ESO detector labs and the full detector system is in operation in the upgraded CRIRES instrument.

#### <span id="page-14-0"></span>3.1.4 The cryogenic vessel

CRIRES is located at the Nasmyth B focus of VLT-UT3. The instrument is mounted in a 3 m-diameter, 1 m high vessel. Including its support structure, the total weight of the

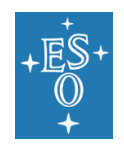

instrument is 6.2 t, spread between 2 t for the warm part or AO system and 4.2 t for the cold part. The optics inside the cryo-vessel is cooled to 65 K. The detectors are stabilized at 35 K within ~5 mK**.**

#### <span id="page-15-0"></span>3.1.5 The CRIRES metrology concept

In order to stable exposures with high repeatability, the concept of a metrology system was developed to allow for a 0.1pixel reproducibility. The strategy is to centre a defined set of emission lines of the Kr and Ne pen ray lamps on the science detector by finetuning the positions of the cross-disperser grating and Echelle grating and refining further via the use of a piezo driven tip-tilt mirror that has actuators aligned with the main- and cross-dispersion axes. This is an iterative process which may take a few minutes, the exact duration depends upon the unpredictable behaviour of the cross-disperser grating and Echelle grating functions. The metrology then ensures that these emission lines are indeed located at their fiducial positions on the science FPA before any science exposure (or any calibration exposure when used during daytime) follows. Those science/calibration exposures obtained after a successful application of metrology will have the following metrology keywords written to their headers (values below are examples):

HIERARCH ESO OCS MTRLGY DX = 0.002 / [pixels] Final mean x residual relative to fiducial HIERARCH ESO OCS MTRLGY DY = 0.039 / [pixels] Final mean y residual relative to fiducial HIERARCH ESO OCS MTRLGY NITER = 5 / Total number of iterations performed HIERARCH ESO OCS MTRLGY ST = T / Success or failure of metrology HIERARCH ESO OCS MTRLGY TOTDX = -1.430 / [pixels] Average total applied correction in the main dispersion direction HIERARCH ESO OCS MTRLGY TOTDY = 0.194 / [pixels] Average total applied correction in the cross-dispersion direction

The metrology can be activated or deactivated in the acquisition and observing templates. When it is enabled during the acquisition, the metrology runs in parallel to the telescope preset, therefore no overheads are associated to the metrology (see **Error! Reference source not found.**).

In Y-, J-, H- and K-bands the metrology converges reliably resulting in residual errors in relative alignment of  $\pm 0.1$ pix in main dispersion and  $\pm$  0.5pix in cross-dispersion. If the metrology is not used the relative alignment is an order of magnitude larger. In P108 the metrology should not be used for L- and M-band observations, its behaviour has not yet been characterised in these bands (whilst it is known to be more challenging due to the scarcity of suitable emission lines and the significant continuum from the pen-ray lamps).

An *important note regarding main-dispersion stability following metrology:* During commissioning it was observed that the drift in main-dispersion echellogramme alignment was somewhat higher (~0.2pix over 30mins) following metrology alignment than it was without metrology (0.05pix over 30mins, consistent with PAE measurements and specifications). This effect is still being investigated and several mitigation strategies are under consideration, but users should keep in mind that during P108 spectral resolution and

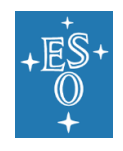

alignment of data obtained within 30min of the application of metrology may be degraded due to this effect.

## <span id="page-16-0"></span>3.2 The Warm Part

The Warm Part of CRIRES consists of different subsystems (se[e Figure 8](#page-16-2) for an overview): the AO Unit, the Calibration Unit which also includes a Fabry-Perot Etalon System and a carriage stage with the new Polarimetry Unit and new sources for wavelength calibration described in detail in Section [3.2.3.](#page-22-0)

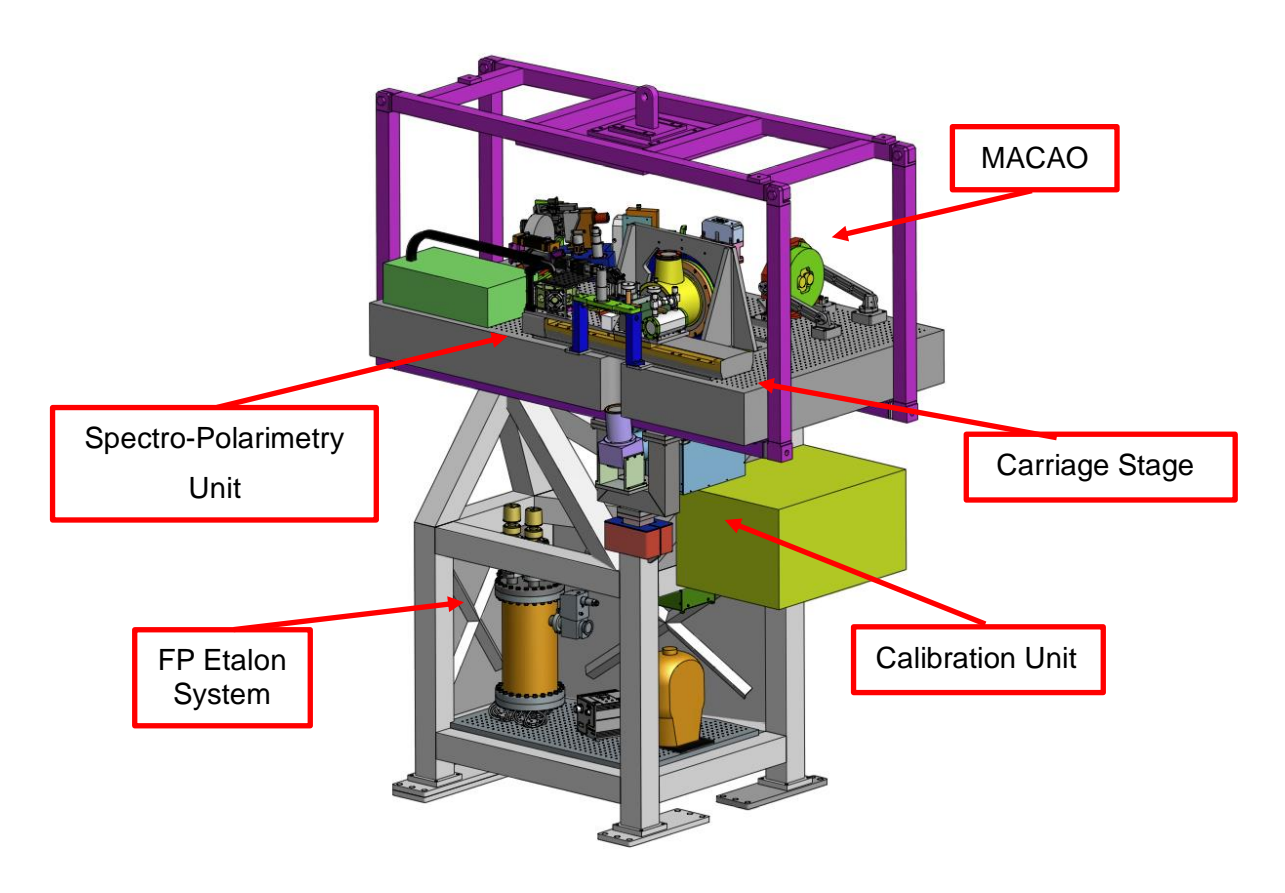

<span id="page-16-2"></span>Figure 8: The upgraded CRIRES warm part assembly with etalon system, calibration slide, AO system and de-rotator mechanism

### <span id="page-16-1"></span>3.2.1 The Adaptive Optic System MACAO

The adaptive optics system of CRIRES is described in Paufiqué et al. (2004, SPIE 5490, 216). The multi-application curvature adaptive optics system (MACAO) for CRIRES corrects a turbulent wavefront and provides diffraction limited images at the focal plane. The overall sensitivity is thereby improved by about a factor two for point-sources. To highlight the advantage of combining MACAO and CRIRES a PSF is shown in [Figure 9](#page-17-0) in AO open loop (uncorrected) and closed loop, where the PSF is reconstructed from wavefront

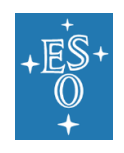

measurements. The non-circular PSF in open loop is due to the very short integration time used.

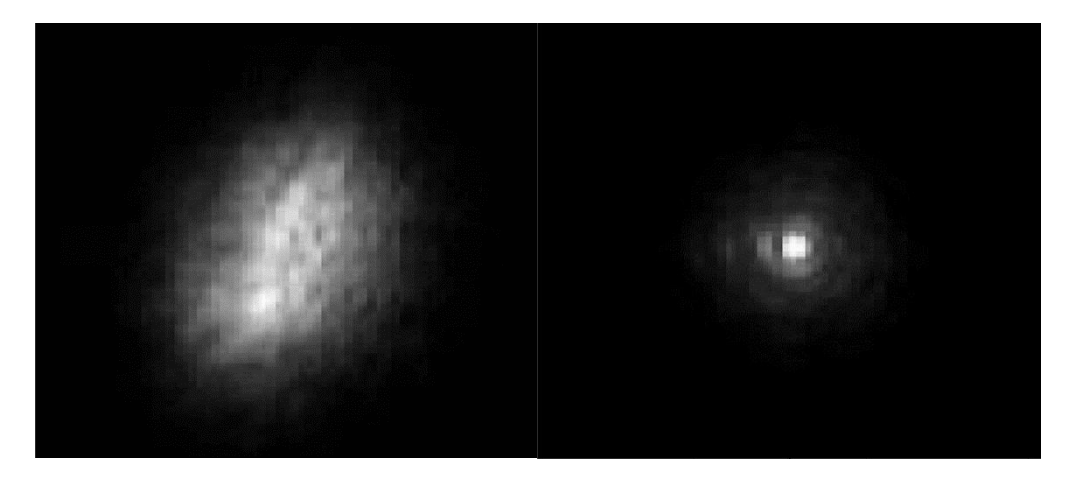

<span id="page-17-0"></span>Figure 9: PSF without (left) and with (right) MACAO correction. Images have been taken in lab using a turbulence generator.

The following section provides an introduction to the field of adaptive optics and atmospheric turbulence, and essentially is taken from the NACO user manual. For further reading, see for example: "Adaptive optics in astronomy", Rodier 1999, Cambridge University Press, or "Introduction to adaptive optics", Tyson 2000, Bellingham/SPIE.

#### 3.2.1.1 Atmospheric Turbulence

The VLT theoretical diffraction limit is  $1.22 \times I/D = 0.07$  arcsec at a wavelength of 2.2 µm. However, temperature inhomogeneities in the atmosphere induce temporal and spatial fluctuations in the air refractive index and cause fluctuations in the optical path. This leads to random phase delays that corrugate the wavefront (WF). The path differences are, to a good approximation, achromatic. Only the phase of the WF is chromatic. The coherence time of WF distortions is related to the average wind speed V in the atmosphere and is typically of the order of  $\sim 60$  ms at 2.2um for V = 10 m/s.

#### 3.2.1.2 Adaptive Optics

A technique to overcome the degrading effects of atmospheric turbulence is real-time compensation of the deformation of the WF by adaptive optics (AO, [Figure 10\)](#page-18-0).

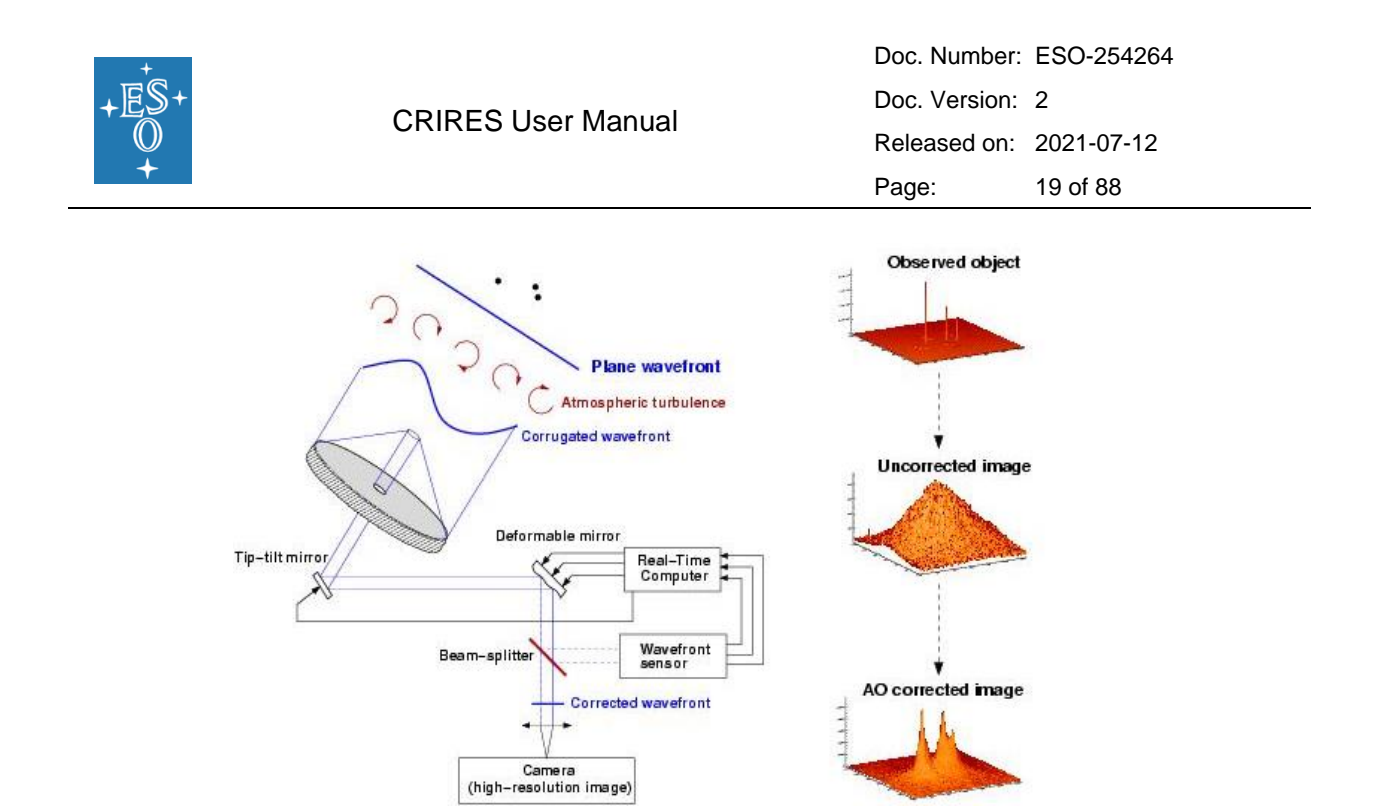

<span id="page-18-0"></span>Figure 10: Principle of Adaptive Optics. Note that in practice, and contrary to this schematic design, CRIRES has no dedicated tip-tilt mirror, but performs low- and high-order correction with a single deformable mirror mounted on a tip-tilt stage (see [Figure 12\)](#page-20-0).

The wavefront sensor (WFS) measures WF distortions which are processed by a real-time computer (RTC). The RTC controls a deformable mirror (DM) to compensate the WF distortions. The DM is a continuous thin plate mirror mounted on a set of piezoelectric actuators that push and pull on the back of the mirror. Because of the significant reduction in the WF distortions by continuous AO correction, it is possible to record near diffractionlimited images with exposure times that are significantly longer than the turbulence coherence time. One of the main parameters characterizing this image quality is the Strehl ratio (SR), which corresponds to the amount of light contained in the diffraction-limited core relative to the total flux.

An AO system is a servo-loop system working in closed loop. The DM flattens the incoming WF and the WFS measures the residual WF error. A commonly used WFS is the Shack-Hartmann WFS, used for example in NACO. However, CRIRES, as well as other ESO MACAO systems, relies on a curvature WFS: it is designed to measure the WF curvature as opposed to the WF slope. This is achieved by comparing the irradiance distributions of two planes placed behind and in front of the focal plane. In practice, a variable curvature mirror (membrane) is placed in the telescope focus. By vibrating, inside and outside focus blurred pupil images can be imaged on a detector array: in the case of CRIRES, a lenslet array feeds avalanche photo-diodes (APDs). The modulation frequency of the membrane corresponds to the temporal sampling frequency of the WFS. The difference between the inside and outside pupil image measures the local WF curvature.

The performance of an AO system is related to the number of lenslets in the lenslet array, the number of actuators behind the DM, and the rate at which WF errors can be measured, processed and corrected (the server-loop bandwidth). The performance of an AO system is

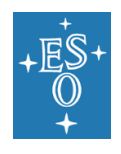

also linked to the observing conditions. The most important parameters are the seeing, the coherence time, the brightness of the reference source used for WFS and the distance between the reference source and the object of interest. In case of good conditions (i.e., seeing < 0.8" and coherence time > 3ms) and a bright (i.e., R < 7), nearby (i.e., within  $\sim$  5") reference source, the correction is good, and the resulting point spread function (PSF) is very close to the diffraction limit. A good correction in the K-band typically corresponds to a SR larger than 30%. At shorter wavelengths (particularly in the J-band) or in the case of poor conditions or a faint, distant reference source, the correction is only partial - the SR may only be a few percent.

#### <span id="page-19-0"></span>3.2.2 MACAO Hardware Description

The MACAO system for CRIRES is based on a 60-actuator deformable mirror, inserted in a so-called relay optics. These optics and the wavefront sensor optics are mounted between the Nasmyth focus and the spectrometer. It is about 1.5m wide and a top view of the warm optics overlaid by the optical path is shown in [Figure 11,](#page-19-1) the assembly of the deformable mirror is displayed in [Figure 12](#page-20-0) .

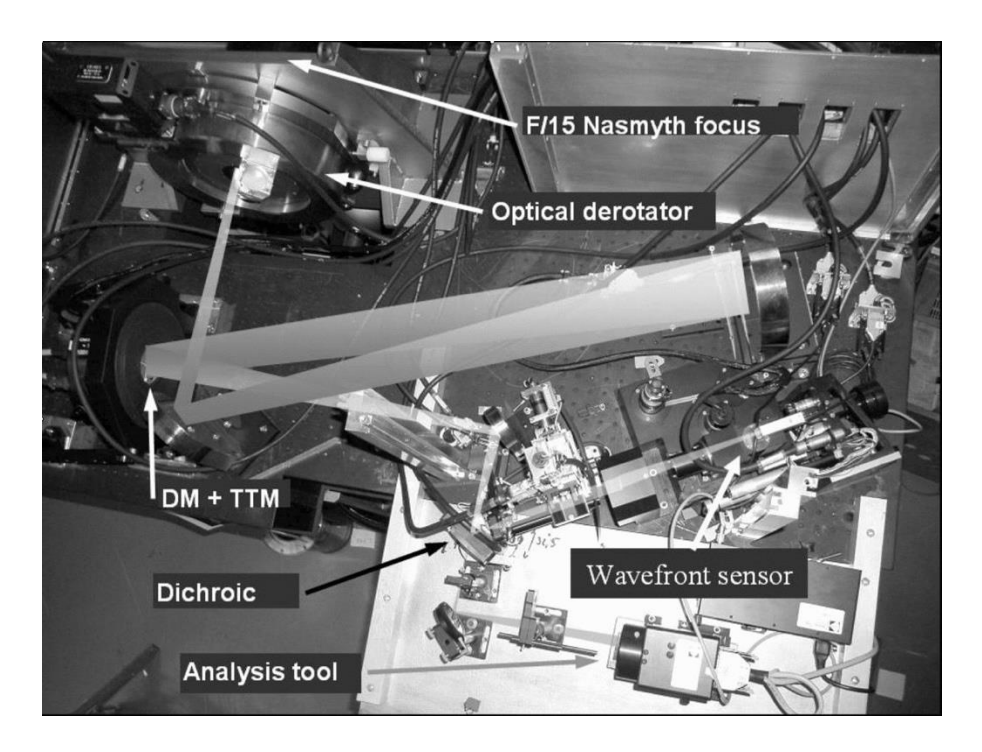

<span id="page-19-1"></span>Figure 11: Top view of the warm optics of the MACAO-CRIRES system. From f/15 Nasmyth focus and after the optical derotator, one notices the deformable mirror and the tip-tilt mount assembly. Light enters from the dichroic to the cold and warm part of the instrument. On the right the wavefront sensor and some analysis tools are visible.

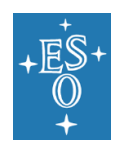

#### 3.2.2.1 The corrective optics

The wavefront correction is performed by a 60 electrodes bi-morph mirror developed by CILAS, with a pupil diameter of 60 mm. The 60 electrodes are sandwiched between two thin piezoelectric PZT layers with opposite polarization. The outside surface of the PZT layers is grounded and covered with 0.1mm glass layers, the mirror side being silver coated. Applying a voltage to one electrode produces a constant curvature over its surface. The geometry of the electrodes in the 4 central rings (40 electrodes) matches that of the lenslet array sub-apertures, while the 20 remaining electrodes are located outside the pupil and constrain the edge of the pupil to correct zero-curvature aberrations: tip–tilt, astigmatism, etc. The DM provides a stroke to compensate atmospheric aberrations up to an optical seeing of 1''. In order to relax the use of the outer electrodes of the mirror, the tip–tilt error is slowly offloaded to a tip–tilt mount designed and built by LESIA, which provides a mechanical stroke corresponding to  $\pm 3.6$ " on the sky. The assembly of the DM and tip-tilt mount is shown in [Figure 12.](#page-20-0)

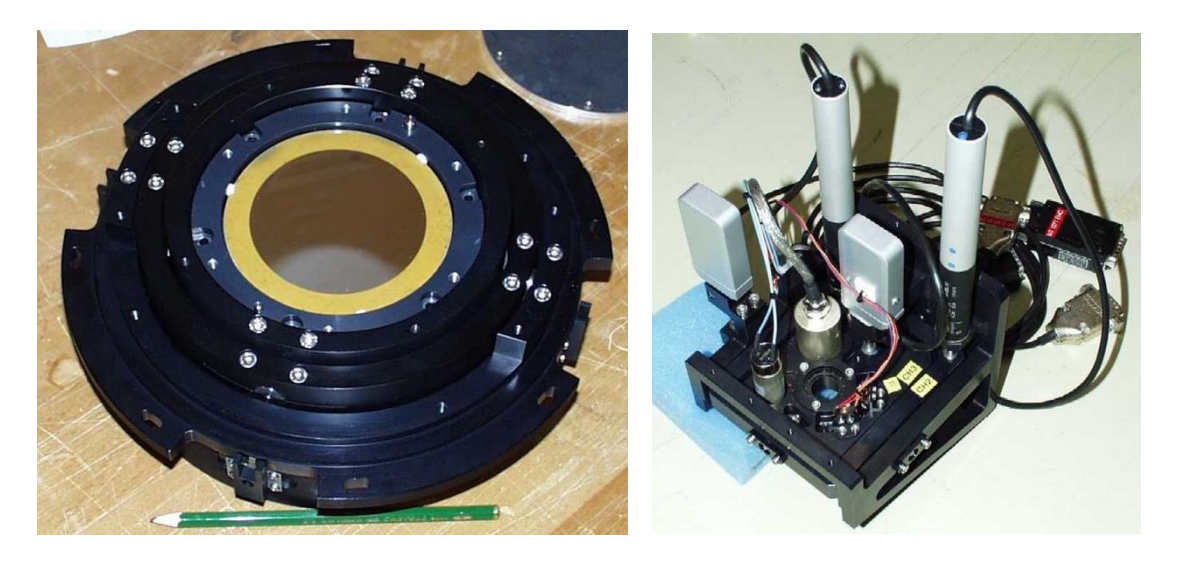

<span id="page-20-0"></span>Figure 12: Assembly of the deformable mirror (DM) and tip-tilt mount (TTM)(left) and of the gimbal mount (right).

#### 3.2.2.2 The Wavefront Sensor

The following functions are sequentially implemented in the wavefront analyzer:

- Extraction of the reference star beam (field selector).
- Projection of the reference star image on the membrane mirror (imaging lens).
- Scan of the intra– and extra–pupil regions by modulation of the membrane mirror curvature.
- Creation of a pupil image centred on the lenslet array.
- Reduction of the flux to work within the linear range of the APDs by means of neutral density filters.
- Re-imaging of the 60 sub-pupils on the 60 fiber cores by the lenslet array unit.
- Injection of the collected beams onto the 60 APDs.

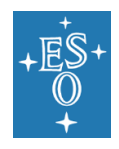

The scanning lens of the field selector is mounted on an XYZ table: the XY axes enable the star used for AO correction to be selected within a 25" circle from the slit center, while the Z stage compensates for the VLT field curvature. The position of the field selector defines the reference for the pointing. The imaging lens creates an image of the AO star on the membrane mirror, which is mounted on an acoustic cavity. A voice coil is mounted to the other end of the cavity and driven at 2.1kHz by the APD counter module to force an oscillation of the focus mode of the membrane mirror. The incidence angle of the beam on the membrane mirror depends on the position of the guiding star in the field. In order to keep the pupil image (obtained when the membrane mirror is flat) centred on the lenslet array, the membrane mirror is mounted on a 2-axis gimbal mount, which is coordinated with the field selector. For each (x, y) position of the field selector the gimbal mount is moved so that the light is reflected to the same focus. A diaphragm in front of the membrane enables the field to be adjusted to the observing conditions (seeing and guiding reference size). The assembly of the gimbal mount is shown in [Figure 12.](#page-20-0)

The wavefront sensor box consists of 4 mirrors, which provide parallel beam to image the pupil on the lenslet array. First, the beam is collimated by a spherical mirror. It is then folded by a flat mirror and injected in the beam expander, which adapts its diameter to the lenslet array (14 mm). The optical path of the wavefront sensor box is shown in [Figure 13.](#page-21-0)

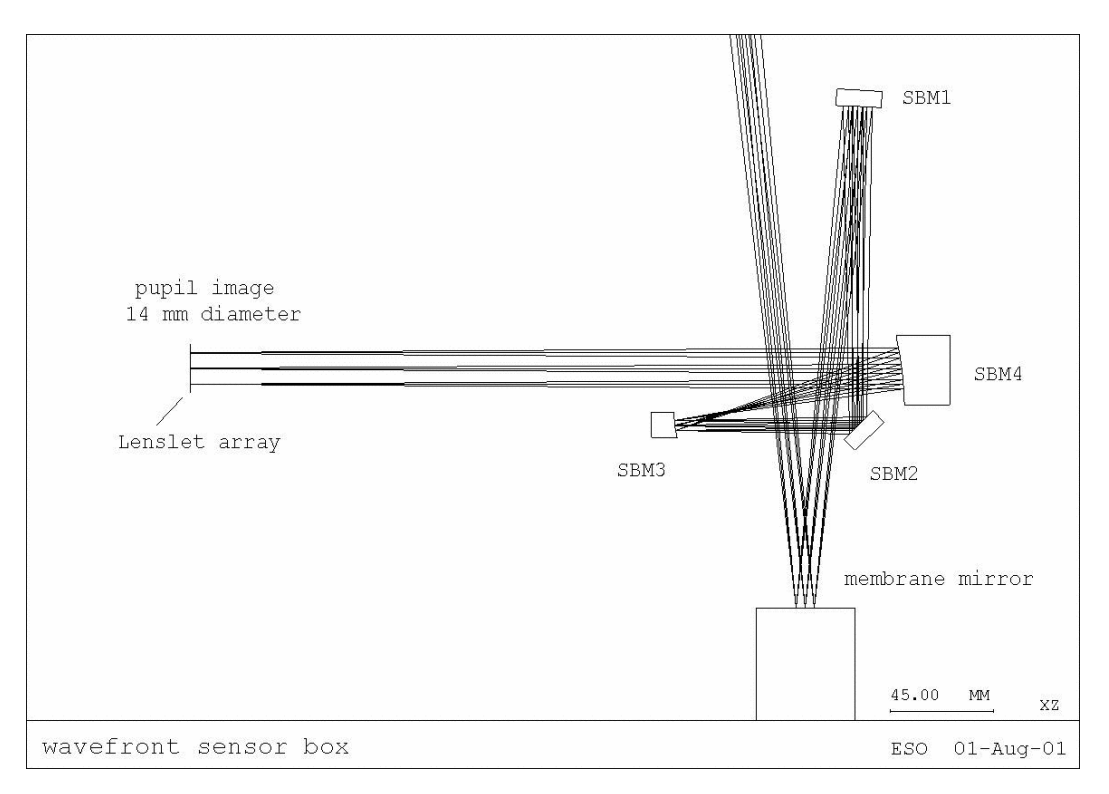

Figure 13: The optical path of the wavefront sensor box.

<span id="page-21-0"></span>The lenslet array intercepts the beam and divides the flux in 60 sub-apertures. Each subpupil is imaged on a fiber, with a 100 μm core diameter. When the membrane mirror vibrates, the pupil image is projected on both sides of the lenslet array plane. The normalized difference between the intra- and extra-pupil flux collected by each sub–

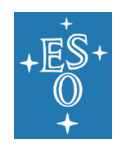

aperture is proportional to the local wavefront curvature, which provides the wavefront error. The fibers drive the signal from the fiber feed module to the APD cabinet, mounted on the instrument. The APD counts are recorded by the APD counter module, synchronously with the membrane signal. The front-end assembly of the fiber bundle is shown in [Figure 14.](#page-22-1)

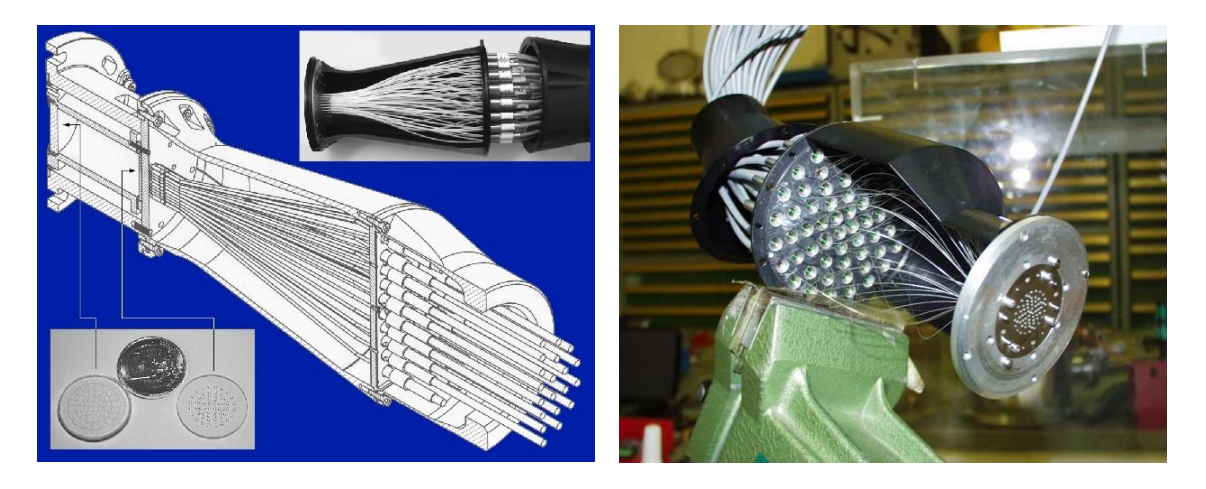

<span id="page-22-1"></span>Figure 14: Front-end assembly of the 60 fiber bundle which guide the light to the sensors.

#### 3.2.2.3 The Control Loop

The oscillating membrane produces a signal modulated proportional to the local wavefront curvature. This signal, collected by APDs, is sent to the RTC. The RTC computes this modulation and retrieves the voltages to be applied to the mirror and tip-tilt mount to optimally compensate for the local curvature measured. For this, a precise calibration of the system is required, which includes synchronization of the membrane mirror, determination of the membrane curvature, pupil alignment and interaction matrices.

#### <span id="page-22-0"></span>3.2.3 The New Calibration Unit

The calibration unit itself consists of an integrating sphere illuminated by a continuum, Halogen lamp for flat-fielding and, together with a gas-cell, for wavelength calibration. An IR- emitter lamp used for technical tests, a Kr/Ne lamps and the Fabry-Perot Etalon System (FPI) fiber are also attached to the integrating sphere (see [Figure 15\)](#page-23-0). The integrating sphere provides uniform illumination of the entrance slit of the spectrometer and its flux can be adjusted by a moving baffle.

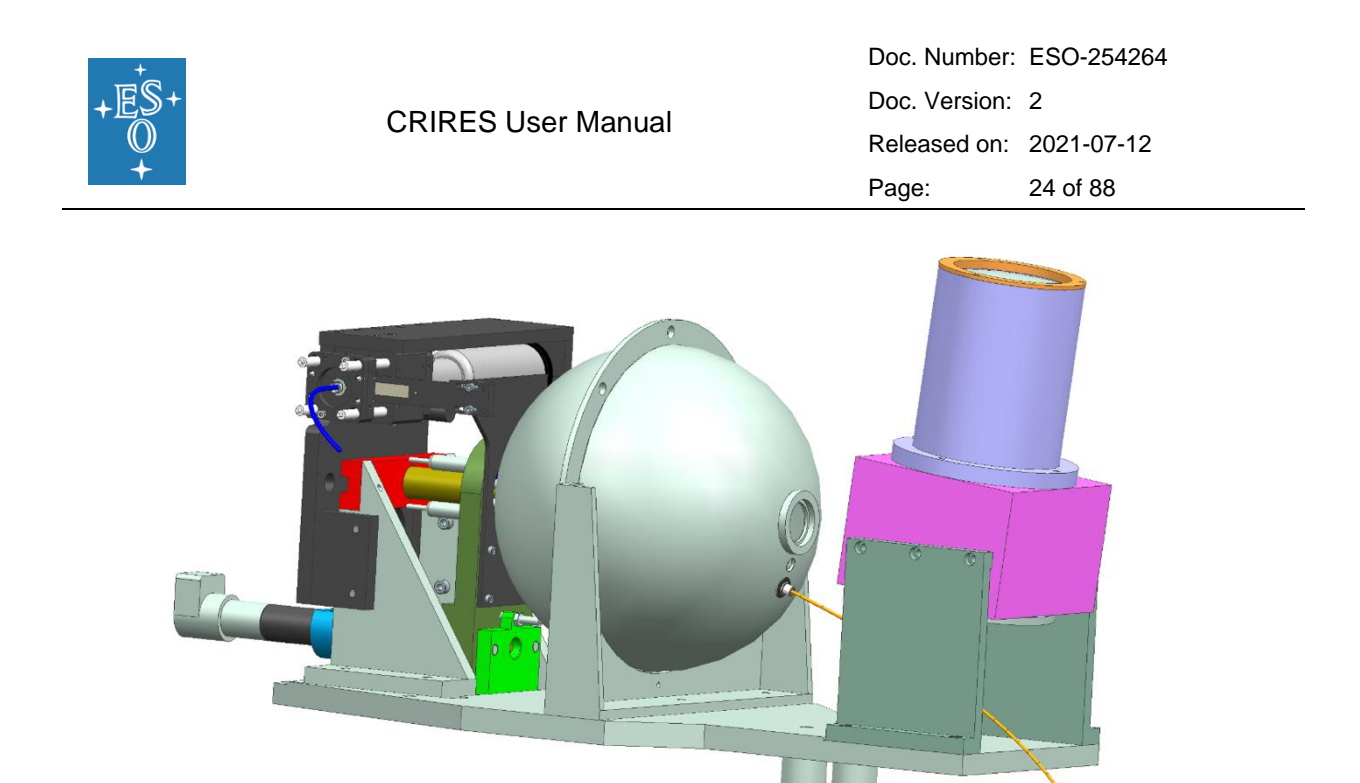

Figure 15: Integrating Sphere assembly. The FPI- fiber is visible on the right.

<span id="page-23-0"></span>The following elements are inserted in the light path by a carriage stage place just before the derotator mirror (see [Figure 16\)](#page-23-1): (i) The new polarimetry unit; (ii) a gas-cell either for wavelength calibrations when used with the halogen lamp (which creates an absorption spectrum), or for accurate radial-velocity measurements, similar to the way for the iodine cell technique; (ii) a pinhole used for calibration purposes; (iii) an AO fiber for MACAO calibrations; (iv) an Uranium-Neon (UNe) Lamp for wavelength calibration. This carriage has also a free position, with no optical element.

<span id="page-23-1"></span>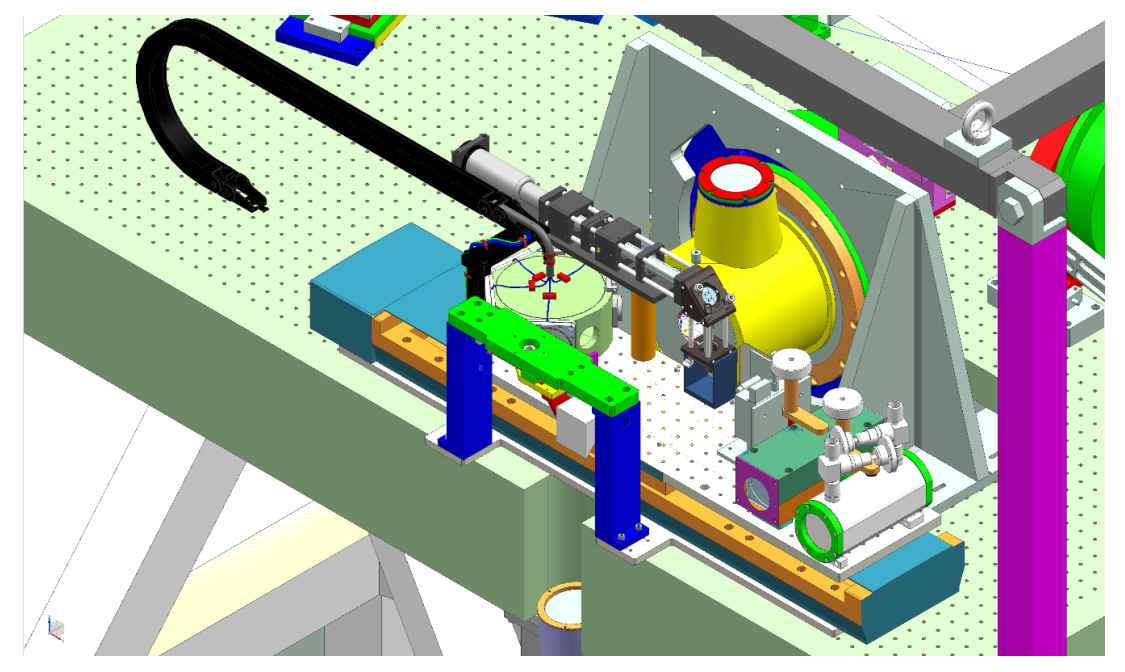

Figure 16: Calibration carriage stage assembly.

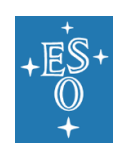

#### 3.2.3.1 Gas cells

The CRIRES science cases also demand specialized, highly accurate wavelength calibration techniques. Therefore, another part of the upgrade is concerned with the installation of novel IR absorption gas cells with multi-species gas fillings (NH<sub>3</sub>, <sup>13</sup>CH<sub>4</sub>, C<sub>2</sub>H<sub>2</sub>). These gases will provide a set of densely distributed absorption lines imprinted on the stellar spectra in the *H*- and *K*-bands (see [Figure 17\)](#page-24-0). Note that the pipeline will not calculate the wavelength solution based on the gas cell data; this is left to the experienced user.

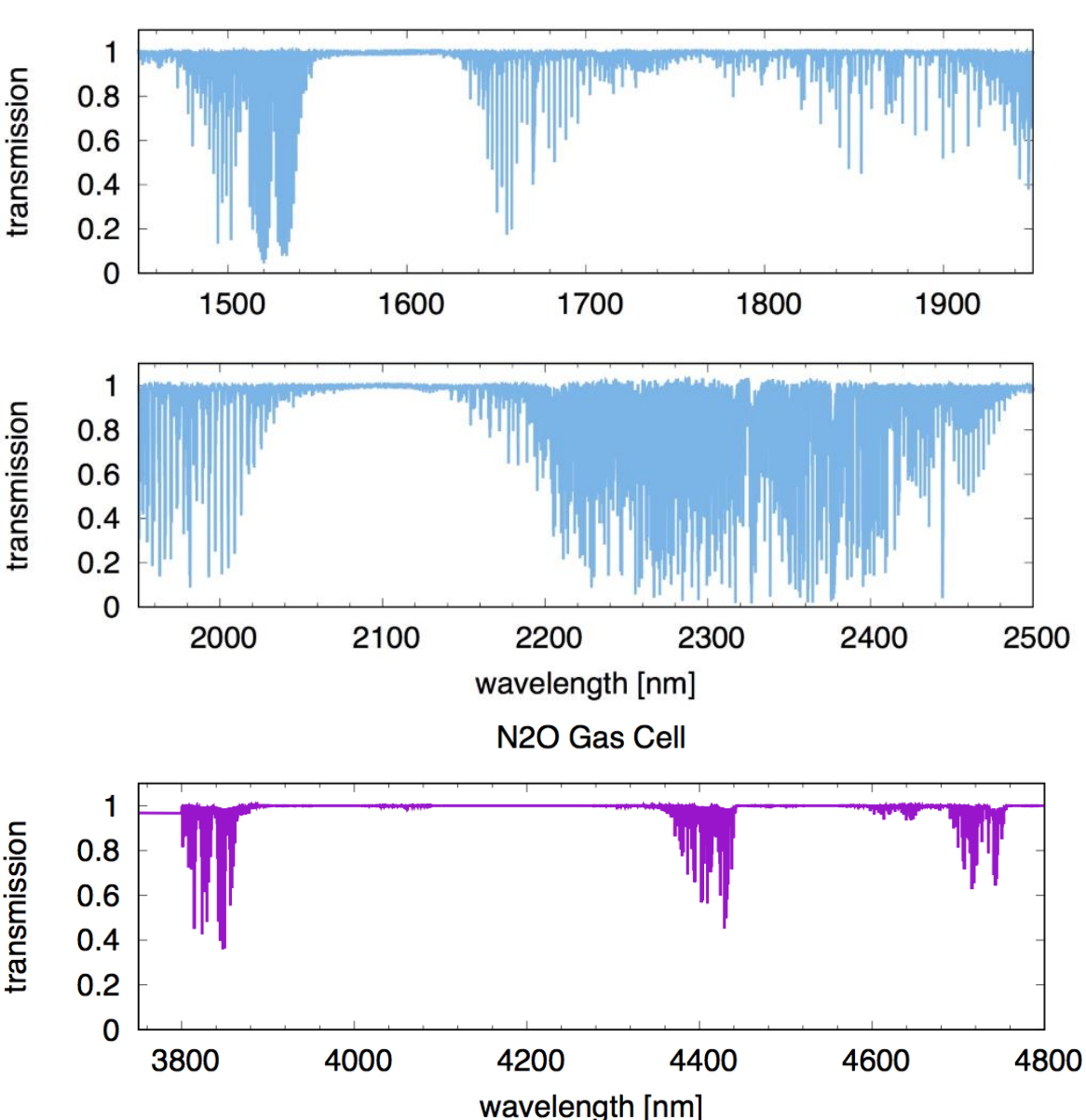

Short Gas Cell

<span id="page-24-0"></span>Figure 17: Spectral coverage of the new short gas cell (SGC) in the H and K bands (top) and the  $N_2O$  gas cell in the L and M bands (bottom).

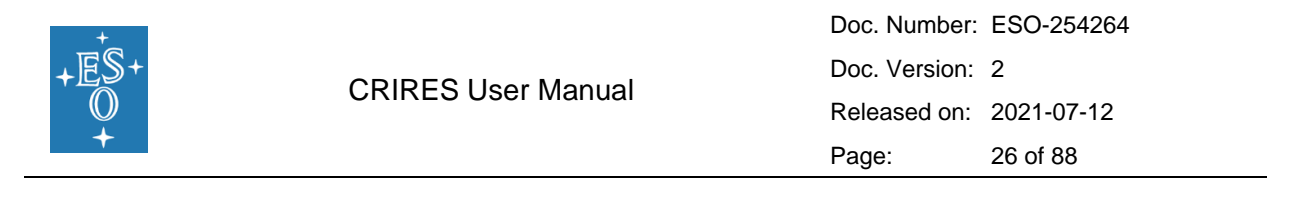

### 3.2.3.2 Uranium-Neon Lamp and Fabry Perot Etalon System

The absolute wavelength calibration reference of CRIRES is a Uranium-Neon (UNE) lamp, which produces a richer emission line spectrum in comparison to the Thorium-Argon hollow cathode lamp used in the old CRIRES instrument.

In addition, CRIRES now offers a Fabry-Perot etalon, following a recommendation during the design reviews. Such a relative wavelength calibration device mitigates shortcomings of other devices such as the hollow cathode lamp. A Fabry-Perot etalon (or Fabry-Perot interferometer, FPI) can be used to create a periodic signal in frequency space by means of interference. Each of these fringes serves as a reference marker to tackle the wavelength calibration. For this purpose, a continuum light source with a feature free, flat broadband spectrum is coupled to a Fabry-Perot cavity, where interference is produced (see [Figure](#page-25-0)  [18\)](#page-25-0). The choice of cavity length and the properties of the cavity's windows/mirrors (finesse, F) determine the peak separation (free spectral range, FSR) and the line strength (sharpness, contrast). The FSR and contrast can thus be tuned and optimized to match the spectrograph's resolving power, sampling, and wavelength range.

Any Fabry-Perot etalon produces just relative wavelength values, but not absolute ones. For this reason, the zero point of the Fabry-Perot etalon needs to be determined by taking exposures with the UNE lamp right before or after any Fabry-Perot etalon exposure.

<span id="page-25-0"></span>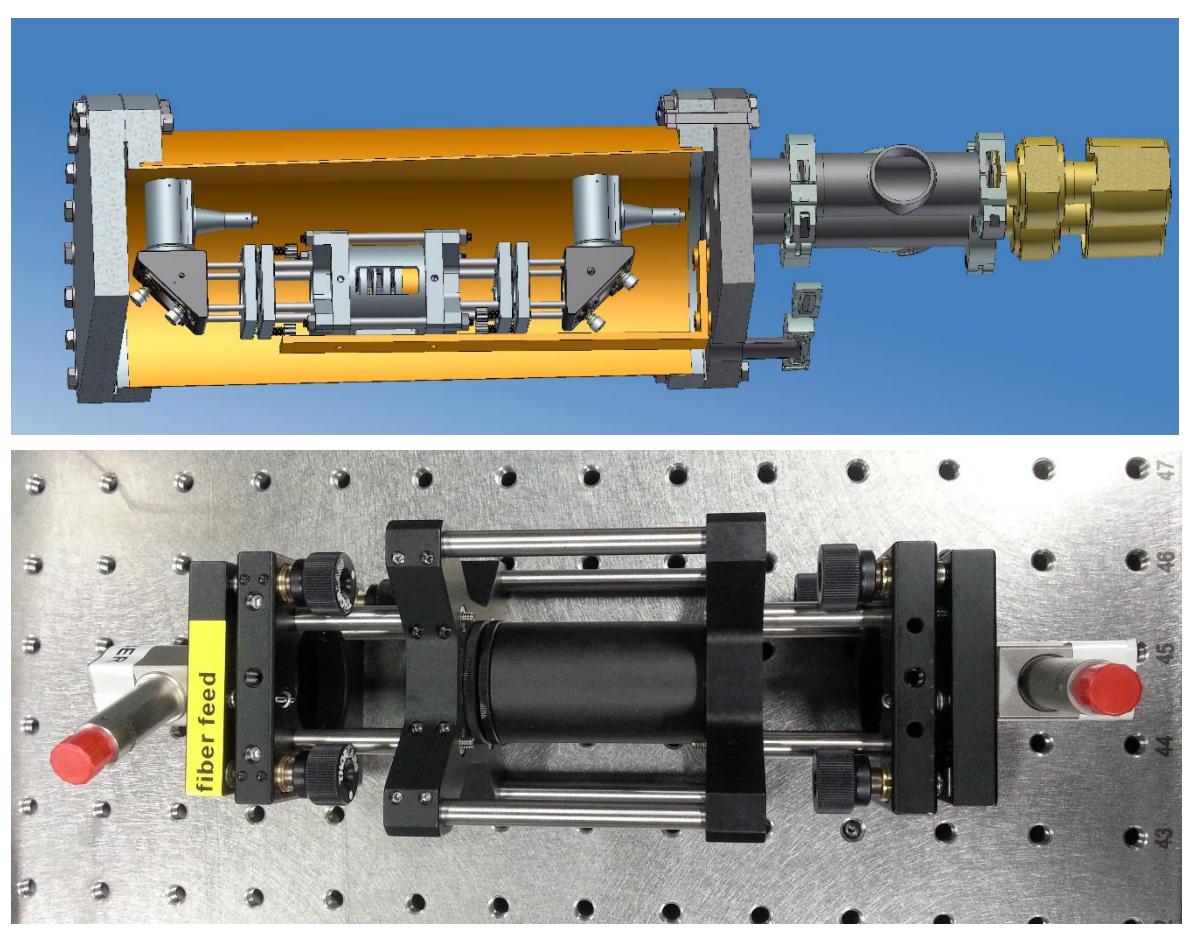

Figure 18: Top: 3D Model of the FPI system in the vacuum chamber (cut view). The vessel layout and gauges are also shown. Bottom: Simplified working proto-type FPI unit.

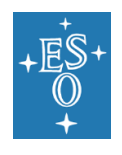

The major advantages are comb-like, equidistant reference lines over the design range with high homogeneity, equally strong spectral features, thus homogeneous line contrast, broadband coverage with no gaps and a high line density. The FPI subsystem comprises a sealed vacuum vessel, standard ESO vacuum pump and a halogen light source. The vessel is pressure tight. Sub-atmospheric pressure is achieved by daily pumping (duration  $\sim$  30 mins) to  $\leq 10^{-3}$  mbar, this pumping process is independent of the main spectrograph cryovacuum subsystem. An interlock valve closes the FPI chamber in case of pump failure. All three components are secured on a bench in the base of the warm structure as illustrated in Figure 19. As can be seen, the base is attached to the warm structure, not directly to the Nasmyth platform. The FPI feeds a fibre which delivers the FPI spectrum to the integrating sphere. The calibration system is described in more detail in articles by Seemann et al. (2014, 2016 and 2018).

#### 3.2.3.3 Summary of the calibration sources

#### Table 1: Summary of the different calibration sources available for CRIRES

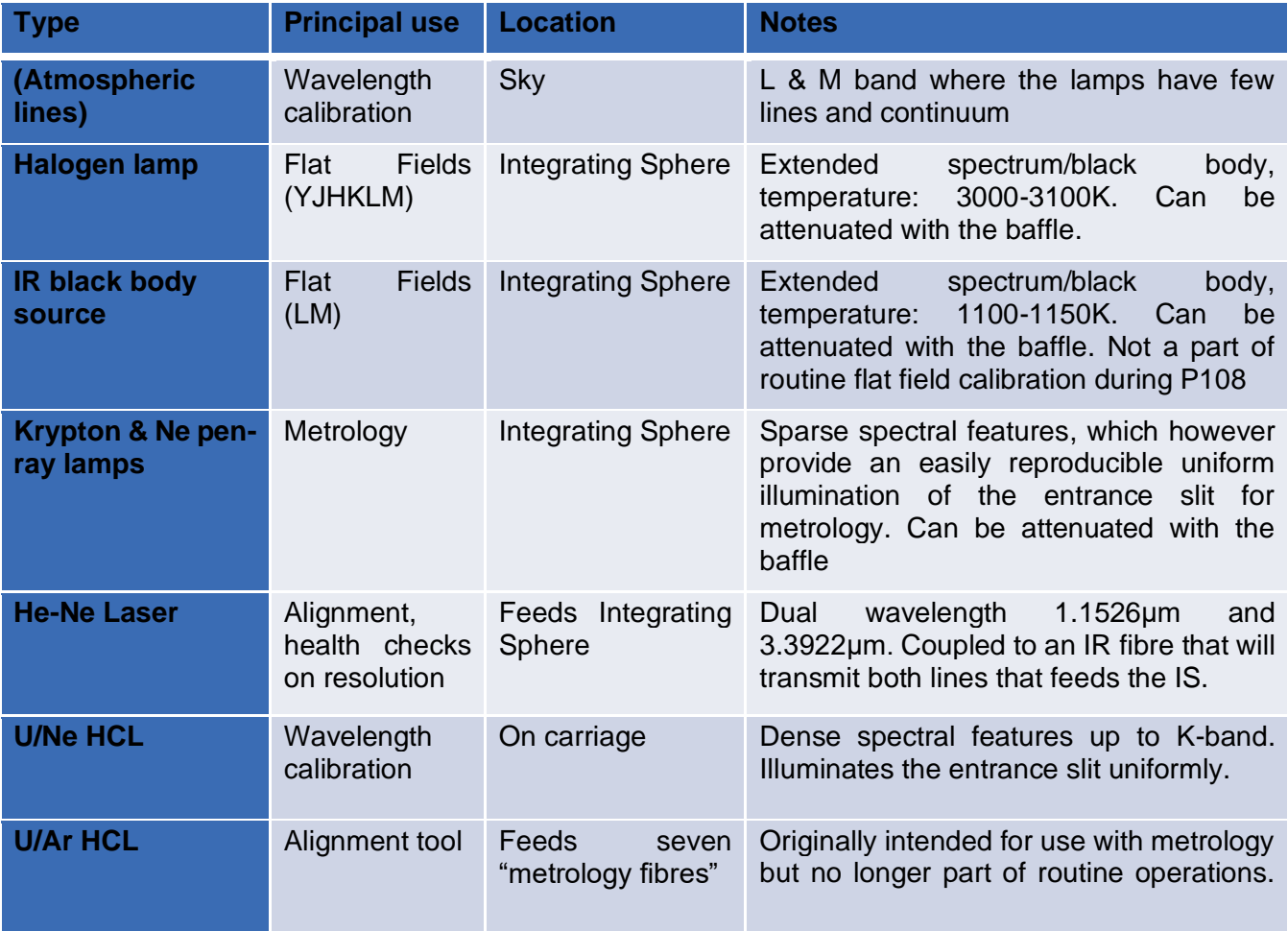

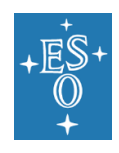

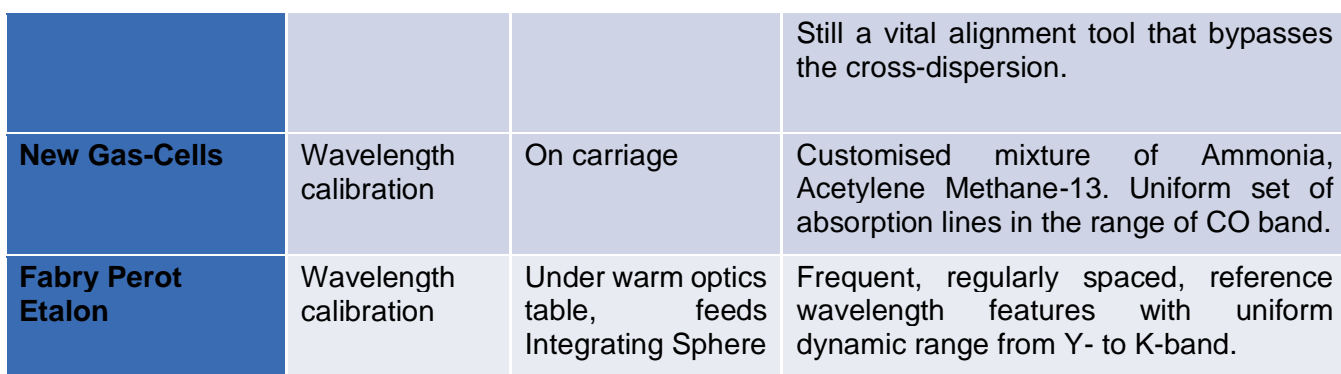

### <span id="page-27-0"></span>3.2.4 The Spectro-Polarimetry Unit (SPU)

The new polarimetry module (see [Figure 20\)](#page-28-0) for CRIRES will use polarizing gratings (PGs) to split the incoming converging beam into left- and right-circularly-polarized beams that continue along parallel optical axes. The choice of PGs as polarizing elements is motivated by their different behaviour at short and long wavelengths, their small thickness, the possibility of producing large and homogeneous samples, and their modest price. The geometry of the periodic pattern that makes up the PGs is chosen such that infrared light (with wavelength longer than 1 um) is deviated, while optical light is transmitted essentially unaltered. Thus, the PG acts as a polarizing beam splitter for circular polarization without disturbing the operation of the AO system as described by Lockhart et al. (2014). The polarimetric unit is very compact and is installed on CRIRES calibration slide (see [Figure](#page-23-1)  [16\)](#page-23-1).

The polarization unit includes two circular polarisation beam-splitters for YJ and HK bands and two beam-splitter for YJ and HK bands combined with an achromatic quarter-wave retarder plate (QWP) for the linear polarization.

Two types of PGs are used for the CRIRES SPU:

- HK PGs with a wavelength limits band from 1480 nm to 2540 nm
- YJ PGs with a wavelength limits band from 960 nm to 1360 nm

The gratings are mounted on a rotating turret capable of carrying the two circular and two linear beam-splitters each pair. Each beam-splitter unit includes two optical elements (polarising gratings) and a rotating stage needed for beam switching. The rotation axis is parallel to the axis of the incoming beam. It allows the positions of the two output beams to be switched enabling calibration of the difference in throughput for the two beams.

#### **NOTE: No Spectro-polarimetric observations are offered in P108**

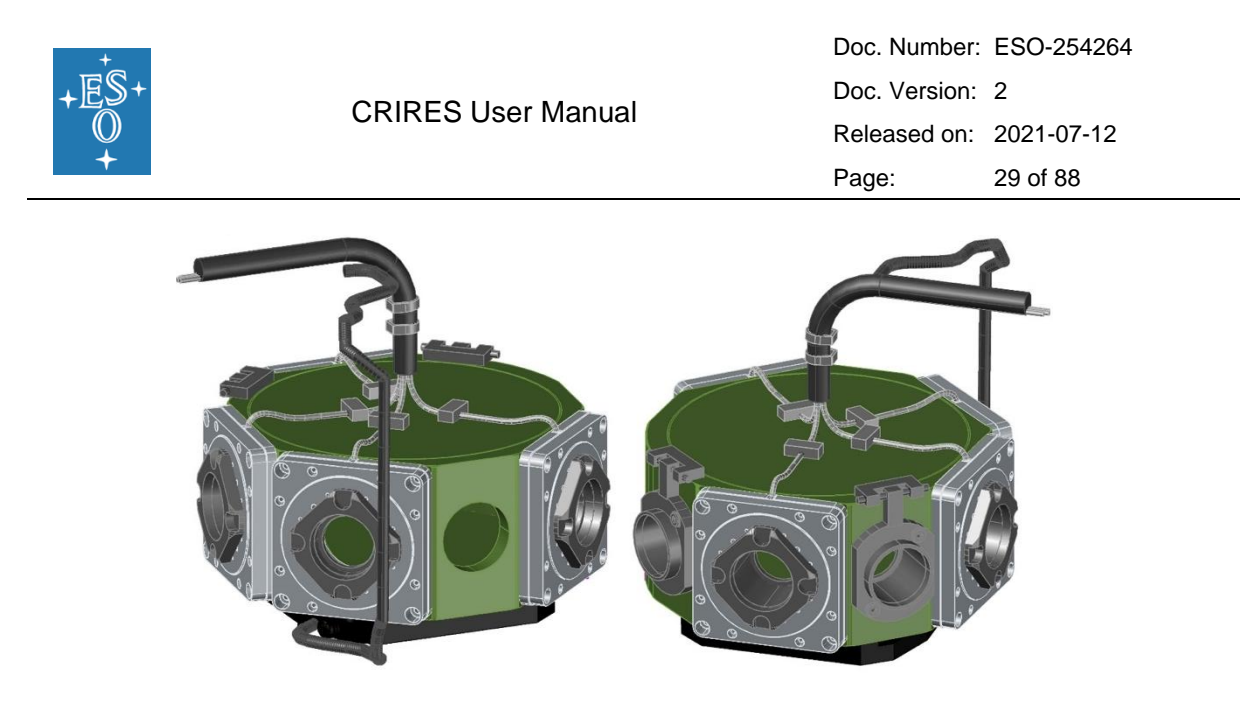

<span id="page-28-0"></span>Figure 20: Spectro-Polarimetry Unit (SPU) view from the derotator side (left) and from the telescope side (right). Polarization optics are mounted from the side of rotating turret.

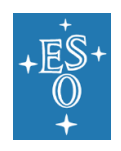

# <span id="page-29-0"></span>**4. Instrument Performance**

### <span id="page-29-1"></span>4.1 Overview

The sensitivity of the instrument from K up to L and M bands is limited by the thermal background, while it is limited by the detector performance in the Y, J and H bands. Based on data collected during the first and second on-sky commissioning runs, as well as in the integration hall in Garching:

- Spectral resolution of  $~140,000$  and  $~180,000$  can be achieved with slit width of 0.4" and 0.2", respectively.
- The throughput is ~15% higher when compared to the oCRIRES.
- In Y, J, H and K bands, an absolute wavelength repeatability <5 px (RMS) in the main dispersion is reached without the metrology system, and <0.3px when the metrology is enabled. In L and M bands, the absolute wavelength repeatability is of the order of <10 px.

## <span id="page-29-2"></span>4.2 AO performance

The performance achieved by the MACAO system of CRIRES has been evaluated by laboratory simulations comparing two cases: *i)* in close loop with guide star of various magnitudes and, *ii)* in open loop (i.e., without AO correction). The optimization was done over the encircled energy on a 0.2" slit, representative of the available energy of the spectrograph. Lab results have been confirmed by on-sky measurements and demonstrate some gain in J (i.e., more than 40% for an optical seeing of 0.6") and a strong increase (i.e., factor of  $-2$ ) of the fraction of energy available for the spectrometer in K and M band, respectively (see [Figure 21\)](#page-29-3).

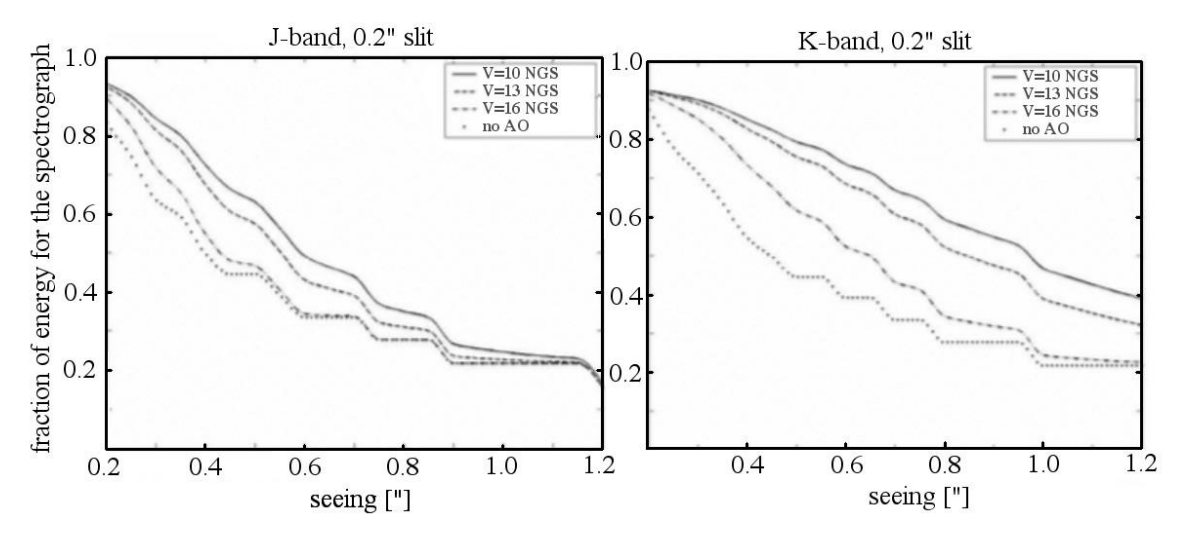

<span id="page-29-3"></span>Figure 21: The fraction of energy available for the spectrograph in a 0.2" slit as a function of the optical seeing is shown for the J (left) and K (right) band for NGS of V=10, 12, 16 mag and without AO correction. For reference, please consult the ETC.

For seeing >1.4", the AO correction becomes very poor and unstable and will not result in any improvement with respect to the No AO mode. Therefore, AO observations are not

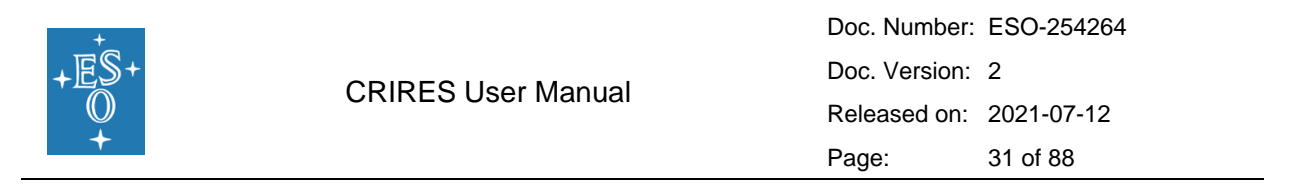

allowed under Phase 1 Turbulence Category of 100% (see [5.2.1](#page-43-0) for more details on the user constraints).

Because the AO correction strongly degrades with airmass, we suggest observing at low airmasses (≤1.4).

[Figure 22](#page-30-0) illustrates the increased throughput when the AO system is employed. The graph shows the spatial profiles of the spectrophotometric star Pi.02 Ori (R=4.29) at a wavelength of 1559.245 nm taken in atmospheric condition corresponding to Turbulence category = 50%, in open and closed loop. In both cases, the exposure times were the same; however, in closed loop a flux level being about 1.8 times higher was attained than in the open loop observations.

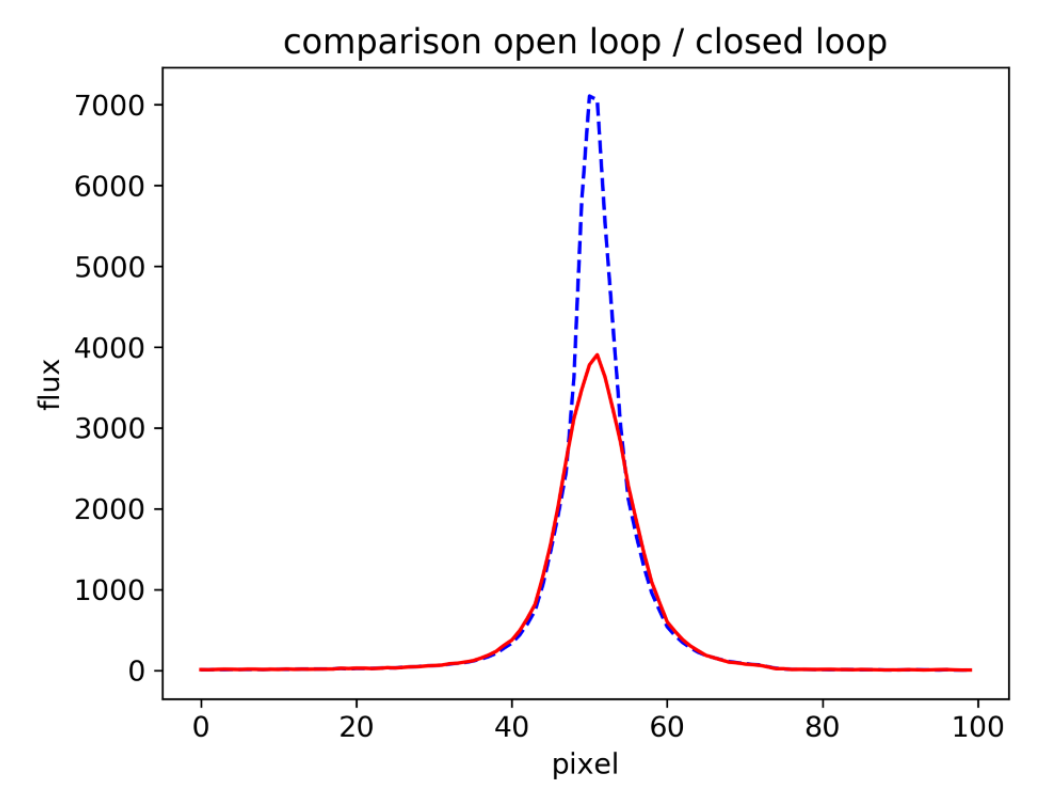

<span id="page-30-0"></span>Figure 22: Improved throughput thanks to the use of AO. H-band flux of the star Pi.02 Ori measured along the 0.4" slit in open loop (solid red line) and closed loop (dashed blue line).

#### 4.2.1.1 AO guide stars

CRIRES wavefront sensing is done in the R band (Johnson/Bessell). The performance of the AO system depends on the distance to the science target and on the brightness of the selected guide star (NGS). The loop may be closed on non-stellar objects such as the surface of Mars or the nucleus of comets, although in these cases NoAO is often used (for example, for a diffuse comet nucleus).

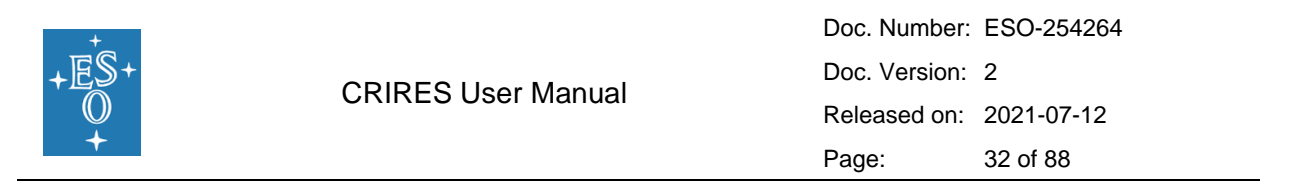

#### 4.2.1.2 The distance of the AO natural guide star

Although nominally the field selector allows the selection of the AO NGS star within 25" from the nominal position of the science target, the AO NGS star should be as close as possible to the scientific target, usually closer than 10": ideally, it is the science target itself. Depending on the atmospheric conditions, mild improvement in the amount of encircled energy can still be obtained if a bright  $(R < 11)$  AO star is used 20-25" from the scientific target. Targets further away than 20" from the main target will need a waiver. This is for the simple reason that the vignetting of the AO system more than 20 arcseconds from the slit centre is not symmetric.

#### **NOTE: during P108 observations in NGS mode are allowed only if the target is also the NGS (i.e., only on-axis AO correction is possible)**

#### 4.2.1.3 The brightness of the AO star

The flux on an APD is limited to 1 million counts in order not to damage the devices. The optimal brightness of the AO star is R  $\sim$  11 mag. Brighter stars up to a bright magnitude limit of  $R \sim 0.2$  mag can be dimmed using neutral density filters. Depending on the B-R colour, some stars with slightly brighter R magnitude can be used. Good correction is still obtained with stars as faint as R~14 mag under good seeing conditions, while moderate image quality improvement may be seen with stars as faint as  $R \sim 15$  mag under very good seeing  $(0.6)$  and coherence time (5.2 ms). Stars fainter than  $R \sim 15$  mag will not result in any improvement and NoAO must be used instead, as the AO loop would not close on these targets.

Therefore, the allowed NGS magnitude range is:  $0.2 < R < 15$  (see [5.2.1](#page-43-0) for more details on the user constraints).

#### 4.2.1.4 The colour of the AO star

The B-R colour is important for precise atmospheric refraction compensation. The AO system takes into account the differential atmospheric refraction between the wavelength used for the AO and the central wavelength of the spectrograph setup in the calculation of the tip-tilt mirror orientation. A correct B-R is crucial for accurate centring of the target in the slit for airmass > 1.2 when guiding with the slit viewer is not possible, as for example, if the AO star is outside the field-of-view of the slit viewer detector.

### <span id="page-31-0"></span>4.3 Detector characteristics

The focal plane of CRIRES is equipped with three 2048 x 2048 pixels Hawaii 2RG detector arrays (6144 x 2048 in total) and a pixel size of 18μm (see [Figure 6\)](#page-14-1).

The detector read-out mode is the "Sample Up The Ramp" mode [\(Figure 23\)](#page-32-1). The exposure time is set by the two following parameters: the detector integration time (DIT) and the number of such integrations (NDIT) to be averaged into one single exposure, whose total integration time is therefore NDITxDIT. The minimum DIT is 1.427s. If the number of exposures (SEQ.NEXPO) is larger than 1 in the template, each individual exposure will be saved independently.

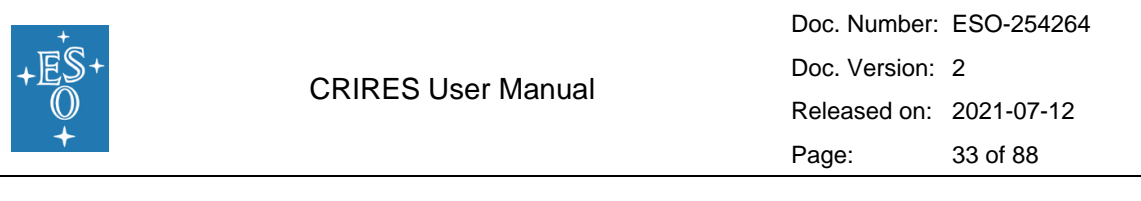

The flux level of a pixel always corresponds to an exposure time of one DIT, even for NDIT>1. For NDIT>1, the reading process is repeated NDIT times and the flux values for any pixel are **averaged.** Example: assume that for a given setting the combination of DIT=2 and NDIT=1 yield a flux level of 6000 ADU in a detector pixel. If NDIT is changed to 4, then the flux value of the same detector pixel will be still ~6000 ADU, as it is the averaged value of the four integrations. However, the signal-to-noise ratio (S/N) will be about twice as high than as for NDIT=1.

The optimum combination of DIT and NDIT should be determined with help of the Exposure Time Calculator (ETC, see [5.3\)](#page-50-0). Bright objects or observations in the L or M bands (high sky background) require short DITs to avoid saturation due to the thermal background; heavily saturated pixel will lead to detector persistence that strongly affects subsequent observations.

For all detectors, at least 2% of the detector pixels are bad pixel, with detector 3 (right) being the most affected one.

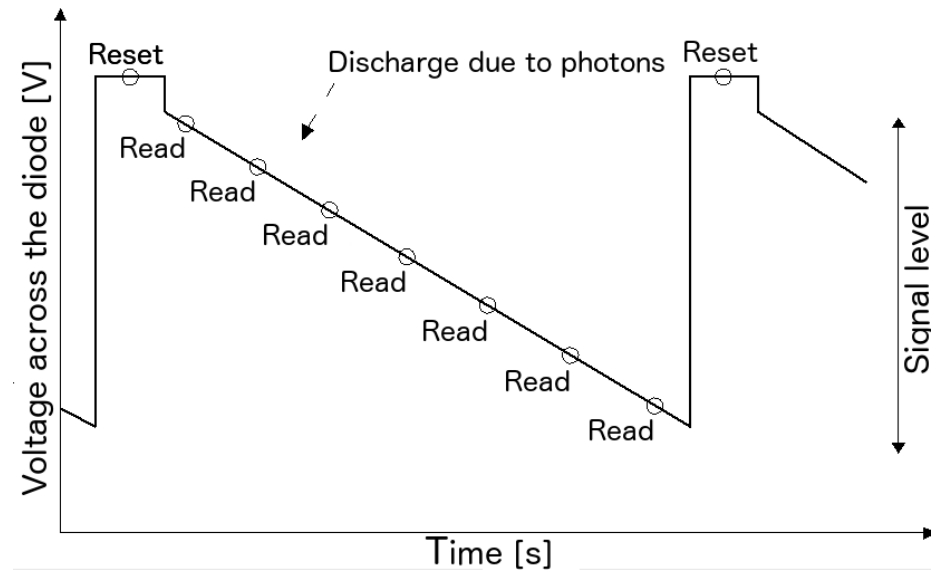

<span id="page-32-1"></span>Figure 23: "Sample Up The Ramp" read-out mode. Before each integration, the pixels are reset to the initial capacity. During the integration, the detector is non-destructively read (from two readings in case of the minimum DIT up to a maximum of 36 readings for long DITs). These detector readings are equidistantly spaced in time. The flux rate per pixel corresponds to the slope of the flux values of the subsequent readings.

### <span id="page-32-0"></span>4.3.1 Dark current and gain

The dark current is estimated from the slope of the signal (in ADU or e-) as a function of the integration time (s) for the linear region.

[Figure 24](#page-33-1) shows the dark current of detector  $#3$  measured in K band. The thermal background is of the order of 0.05 e-/px, making the instrument about 33 times darker than the oCRIRES.

A summary of the science detector characteristics is provided in [Table 2.](#page-33-2)

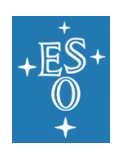

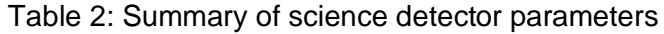

<span id="page-33-2"></span>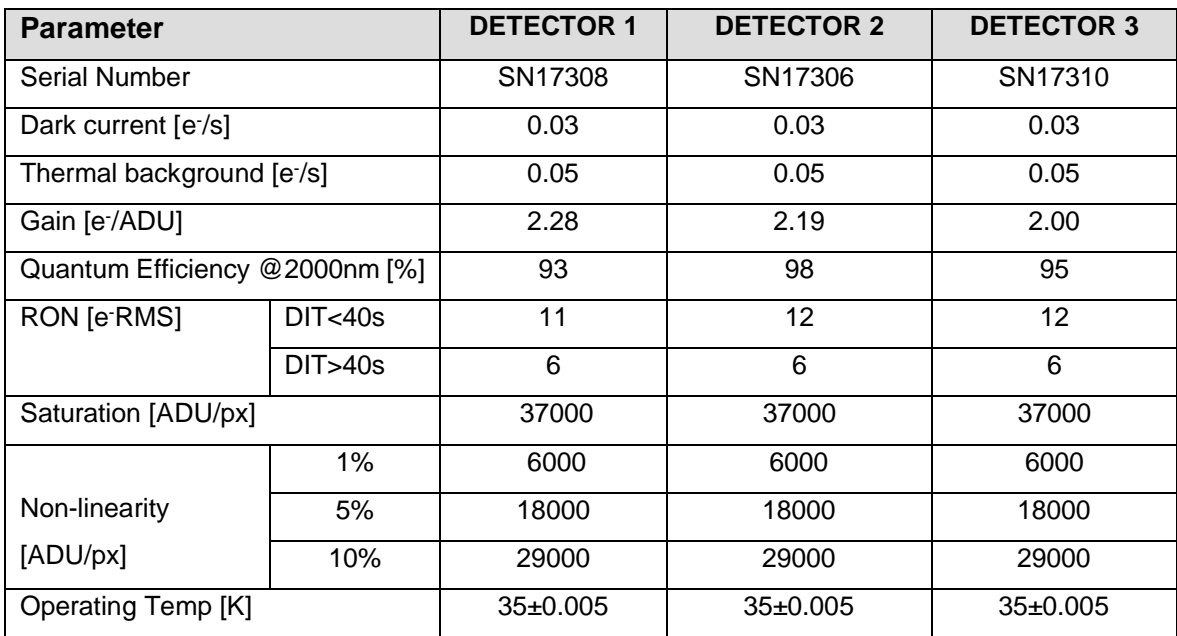

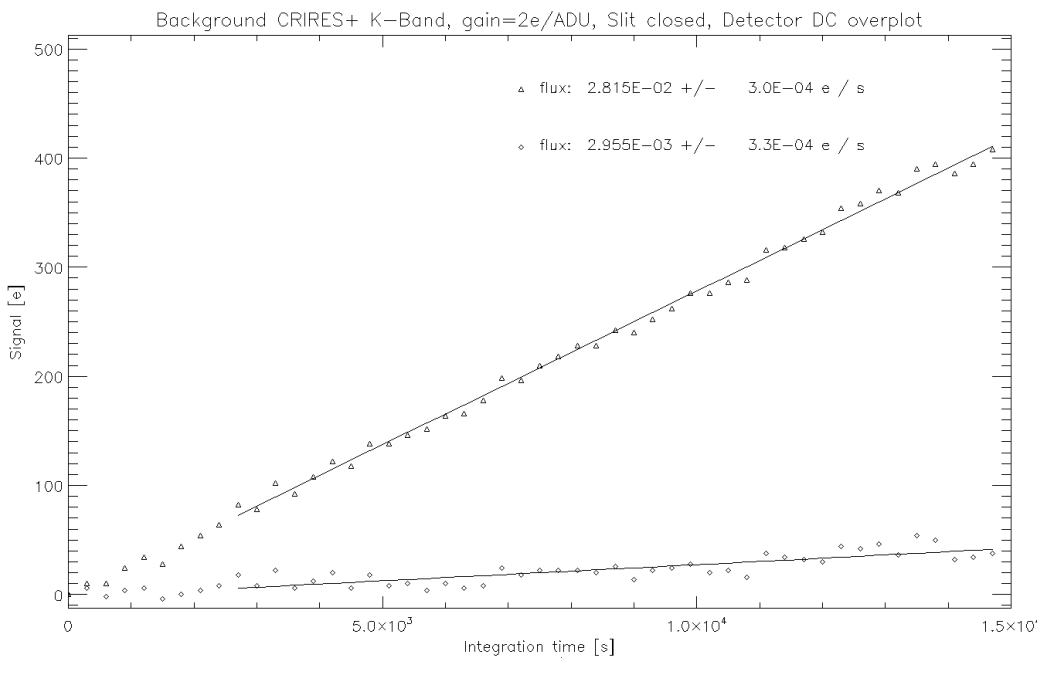

Figure 24: Dark current of detector #3 measured in K band

### <span id="page-33-1"></span><span id="page-33-0"></span>4.3.2 Correcting for detectors non-linearity

All common IR detectors suffer from non-linearity effects. In the case of CRIRES, deviation from linearity is of the order of 5% of the detected flux at about 18k ADUs and increases with flux. However, the CRIRES pipeline is able to correct for non-linearity effects at low-, medium- and high- count levels (see [Figure 25\)](#page-34-2).

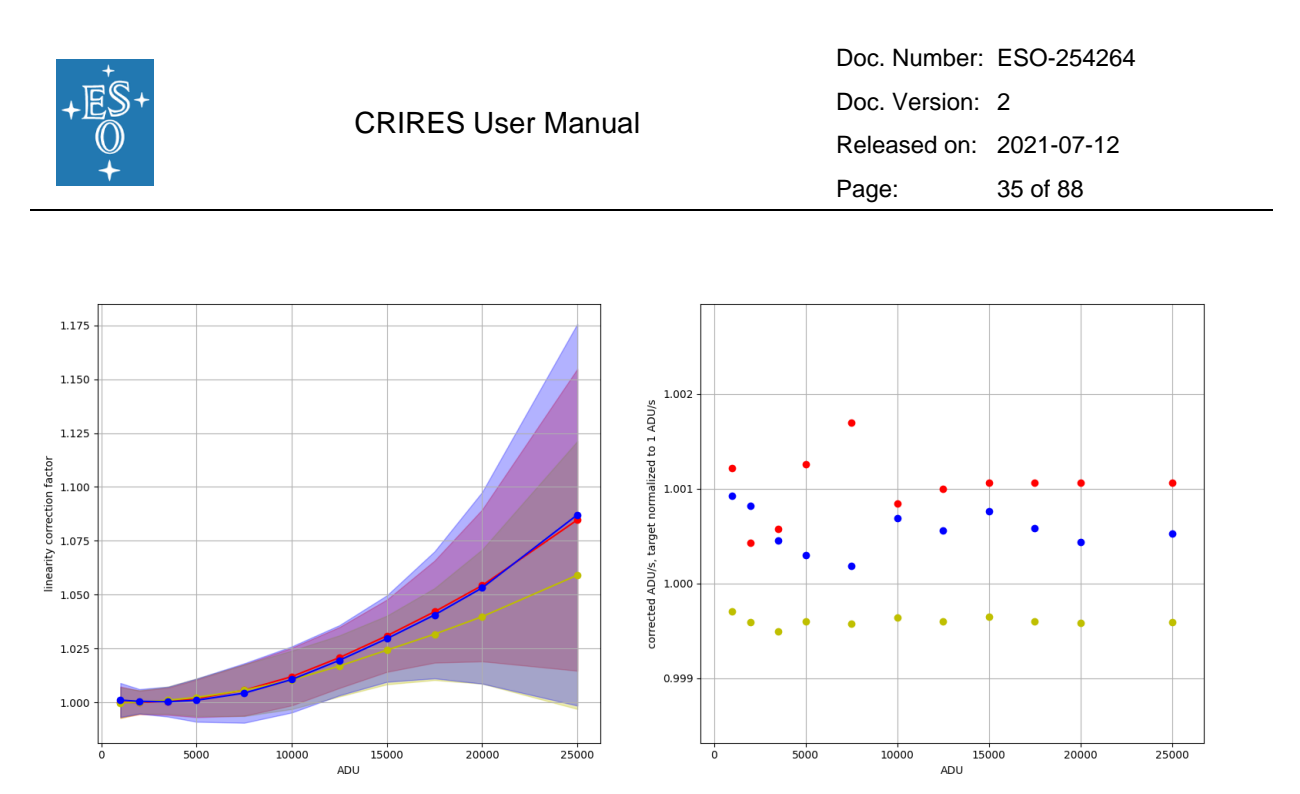

<span id="page-34-2"></span>Figure 25: Correction for non-linearity effects implemented by the pipeline. *Left*: correction factor from the polynomial fits (pixel-by-pixel), evaluated at certain ADU-levels and plotted as medians and 1-sigma shaded regions over all pixels. Detectors 1,2,3 in red, yellow, and blue respectively. *Right*: Normalized ADU/s as measured from the frames corrected for nonlinearity. For the three detectors, the median over the bins in ADU-level is given.

## <span id="page-34-0"></span>4.4 Characteristic of the spectrograph

#### <span id="page-34-1"></span>4.4.1 Slit viewer camera field of view

Target centring and NGS acquisition are performed in the NIR via the Slit Viewer camera (SV). Because CRIRES observations require the use of a guide star (SVGS) to ensure that the target is properly kept centred along the slit during the science exposures, the SVGS is also acquired through the SV camera.

With a pixel scale of 37.3±0.2 milli-arcsec (mas), the SV covers a maximum unvignetted sky projected field of view (FoV) of 22.8" x 33.8", with 33.8'' along the slit and 22.8'' perpendicular to the slit, thus making the available FoV slightly smaller than that of the old CRIRES instrument. The position of the slit within this window is off-centred by 3.6" towards West, and 0.2" Northwards, as illustrated in [Figure 26,](#page-35-1) to increase the allowed maximum separation between the target and the SVGS. When the target is also used as SVGS, guiding will be performed using the light reflected off the slit viewer window around the slit. CRIRES also utilises a de-rotator to control the alignment of the slit relative to the sky (namely to compensate for field rotation in the Nasmyth focus) or to align the slit with the parallactic angle so as to reduce slit losses. Finally, it is worth noticing that when the 0.2" slit is used, the footprint of the 0.4" slit vignettes an area of 0.4"x10" about 8" Eastward with respect to the slit centre (see dark vertical strip in [Figure 26\)](#page-35-1).

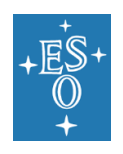

Doc. Number: ESO-254264 Doc. Version: 2 Released on: 2021-07-12 Page: 36 of 88

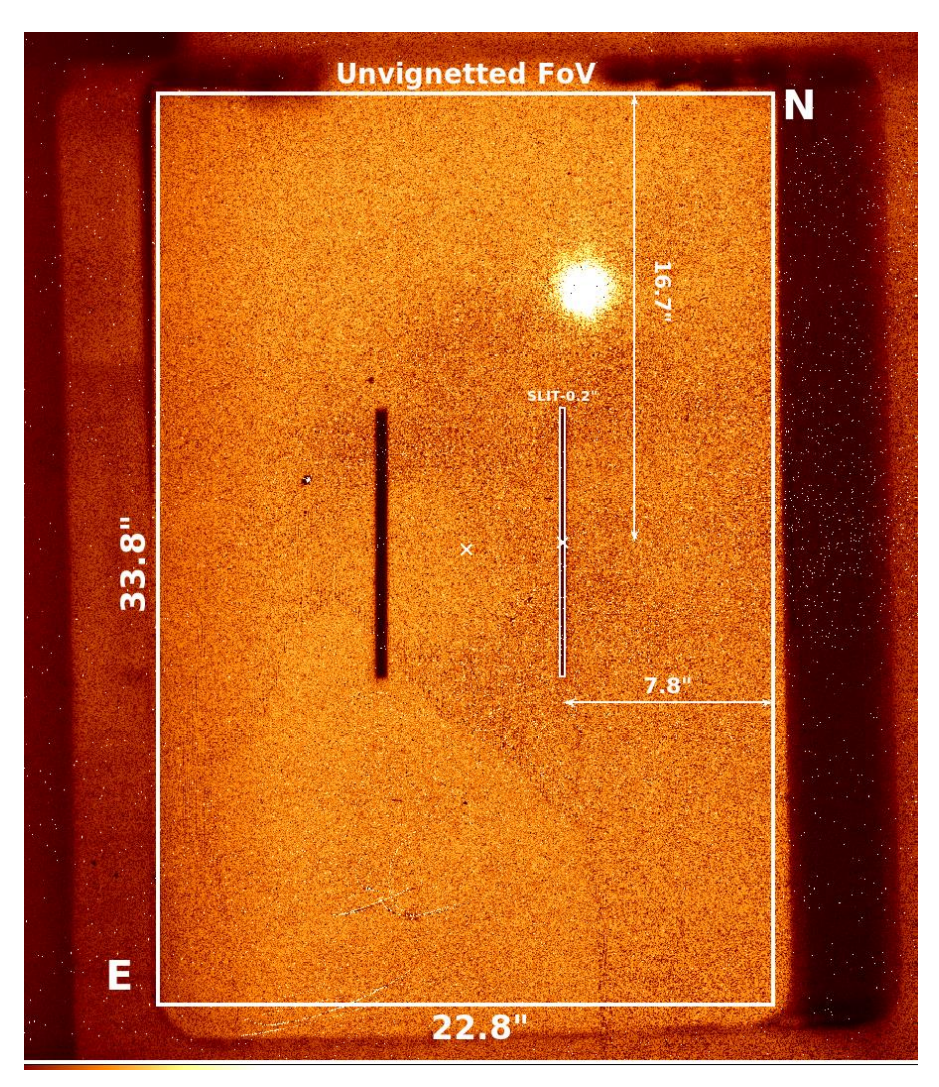

<span id="page-35-1"></span>Figure 26: Geometry of the SV detector for PA of 0 deg on sky. North is up and East on the left. The un-vignetted FoV usable for target acquisition and guiding is ~22.8" x 30.8". The centre of the usable FoV and of the slit is marked as white cross. The slit centre (0.2" in this example) does not match the un-vignetted FoV centre, but it's displaced by 3.6" W and 0.2" N. When using the 0.2" slit, the footprint of the 0.4" slit vignettes an area of 0.4"x10" located ~3.6" Eastwards with respect to the FoV centre (see vertical dark stripe). When the 0.4" slit is used, there is no vignetting from the 0.2" slit as its footprint falls at the border of the FoV.

#### <span id="page-35-0"></span>4.4.2 Slit viewer limiting magnitude

The SV is equipped with 5 NIR filters: J, H, K and 2 neutral density H filters.

The SV is sufficiently sensitive that any emitting point source for which one aims to obtain a spectrum should be seen on the SV image. In particular, in AO mode, stars of H $\sim$ 15 are easily detected in a 10 s exposure, a typical time scale for guiding. In NoAO mode, H~15.5 stars are barely detected ( $3\sigma$ ) in a similar 10s integration under 0.9" seeing when located away from the slit.

For guiding on target (TRG=SVGS), the limiting magnitude is much brighter as only a small fraction of the light is reflected by the slit jaws to the slit viewer detector. During the on-sky
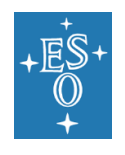

commissioning run, under excellent conditions (0.5" seeing) and a slit of 0.2", reasonable guiding was possible with stars of H=14.5 and 13.5 in NoAO and NGS mode, respectively. For a 0.4" slit in NGS mode the limit is H=13 as more of the light is contained within the slit with less flux available for guiding.

#### **NOTE: Observations in P108 are offered only if the target can be used also as SVGS (i.e., no off-target guiding is allowed)**

# 4.4.3 Wavelength settings

The introduction of the cross-disperser increases the single-exposure wavelength coverage of CRIRES by about a factor of 10 compared to oCRIRES, but CRIRES is still incapable of covering a single photometric band in a single exposure without any gaps. By varying the echelle angle and choice of cross-disperser grating, CRIRES is able to fully cover each YJHKLM photometric band (e.g., see [Figure 27\)](#page-36-0). The number of exposures depends on the particular band, but fewer exposures are required to cover the shorter wavelength regions. Additional exposures are necessary to cover detector gaps. Similar to the standard settings offered with oCRIRES, the upgraded CRIRES provides a list of fixed wavelength settings to the users. All settings are handled by the Data Reduction Software (DRS). No free settings are offered.

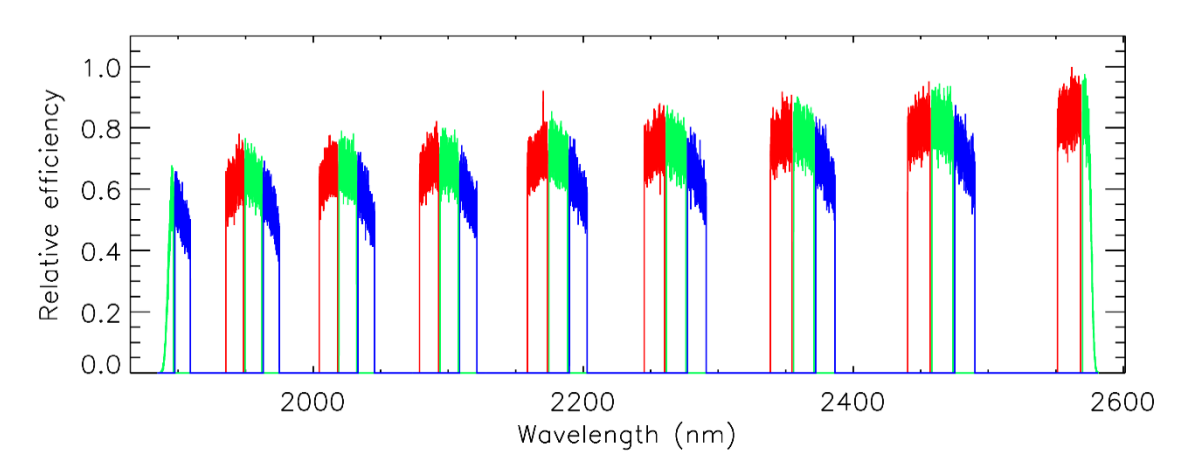

<span id="page-36-0"></span>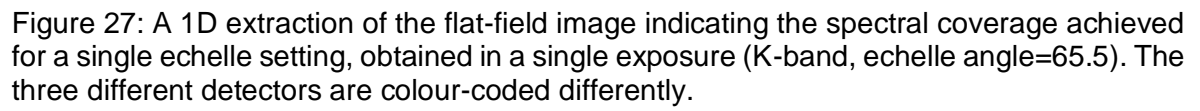

To reduce the total number of fixed settings offered by CRIRES, the number of settings per photometric band were optimized to provide the best overall throughput per band (in individual and combined images), with the least number of echelle settings needed to provide for gap-free coverage. This strategy reduces the total number of settings that need to be offered to the user, which helps reducing operational overhead and time needed for calibration. In addition, it also removes the need for additional interlaced settings, which were offered with oCRIRES to fill in detector gaps.

One of the goals of the CRIRES upgrade is to achieve a minimum of 80% coverage of the photometric band in the region of operation. In most cases, the expected coverage is much wider. However, as the height of some orders may not be fully covered, the spectral coverage for point sources (at the centre of the slit) differs from the spectral coverage

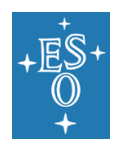

achieved with extended sources that require full slit illumination. [Table 3](#page-37-0) provides a list of the achieved coverage (using multiple exposures) for each photometric band.

The new adopted naming convention is given by the central wavelength of the corresponding setting (see column 1 of [Table 13\)](#page-74-0). Depending on the science template and the observing strategy, observations are carried out before moving to a new fixed setting (e.g., all nodding positions will be done per setting first; a full polarimetric sequence is carried out before moving to a new setting). A total of 29 different settings is required to cover the full operating range of CRIRES. Further details on the offered wavelength settings can be found in [§7.2](#page-74-1)

Some small wavelength gaps cannot be probed with CRIRES due to design decisions to optimise the throughput in the regions of interest. The ranges include the following: 1356- 1423nm, 1854-1908nm, and 2527-2725nm (the gaps are larger if full slit illumination is considered). These regions are dominated by telluric lines and are not of general interest for most science cases.

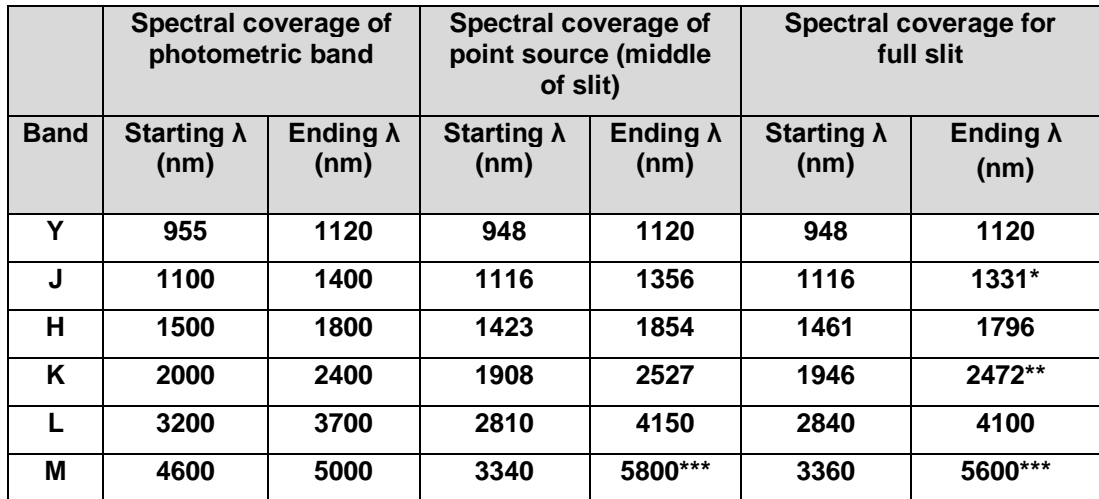

<span id="page-37-0"></span>Table 3: Approximate spectral coverage achieved within different photometric bands.

**\*1356nm 85% of slit; \*\*2501nm 75% of slit; \*\*\* The detector cut off is at 5300nm**

#### <span id="page-37-1"></span>4.4.4 Wavelength calibration

According to the required precision, the wavelength calibration can be done by using different methods. For an accuracy corresponding to ~5 pixels, the start and end wavelengths and the derived dispersion for each detector is sufficient.

In most wavelength settings, both emission and absorption sky lines can be used for absolute wavelength calibration. The presence of sky lines in the desired wavelength setting can be checked by using the ETC.

**The pipeline produces absolute wavelength solutions** based on the Uranium-Neon (UNE) lamp up to ~2500 nm; **the wavelengths are for vacuum.** Given the lack of suitable emission lines of the Uranium-Neon lamp in the L- and M-band (>2500 nm), the pipeline will not produce any wavelength solution based on the daily calibration data.

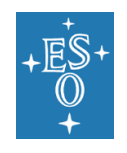

The use of gas cells (i.e., SGC or  $N_2O$ , see [3.2.3.1\)](#page-24-0) can be considered for high precision wavelength calibration. The pipeline, however, will not calculate any wavelength solution derived from gas cell data; this will be left to the user.

# 4.4.5 Flat Fielding

Flats field exposures are taken with the Halogen lamp. Once the user specifies the required NDIT and the maximum flux, the DIT and NDIT is automatically determined by the template.

There is a priori no need to take flat fields during night-time, as the detector characteristics are sufficiently stable in time, and the spectrograph wavelength setting sufficiently accurate.

Flat-fields taken as part of the calibration plan (see Section [7.1\)](#page-73-0) have a SNR per pixel larger than 200 at the peak efficiency of a given setting.

Users requiring flat fields with larger SNR should indicate this in the 'Special Calibration' section of the proposal form or contact ESO's User Support Department when preparing the observations.

# 4.4.6 Spectrograph Field-of-View and slit width

The FoV of the spectrograph is *slit width* x 10", with *slit width* being either 0.2 or 0.4 arcsec. The appearance of a spectrum on the science detectors mosaic is shown in [Figure 28.](#page-38-0) The pixel scale of the science detector is 59 milli-arcsec.

A slit width of 0.4" offers a close to maximal throughput in most AO observations, however, at the cost of spectral resolving power.

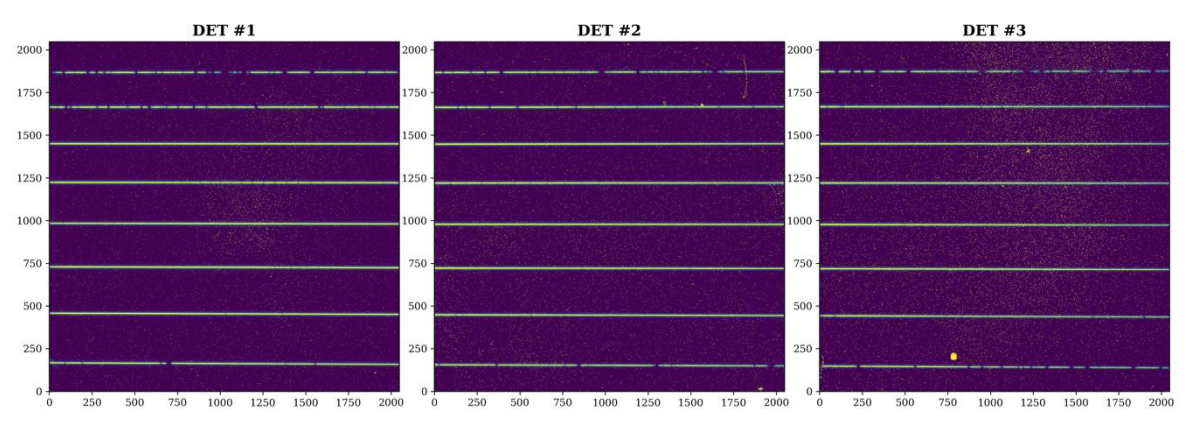

<span id="page-38-0"></span>Figure 28: Illustration of the science detectors mosaic (H1582 setting).

# 4.4.7 Spectral resolving power

Spectral resolving power for the 0.2" slit measured during commissioning was significantly lower than the expected *R*=100,000. There is some (expected) variation with echelle grating angle and *R*>100,000 has been measured in some configurations. Nevertheless, **users should not expect more than** *R=***80,000**. Full characterisation of the issue is ongoing, and several options exist for recovering the expected spectral resolution.

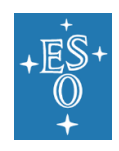

# 4.4.8 Radial velocity precision

The short gas cell (SGC) provides a stable long-term wavelength reference in the H and K bands. For a S/N of 150 per spectral pixel in the spectral continuum, an RV precision of 4  $m s<sup>-1</sup>$  has been attained for a sequence of short exposures (20 sec) in the laboratory by employing the short gas cell (SGC) as a simultaneous wavelength calibrator with the 0.2" slit (i.e., R~80,000). However, this value has not been confirmed on sky so far; the best RV precision that has been attained with CRIRES on sky is 20 m s<sup>-1</sup>.

For this reason, **we advise users to not expect an RV precision better than 20 m s -1** for exposure times  $\text{DIT } x$  NDIT  $\leq$  120s. For longer exposure times, the RV precision might be even worse due to grating drifts. In any case, we note that the measured error of the RV measurements will also depend on factors like the number of stellar absorption lines observed, the broadening due to the stellar rotation and the signal-to-noise ratio.

**Note that the pipeline will not produce any RV values**; data analysis for any CRIRES RV data will be left to the user. For this reason, we will only accept proposals with a clear outline of the data analysis strategy when employing the gas cell.

Without a simultaneous wavelength calibrator during observations, the attainable RV precision will be much lower due to a slow drift of the Echelle grating. During commissioning it was observed that the drift in dispersion was somewhat higher (~0.2 px over 30 min; corresponding to a RV drift of 200 m  $s^{-1}$ ) following metrology alignment than it was without metrology (0.05 px over 30 min; RV drift  $\sim$  50 m s<sup>-1</sup>). Users should keep this in mind when planning to obtain RV measurements with attached wavelength calibrations.

Users may also want to consider making use of the telluric absorption lines of the Earth's atmosphere as a long-term stable, simultaneous wavelength reference. In most wavelength settings, a larger number of these lines will be directly imprinted onto the science data. Figueira et al. (2010; A&A, 515, 106) demonstrated that telluric lines are intrinsically stable down to 10 m  $s<sup>-1</sup>$  (rms). In any case, we recommend keeping the exposure times rather short (DIT  $\times$  NDIT  $\leq$  120s) to avoid the effects of grating drifts.

# 4.5 Throughput

The overall throughput of CRIRES has been measured on the spectrophotometric standard Pi2Ori by using the AO modes and the 0.4" slit width.

The total throughput was derived by scaling the observed spectrum, expressed in e/s/px and corrected for slit loss, by the theoretical. [Figure 29](#page-40-0) shows the overall efficiency measured on the observed spectrophotometric standard in four different settings (i.e., Y1029, J1228, H1559 and K2148). The throughput over the whole spectral range can be downloaded from the ETC webpage. The observation of spectrophotometric standards is part of the instrument monitoring plan, and as such the results shown in [Figure 29](#page-40-0) should be regarded as preliminary.

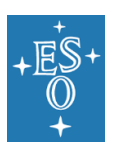

CRIRES User Manual

Doc. Number: ESO-254264 Doc. Version: 2 Released on: 2021-07-12 Page: 41 of 88

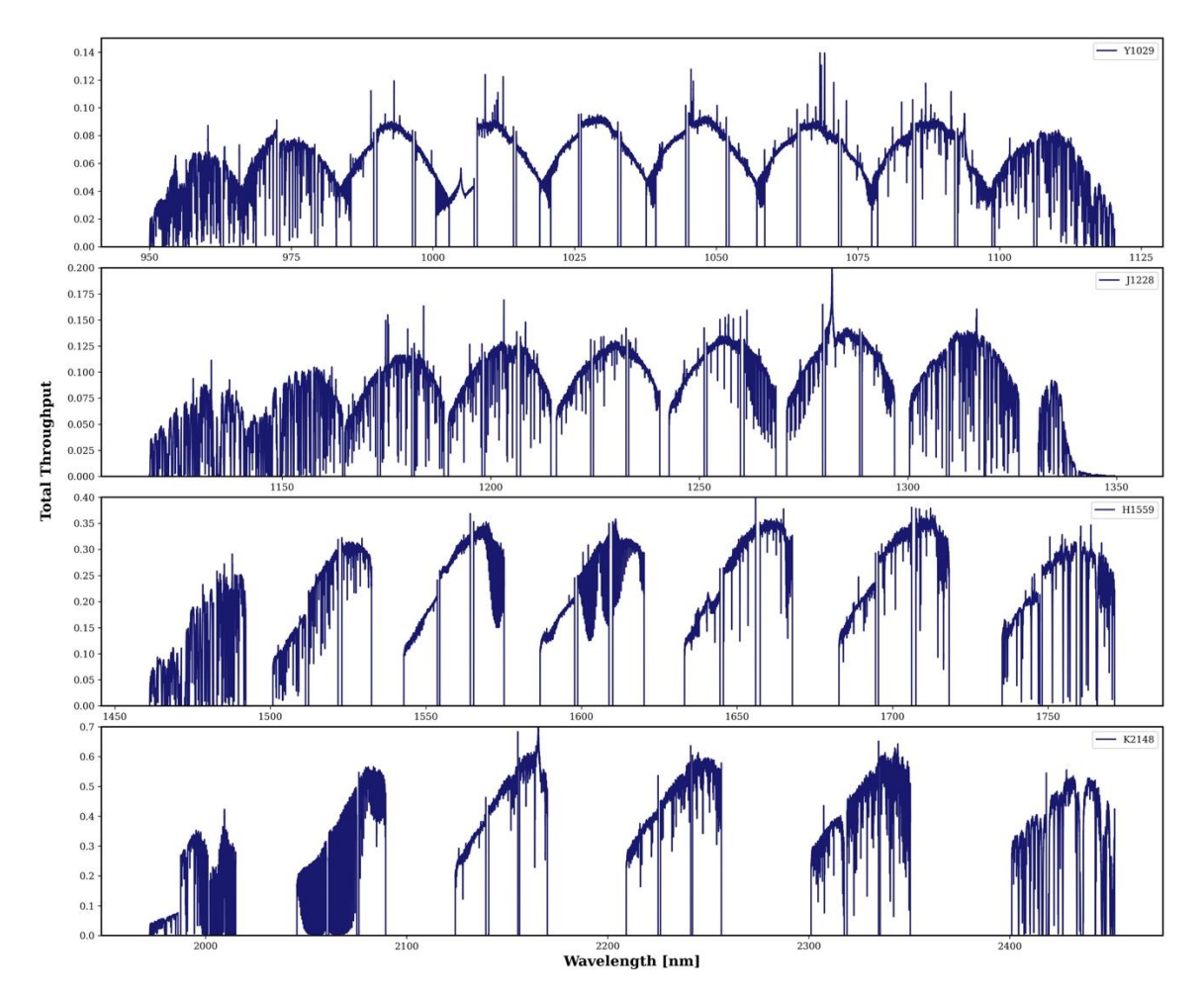

<span id="page-40-0"></span>Figure 29: Total observed throughput in 4 different settings. Preliminary results from commissioning run in January 2021

This said, based on these preliminary results obtained during the commissioning run in January 2021, the throughput is found to be about 10-15% higher than the oCRIRES.

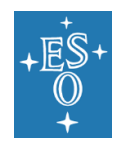

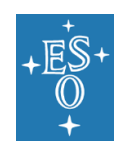

# **5. PHASE I: Observing Proposal Preparation**

# 5.1 Instrument modes offered in P108

The properties of the CRIRES modes offered in P108 are summarized in [Table 4.](#page-42-0)

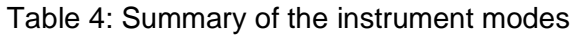

<span id="page-42-0"></span>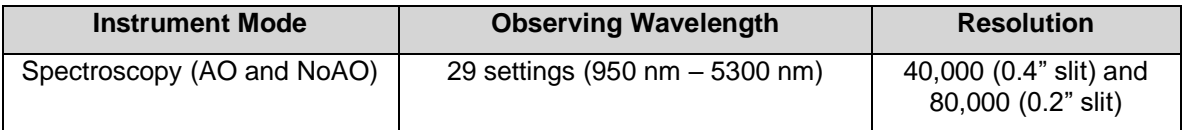

# **Please note the following restrictions:**

- Large and monitoring programmes with CRIRES are not offered.
- Only on-axis AO observations are offered, i.e., Target = AO Natural Guide Star (NGS)
- AO observations with thick cloud are not allowed.
- The NGS star must be in the magnitude range:  $0.2 < R < 15$ .
- Guiding is only allowed on-target, i.e., Target = Slit Viewer Guiding Star (SVGS).
- Observations are offered in stare mode and nodding along the slit.
- Observations are offered with sidereal and non-sidereal tracking.
- Metrology operational in the YJHK-bands.

# <span id="page-42-1"></span>5.2 Phase I: General information and User Constraints

As for all Paranal instruments, there are two Phases (I and II) in the application for time with CRIRES. Phase I starts with the Call for Proposals issued by ESO twice per year. At each call<sup>2</sup>, users must create a proposal with p1, the web-based tool for proposal preparation available at **[www.eso.org/p1](http://www.eso.org/p1)**. Using this tool, user is requested to provide both scientific rationale and technical details of the proposed observations. In particular, one or more observing runs must be created for any requested instrument and, in some cases, any instrument modes. An observing run is uniquely defined by:

- Requested instrument and telescope
- Type (see §4 of Call for Proposal)
- Telescope time, which includes instrument and telescope overheads (see [§5.4\)](#page-53-0)
- Observing constraints set, consisting of Moon phase (see [§5.2.3\)](#page-47-0), Turbulence Category (see [§5.2.1\)](#page-43-0), precipitable water vapour (PWV (see [§5.2.2\)](#page-44-0), sky transparency and airmass

<sup>&</sup>lt;sup>2</sup> An exception is represented by the DDT proposals, which can be submitted at any time during the observing period (see http://www.eso.org/sci/observing/policies/ddt\_policy.html)

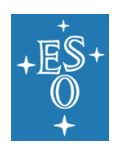

- Observing mode: Service or Visitor
- Proprietary time (see [https://archive.eso.org/cms/eso-data-access-policy.html\)](https://archive.eso.org/cms/eso-data-access-policy.html)
- Time constraint (if applicable)

The selection of the observing constraints set that best matches the scientific goal should be done by using the ETC. Users are strongly encouraged to pay particular attention to the selection of the constraints set at Phase 1 because such request is binding. During Phase II preparation and review only, users are allowed to relax the requested constraints. It is not possible to specify at Phase II constraints more stringent than at Phase I.

Before describing the available features of the CRIRES ETC (see [§5.3\)](#page-50-0), we first address some of the most important aspects of near-IR observations that influence the choice of the observing constraints set and the observing strategy, hence consequently the total telescope requested time.

#### <span id="page-43-0"></span>5.2.1 Turbulence Category

As of Period 105, the Phase I seeing constraint (i.e., seeing at the zenith in V-band) has been replaced by the Turbulence Category (TC). For CRIRES NoAO observations, the TCs are defined using the percentiles of the seeing distribution as listed in [Table 5.](#page-43-1)

<span id="page-43-1"></span>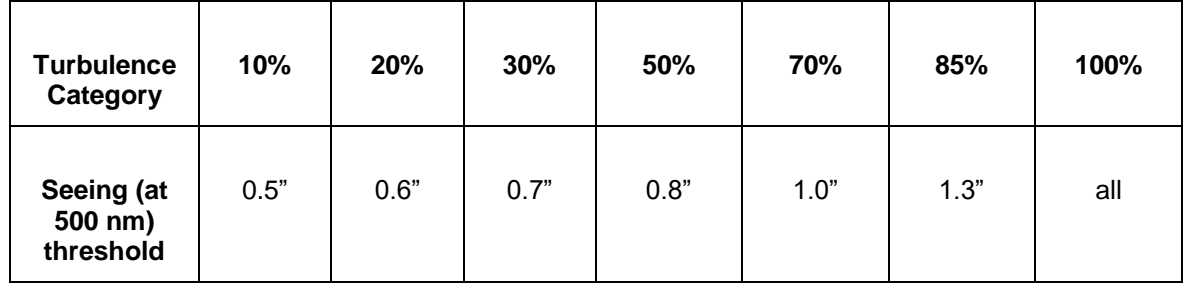

Table 5: Turbulence categories for CRIRES No AO mode.

For CRIRES AO observations, the TCs are defined as combinations of seeing (at zenith in the V-band) and coherence time (see [Table 6\)](#page-43-2). AO observations under TC=100% are not possible.

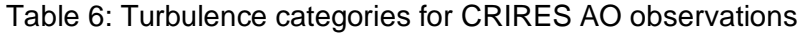

<span id="page-43-2"></span>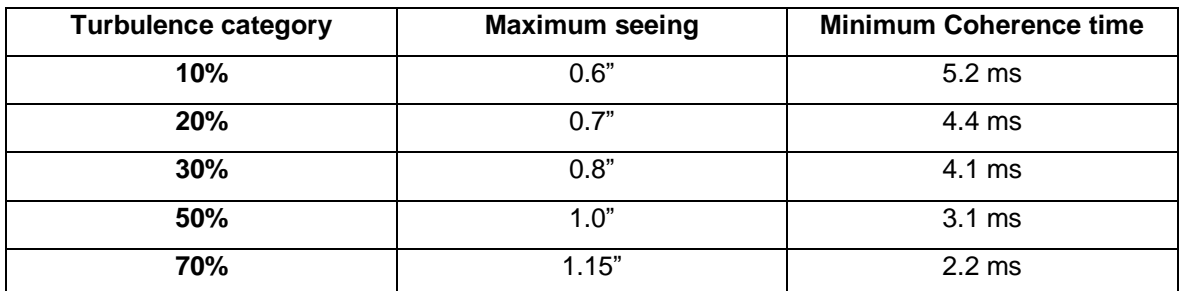

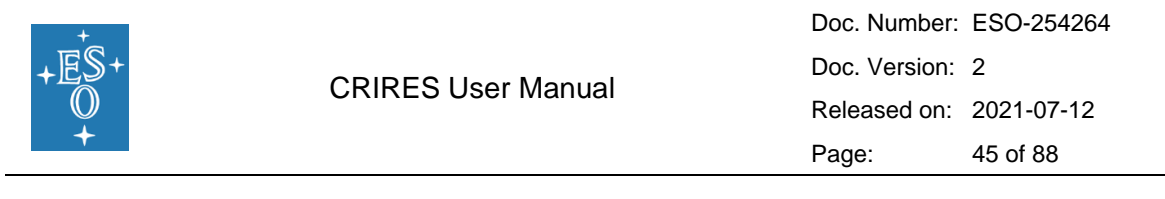

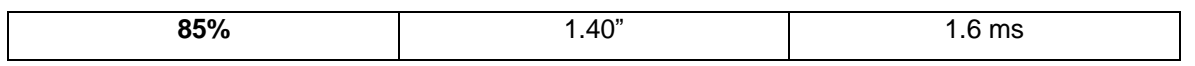

# <span id="page-44-0"></span>5.2.2 Atmospheric transmission and Precipitable Water Vapour (PWV)

The transmission of the Earth's atmosphere in the J, H, K, L and M bands is shown in [Figure](#page-45-0)  [30.](#page-45-0)

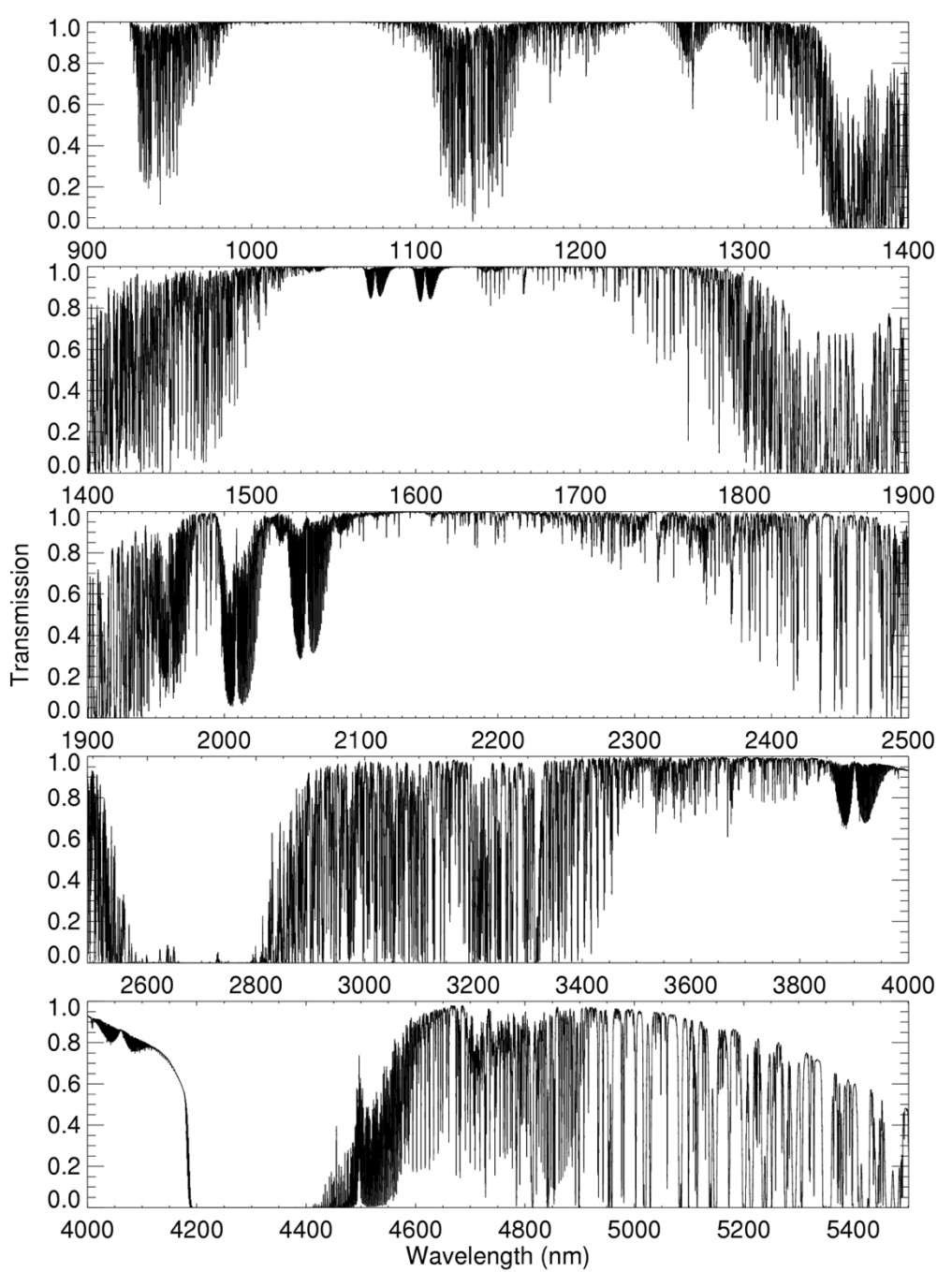

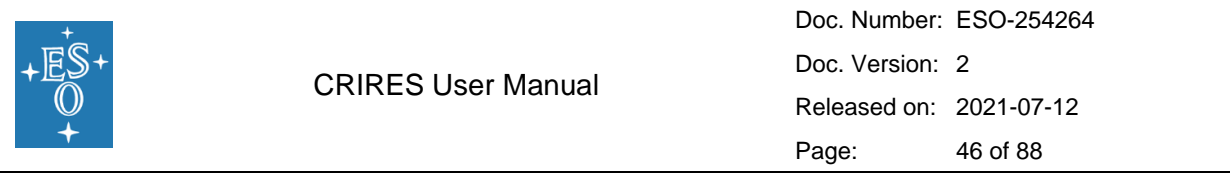

<span id="page-45-0"></span>Figure 30: Atmospheric transmission from 900-5500nm computed by PCLnWin/HITRAN for Paranal atmosphere, PWV = 2.5mm, at zenith and smoothed to a resolution of  $\lambda/\Delta\Lambda$  =10<sup>4</sup>.

In order to facilitate the identification of sky regions affected by Precipitable Water Vapour (PWV) lines, **Error! Reference source not found.** shows the atmospheric transmission spectrum only including PWV absorption lines.

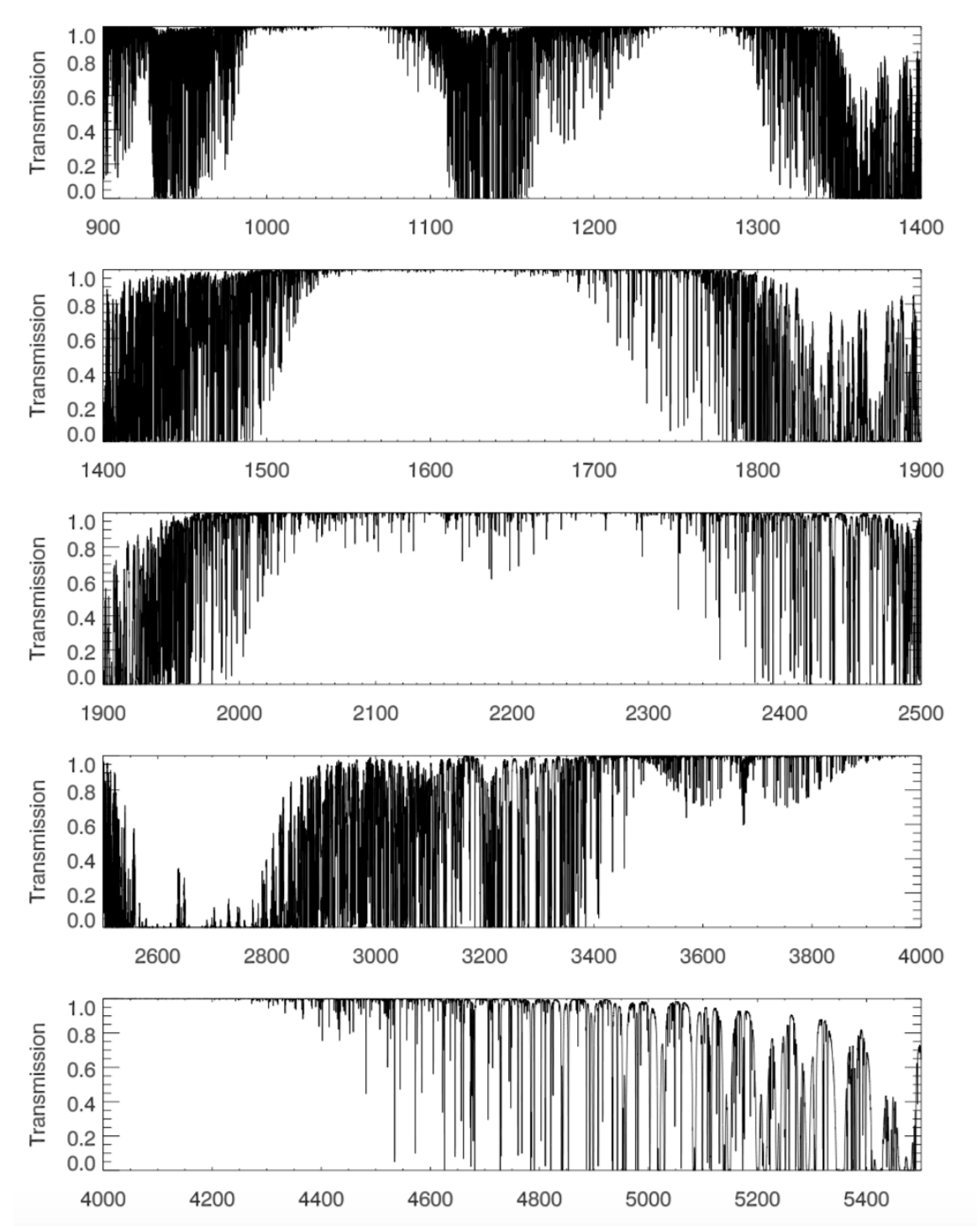

 $\overline{\phantom{a}}$ 

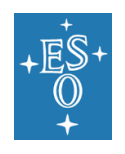

Figure 31: PWV sensitive atmospheric transmission from 900-5500nm computed with RFM/HITRAN for Paranal atmosphere, PWV=2.5 mm at zenith at resolution of  $\lambda/\Delta\lambda$ =100,000.

It is extremely important that users check if their astronomical lines fall on top of one of these spectral features as their data may be useless if this occurs (see [Figure 32\)](#page-46-0).

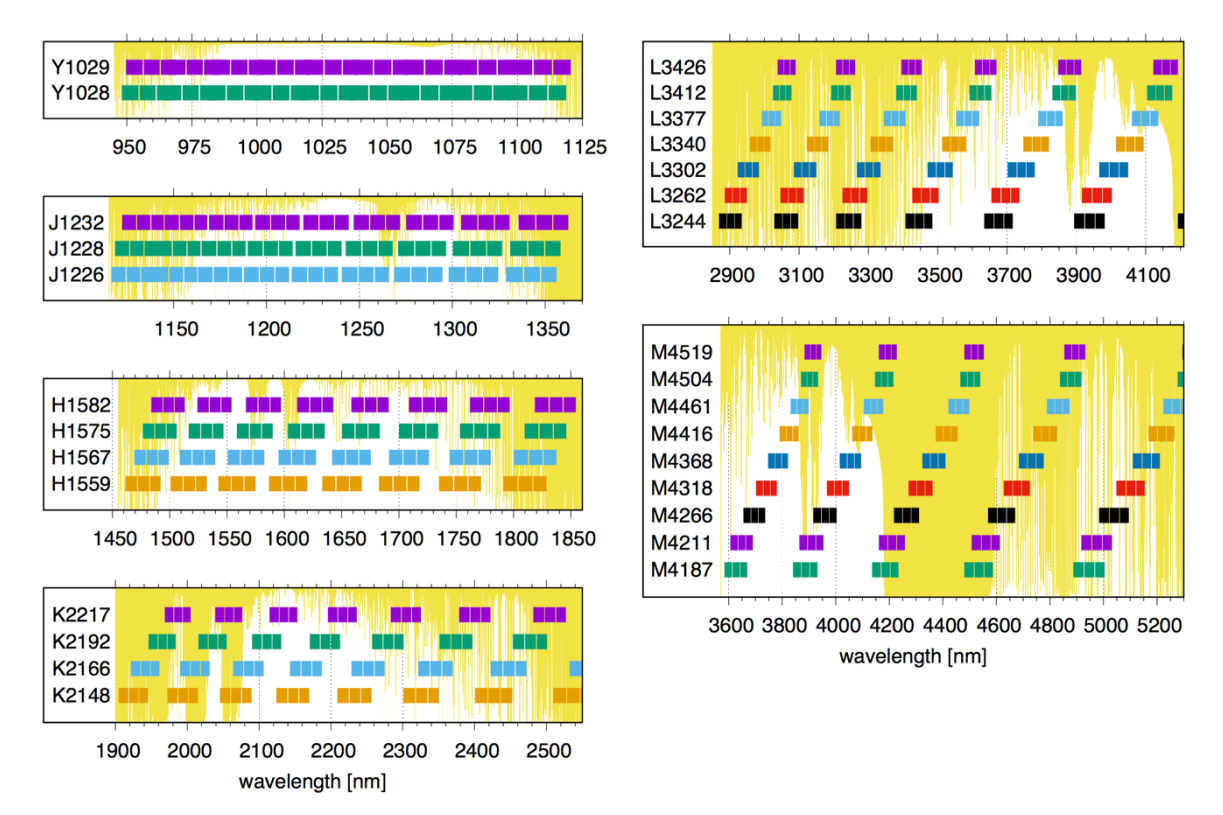

<span id="page-46-0"></span>Figure 32: CRIRES wavelength setting coverage compared to the atmospheric transmission. High-resolution version of this figure can be found online (http://www.eso.org/sci/facilities/paranal/instruments/crires/img/CRIRES-wavelengthsettings2021.png)

The amount of telluric absorption varies non-linearly with zenith distance and PWV (see [Figure 33\)](#page-47-1).

The transmission spectrum of the sky for a particular setting is an optional output provided by the ETC, which allows one to select spectra based on different amounts of PWV (i.e., [Figure 32\)](#page-46-0). The available values range from a minimum of 0.05 mm to a maximum of 30 mm. The median value of the PWV on Paranal is 2.5 mm.

#### **The PWV is a mandatory user-definable constraint in p1 and p2:**

• For Y, J and H-band observations (<2000 nm), any PWV value below 5 mm will require a justification in the proposal.

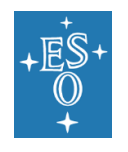

- For K-band observations (2000 2600 nm), any PWV value below 2 mm will require a justification in the proposal.
- For L and M-band observations (>2600 nm), we strongly recommend setting the PWV constraint to a value equal or smaller than 3.5 mm.

For any given CRIRES frame, the corresponding ambient PWV is stored in the data-fits header keywords TEL AMBI IWV START, while the Phase 2 requested value is available in the keyword HIERARCH ESO OBS WATERVAPOUR.

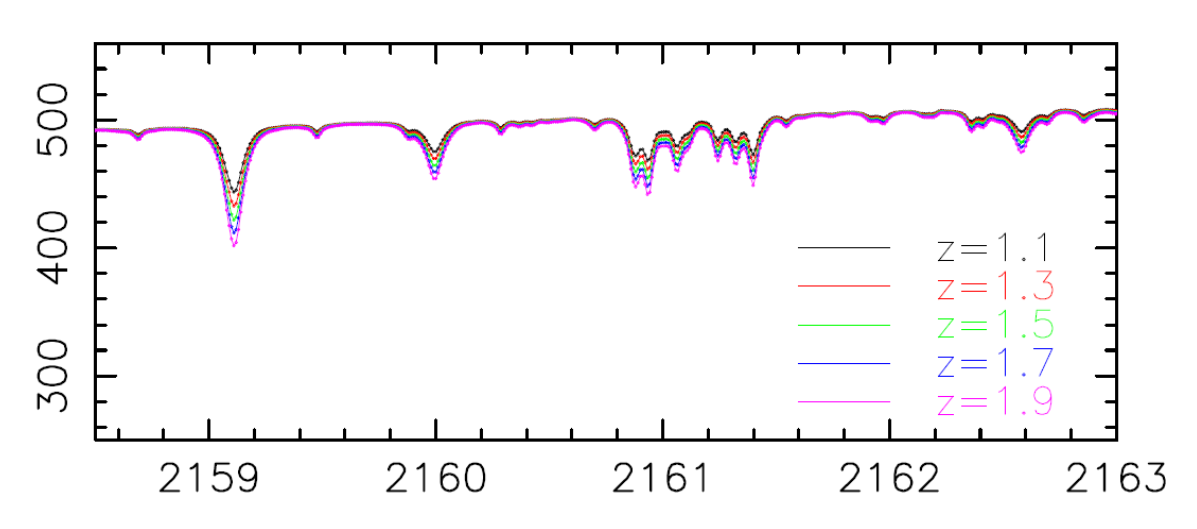

<span id="page-47-1"></span>Figure 33: Effect of changes in airmass on PWV absorption produced by the CRIRES ETC.

# <span id="page-47-0"></span>5.2.3 The influence of the Moon

The Moon illumination (i.e., Fraction of Lunar Illumination, FLI) is defined as the fraction of the lunar disk illuminated at local (Chilean) civil midnight, where 1.0 is fully illuminated. By definition, Moon FLI equals 0 when the Moon is below the horizon on Paranal.

Moonlight does not noticeably increase the background in any of the CRIRES modes, so there is no need to request dark (i.e., FLI <0.4) or grey time (i.e.,  $0.4 \leq$  FLI  $\leq$  0.7). However, it should be avoided to observe targets closer than 30 $\degree$  to the Moon, as this can lead to problems linked with the telescope guiding and active optics correction system.

The Moon, however, may affect the quality of the AO correction if the source used for wavefront sensing is fainter than R=14 mag. In this case, reducing the FLI constraint to 0.7 and increasing the distance to the Moon to approximately 50 degrees is recommended.

# 5.2.4 Sky Transparency

'Variable, thin cirrus' usually do not hamper CRIRES observations for bright objects. 'Clear' conditions are justified for observations requiring stable AO corrections, for example to study the close environment of the target, as clouds could affect the quality of the adaptive optics correction. For the same reason, 'Clear' conditions should be requested for AO observations using AO stars fainter than R=14. Please note that AO observations cannot

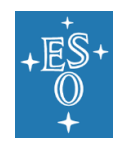

be performed under 'Variable, thick cirrus' condition. Observations requiring accurate flux calibration of the spectra should be done under 'Photometric' conditions.

# 5.2.5 Background removal

Background removal in NIR spectra consists of dealing with sky emission lines and sky brightness variability, as well as with detector cosmetics and instabilities. The sky background emission can be divided in two regimes depending on the wavelength. Below 2200 nm, the sky emission is dominated by OH lines, formed at an altitude of 80 km. Beyond 2200 nm, the thermal background dominates with contributions from both atmospheric and telescope emission.

Detailed sky spectra with OH line identifications are available at:

<http://www.eso.org/sci/facilities/paranal/decommissioned/isaac/tools.html>

To this end, spectroscopic observations in the near-IR regime are performed by using the following techniques, which mostly rely on splitting the total integration on source in multiple sub-exposures taken at different positions.

#### <span id="page-48-0"></span>5.2.5.1 Nodding

The classical technique in spectroscopy consists in observing a given target at two positions along the slit (i.e., nodding along the slit), with the specific purpose of removing the sky emission lines, the detector dark current, glow and eventually some ghosts. Indeed, the sky background is effectively removed by subtracting one frame from the other and vice versa. This process is sometimes called *double subtraction*.

The total on-source integration time is split in *N* pairs of exposures; the exposures pair (i.e., usually referred to as AB pair) are taken always along the slit but at a given separation. The telescope nods between the two positions, A and B. The number of nodding cycles (i.e., number *N* of AB pair spectra) and the nodding throw (i.e., separation between the A and B positions) are free observing parameters. Given that in spectroscopy mode the slit length is 10 arcsec, a nodding throw of 9 arcsec will put both beams close to the edges of the slit. For larger nodding throws, both beams will be outside the slit (this can be useful when studying extended objects). The maximum allowed nodding throw in spectroscopy is 30 arcsec, and any nodding throw larger than 8 arcsec will require a waiver in service mode.

In spectro-polarimetry mode the nodding throw is fixed at 2.5". The number of defined AB pair affects the total amount of overheads, therefore already at Phase 1 we strongly encourage the user to carefully plan the observing strategy.

#### <span id="page-48-1"></span>5.2.5.2 Jittering

The purpose of jittering is to correct for bad pixels and decrease systematics originating from the detector. This is particularly important for CRIRES observations, as the detectors suffer from a relatively large number of bad pixels. In addition, the spatial extent of a spectrum is at most a few pixels in nominal conditions with AO. Jittering is obtained by adding a small, random offset to the telescope in addition to the nodding offset. The recommended maximum size of the jitter offset is a free parameter. It must be smaller than half the nodding offset but larger than the spatial extent of the minimum feature that one

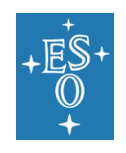

hopes to detect; for point sources, it should be larger than the width of the spatial profile. The jitter offset is always along the slit.

# 5.2.5.3 M2 Chopping

No M2 chopping can be done with CRIRES.

#### 5.2.6 Flux calibration and telluric correction

#### 5.2.6.1 General Procedure

Flux calibration and telluric correction are generally carried out in three steps:

- 1. Removing the telluric absorption features by dividing the wavelength calibrated science spectrum by the one of a telluric standard star, or a suitable synthetic telluric model spectrum.
- 2. Removing the intrinsic spectral features of the telluric standard imprinted in the science spectra after performing step 1.
- 3. Setting the absolute flux scale by using a spectrophotometric standard.

The spectrophotometric standard and the telluric standard can be the same star. Note that CRIRES, as spectrometers in general, is not meant to provide high absolute spectrophotometric accuracy due to slit losses. A list of spectrophotometric standards supported by the pipeline is provided in [Table 10.](#page-68-0)

**The Observatory does not take observations of telluric or spectrophotometric standard stars as part of the calibration plan**. Observers who wish to correct for telluric features or flux calibrate their spectra therefore need to supply a standard star OB. Observing time needed to execute telluric or spectrophotometric standard stars is charged to the observer and must be accounted in the amount of time requested during Phase 1.

#### 5.2.6.2 Telluric correction via Molecfit

Users are encouraged to check the suitability of the tool Molecfit to correct near-IR spectra for telluric features. This tool allows to fit synthetic transmission spectra to the astronomical data and to estimate molecular abundances, especially the water vapour content of the Earth's atmosphere.

<https://www.eso.org/sci/software/pipelines/skytools/molecfit>

This tool is based on the work presented by Smette et al. (2015, A&A 576, A77). For the interested reader we also recommend the article by Seifahrt et al. (2010, A&A, 524, 11), as this work discusses the performance and limitations of the technique to synthesize telluric absorption and emission line spectra in general.

A standalone MOLECFIT version for CRIRES is being developed. Please check the CRIRES 'News' page for updates on that.

#### 5.2.6.3 Telluric correction via telluric standard stars

In case that users wish to observe a telluric star, then it should be observed within 2 hours in time and with an airmass difference of less than 0.2. Usually either hot stars or solar

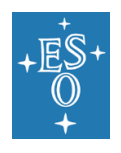

analogues should be used as telluric standards. The observations of the science and telluric standard star are typically taken consecutively (i.e., as a concatenation)

Hot stars as telluric standards. Spectra of stars hotter than B4 are well fitted by a black body, with the exception of a few lines (for example, neutral hydrogen Brackett lines). So, by knowing its spectral type, the continuum of a star can be fitted by a Planck function with the appropriate temperature. Some hot stars also have emission lines or are in dusty regions and should therefore be avoided. A positive value of the V-I colour of a star can be used as an indicator of reddening due to the presence of dust on its line-of-sight.

Late-type stars or G stars as telluric standards. Although stars cooler than A0 show molecular features, they could be used as telluric standard stars if the region around the hydrogen and helium lines is of interest. Late type stars exhibit only weak hydrogen and helium lines in their spectra.

Solar analogues, for the purpose of removing telluric features, are stars with spectral type G0V to G4V. These stars have many absorption lines in the IR, particularly in the J band. These features can be removed by dividing the solar analogue spectrum by the solar spectrum at the resolution of the observations.

#### 5.2.6.4 Catalogues

The CRIRES tools web page<http://www.eso.org/instruments/crires/tools> provides a number of catalogues listing suitable telluric and spectrophotometric standards.

# <span id="page-50-0"></span>5.3 The Exposure Time Calculator

The CRIRES exposure time calculator can be found at:

#### <http://www.eso.org/observing/etc/>

The ETC returns an estimate of the on-source exposure time necessary to achieve the requested Signal-to-Noise Ratio (SNR) given the *Target* properties, the *Instrument* setup and the constraints set, i.e., *Sky*, *Seeing and IQ* (see [Figure 34\)](#page-51-0).

A detailed description of all ETC input and output parameters is given on the [web page,](http://www.eso.org/observing/etc/) however below we provide some general guidelines, and advise on the main ETC features.

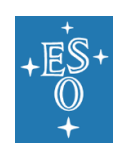

#### **CRIRES ETC**

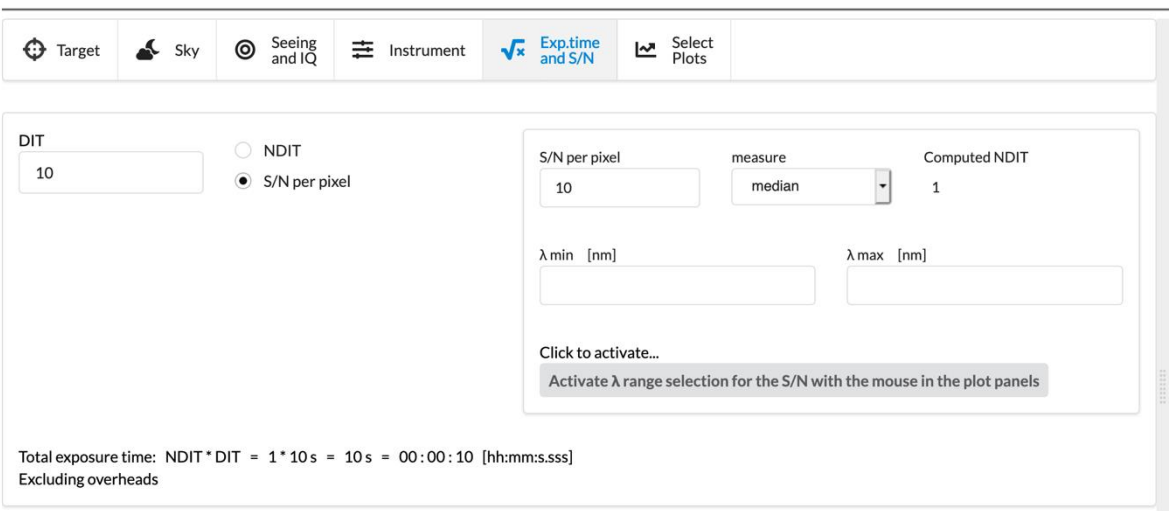

<span id="page-51-0"></span>Figure 34: Screenshot of the CRIRES ETC *Exp.Time* tab. User requests the desired SNR by using a given DIT and the ETC returns the total exposure time (DITxNDIT) needed.

#### *Target* tab:

- The target input magnitude can be specified for a point or an extended source. For the latter, the input parameter corresponds to the magnitude per square arcseconds. Also input flux can be specified as surface brightness. If the *Emission line* option is chosen, it corresponds either to the total line flux, for a point source, or to the surface brightness for an extended source.
- If the observing date is known, it may be useful to compute the radial velocity shift due to orbital and rotational movement of the Earth. Alternatively, the tool allows the user to select the best time of the year to observe an object so that the targeted feature avoids a specific telluric line.

#### *Sky* tab:

- The sky conditions are defined in terms of airmass, moon phase (FLI) ranging from 0 (New Moon) to 1 (Full Moon) and PWV (see Sec [5.2.2](#page-44-0) and Sec [5.2.3\)](#page-47-0).
- By specifying the vertical amount of PWV in the atmosphere, the ETC uses the appropriate emission and transmission spectra for the PWV and airmass chosen. This functionality allows one to determine if the SNR will be or not affected by water vapor. One should note that the effect of water vapor lines also depends on the temperature at the time of observation, as well as the altitude of the layers where the water vapor is concentrated, therefore limiting the accuracy of the SNR determination to a few 10%.
- Because the AO correction degrades with airmass, when the NGS mode is selected, we suggest limiting the airmass to ~1.4.

#### *Seeing and IQ* tab:

• For NoAO observations, the desired seeing condition is defined either in terms of requested Turbulence Category (TC) or Image Quality (IQ) at a given reference wavelength. The ETC provides automatic conversion between the TC (Phase 1 constraint) and IQ (Phase 2 constraint).

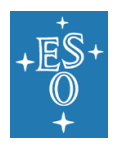

- The seeing is given exclusively in term of TC when the AO mode is selected. Hence, in this case, TC is the relevant constraint for both Phase 1 and 2. AO observations are restricted to TC= 10%, 20%, 30%, 50%, 70% and 85%. SNR calculations for larger values in this mode are not supported by the ETC as AO in those conditions would result in marginal correction.
- When the AO mode is selected, the R mag, B-V colour, spectral type and target separation of the NGS must be specified. Suitable NGS can be retrieved from online catalogues available at Simbad/Vizier, or from Gaia-DR2 after having transformed the Gaia magnitudes to the Johnson-Cousins system<sup>3</sup>.

#### *Instrument* tab:

• The instrument setup is defined in terms of setting (i.e., Y1029 see [Table 13,](#page-74-0) column 1), and grating orders.

#### *Exp.Time and S/N* tab:

- Requested output can be either the exposure time to achieve a given signal-to-noise ratio (SNR) or the SNR achieved for a given exposure time. In both cases the DIT needs to be specified.
- The SNR is given per spectral pixel in the spectral dispersion (and not per resolution element); the SNR is calculated by integration over a box being a) one detector pixel wide in spectral dispersion and b) a user-defined number of pixels long in crossdispersion direction. The length of this box corresponds to the user-defined extraction aperture along the slit.

In the L and M-bands, users should carefully select the extracted aperture to avoid contamination from the dominating thermal background (this will happen if it is set to a large value).

• ETC outputs the on-source integration time. Depending on observing technique and accounting for overheads, the total execution time will be longer (see Section [5.4\)](#page-53-0).

#### *Select Plots* tab:

- By default the ETC displays the SNR per spectral pixel, however the user can request different plots related to the sky and/or target signal, and to the throughput efficiencies.
- It is always useful to ask the ETC to show the SNR as a function of wavelength due to the presence of numerous telluric features: a small difference in the requested wavelength can lead to very different SNR for a given total integration time or, alternatively, very different integration time for a requested SNR.
- From the ETC page users can access to a python script that allow to download the output of the requested plots in ascii file. These scripts can be found under the "Tools" tab.
- **All wavelengths displayed in the ETC are in vacuum**.

<sup>3</sup> Gaia DR2 Photometric Transformations are available at https://gea.esac.esa.int/archive/documentation/GDR2/Data\_processing/chap\_cu5pho/sec\_cu5pho \_calibr/ssec\_cu5pho\_PhotTransf.html

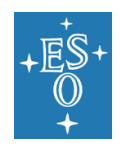

# <span id="page-53-0"></span>5.4 Instrument overheads

In Phase 1 users are requested to provide the total execution time, which is given by the total exposure time (i.e., open-shutter time) plus the overheads.

Estimated overheads related to both telescope and instrument are listed in [Table 7](#page-53-1)

However, an alternative easy way to calculate the overhead is to create a CRIRES mock OB by using p2demo available at:<https://www.eso.org/p2demo/home>

Under the CRIRES programme ID 60.A-9253(K) user finds a folder named USD-Tutorials containing examples of OBs specifically designed for different observing strategy. By coping one of such OBs into a new folder, user is able to change the on-source integration time, as well as number of exposures, offsets etc. and then to run the time calculator software, which will ultimately deliver the final total integration and execution time.

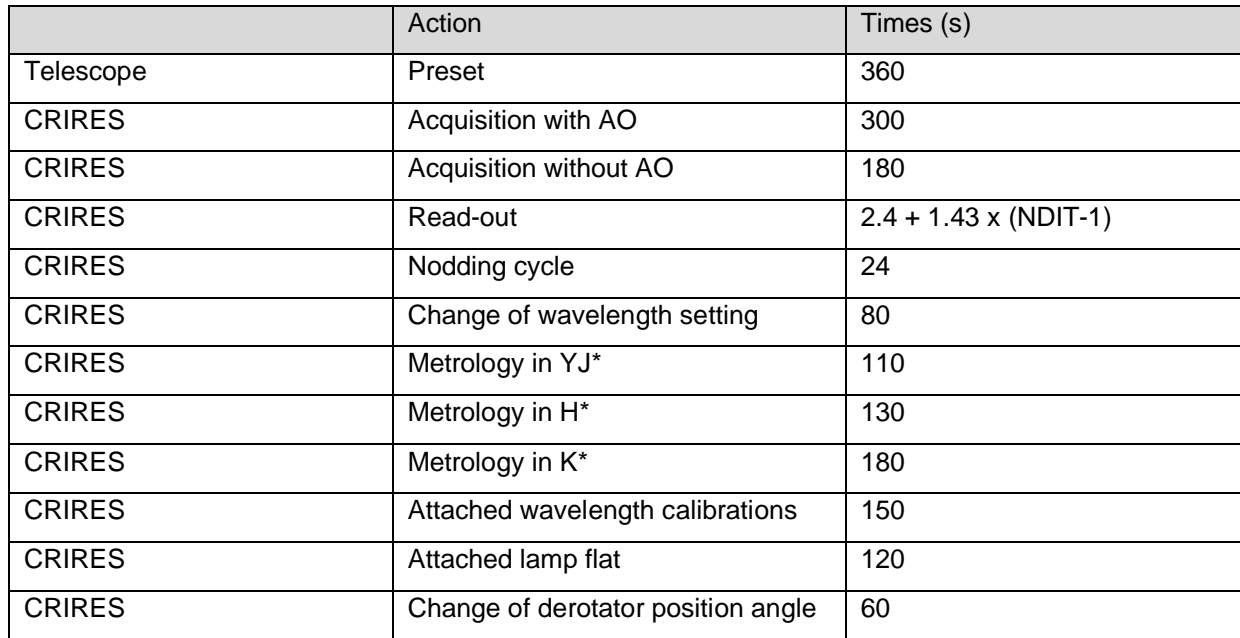

<span id="page-53-1"></span>Table 7: Telescope and Observation overheads. (\*) If the metrology is enabled only in the acquisition template, but not the science template(s), then no overheads associated to the metrology apply.

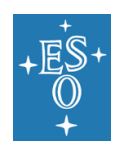

# **6. PHASE II: Preparing the Observations**

The Phase II begins with the ESO web letter release, which defines the end of the telescope time allocation process. Service and Visitor mode observations with all ESO instruments are performed by means of Observing Blocks (OBs), which contain all the information necessary for the observations. This includes the target position, the instrument and exposure setup parameters, special scheduling requirements, time and weather constraints, the finding chart, and an ephemeris file for moving targets.

Every OB is made up a unique acquisition template and one or more observing templates, and optionally calibration templates if night-time calibrations are needed. OBs must be prepared by using the web-based Phase II interface p2 available at:

#### <http://www.eso.org/p2>

A detailed description on the use of p2 is given at:

#### <https://www.eso.org/sci/observing/phase2/p2intro.html>

We advise users to consult the Phase II general guidelines for service and visitor mode available at:

- Phase II Preparation:<http://www.eso.org/sci/observing/phase2.html>
- CRIRES news: <http://www.eso.org/sci/facilities/paranal/instruments/crires/news.html>
- Service Mode (SM): <http://www.eso.org/sci/observing/phase2/SMGuidelines.html>
- Visitor Mode (VM): <http://www.eso.org/sci/observing/phase2/VMGuidelines.html> and<http://www.eso.org/sci/facilities/paranal/instruments/crires/visitor.html>

Finally, the preparation of CRIRES OBs (spectroscopic modes) can be easily performed with the help of the **ObsPrep**, directly within the p2 environment. ObsPrep provides a new user-friendly GUI that displays the target FoV, enables the selection of suitable VLT-GS, SVGS and NGS. In addition, it allows user to visualize and define the observing offsets pattern. All relevant parameters defined within the p2/ObsPrep tab are automatically propagated within the OBs in the corresponding templates.

CRIRES p2 tutorials have been prepared to guide the user through the preparation of successful OBs (see [http://www.eso.org/sci/observing/phase2/p2intro/p2-tutorials.html\)](http://www.eso.org/sci/observing/phase2/p2intro/p2-tutorials.html). In addition, after logging into [p2demo,](https://www.eso.org/p2demo/home) under the programme ID 60.A-9253(K), users can find a folder named USD Tutorial containing example of OBs specifically defined for different science case (i.e., observing strategy). Example OBs are not editable but can be exported if needed.

# 6.1 Service mode observations

Service mode (SM) observers must submit their OBs before the Phase 2 deadline announced in the web-letters.

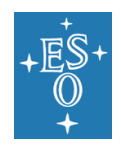

The execution time of a science OB is typically no longer than 1 hour. OBs longer than 1 hour need a waiver that may or may not be granted (especially if the OB belongs to B- and C-ranked observing programs).

Scheduling containers, for example, concatenations, time-links and groups, can be used to implement a certain observing strategy. For science-telluric OB pairs, it is mandatory to use a concatenation which ensures the execution of OBs back-to-back. In the case of concatenations, a waiver is needed if the total execution time of all the OBs in the concatenation is longer than 1.5 hour.

In case of an OB or a concatenation with a total execution time longer than 1 hour, the Observatory only guarantees the weather conditions during the first hour of execution.

# 6.2 Visitor mode observations

Observers in visitor mode are encouraged to carefully check their target positions with respect to the Moon at the time of their scheduled observations. Backup targets are recommended whenever possible, and users are encouraged to contact ESO in case of severe conflict, i.e., when the distance to the Moon is closer than  $30^\circ$ . Visitors can use either the 'Target-Visibility' tab within p2, or the tools available at

<http://www.eso.org/sci/observing/tools/calendar/airmass.html>

Visitors should bear in mind that in case of strong wind and subsequent telescope pointing restrictions, is might not be able to observe their main targets. For this reason, it is strongly recommended to prepare backup targets with declinations smaller and larger than –24.6. Such backup targets need to be approved before the observations. Please read the instructions provided on the following webpage:

[https://www.eso.org/sci/facilities/paranal/sciops/vm\\_backup.html](https://www.eso.org/sci/facilities/paranal/sciops/vm_backup.html)

# 6.3 OB preparation

In the following sections we provide a detailed description of how to define CRIRES observations through the preparation of OBs. In particular, we describe all the parameters that users are requested to provide in the templates. Every science OB consists of a target acquisition template which is followed by one or more science templates.

When referring to the name of any given parameter as it appears in p2 we use bold typewriter font (i.e., **Right Ascension**), while regular typewriter font (i.e., TEL.TARG.ALPHA) is used for the corresponding keyword in the template signature file (TSF).

# <span id="page-55-0"></span>6.3.1 Target acquisition template

The first template to be included in the OB is the acquisition, which takes care of: i) presetting the telescope to the target position; ii) setting up the instrument; iii) acquiring the NGS and SVGS; and iv) centring the target on the slit.

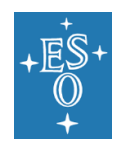

Depending on the selected instrument mode, the CRIRES acquisition involves up to 3 different sources observed at 3 different wavelengths. These are:

- 1. The target object (TRG): it can be either an extended object or a point-like source with a relevant wavelength between 950nm and 5300nm
- 2. The slit viewer guide star (SVGS): it is point-like source used for fine guiding using the SV camera in one of the 3 passbands, J, H or K.
- 3. The AO natural guide star (NGS): when the AO correction is required, the NGS can be either a point-like source or an extended object. In terms of wavelength, only its R band magnitude and B-R colour difference are relevant. (Note that the spectropolarimetry mode equipped with AO correction is possible only when the NGS is onaxis, i.e., target must be also the NGS).

# **NOTE: Observations in P108 are only possible for Target = SVGS = NGS**

In general, the sequence of the events taking place during the execution of the acquisition templates can be summarized as follows:

- 1. Telescope presets to the target position; a guide star in the FoV of the telescope is selected for telescope guiding and to correct the M1 mirror shape (active optics, not to be confused with adaptive optics = AO)
- 2. In NGS mode, the telescope moves then to the NGS specified by the user. Once the NGS is centred on the MACAO field selector, the AO loop is closed.
- 3. The telescope moves to the SVGS, which is then acquired and centred before starting the secondary guiding.
- 4. At this point the AO loop is closed (if AO mode) and the guiding is active, therefore the telescope offsets to the target, which is manually centred on the slit.

It should be noted that the instrument setup (i.e., desired wavelength setting, slit width, polarimetry optical element and metrology system if requested) is performed automatically during the acquisition.

[Table 8](#page-56-0) summarises the list of available acquisition templates as a function of the instrument modes relevant only for P108 observations.

<span id="page-56-0"></span>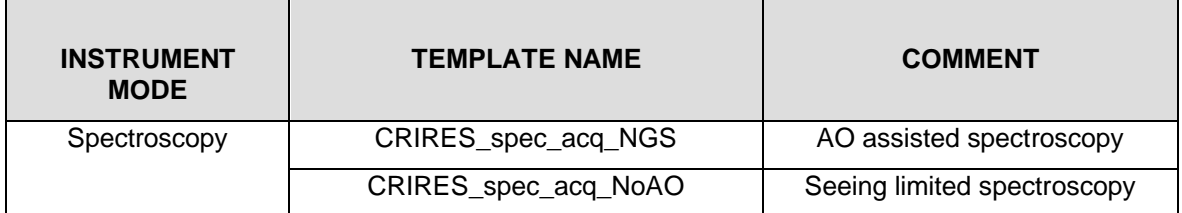

Table 8: Summary of available CRIRES acquisition templates in P108

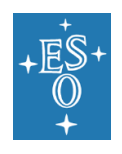

In the **p2/Target tab**, the user is expected to provide the following TARGET details<sup>4</sup>:

**· Right Ascension/Declination/ Equinox / Epoch** (TSF: TEL.TARG.ALPHA, TEL.TARG.DELTA, TEL.TARG.EQUINOX, TEL.TARG.EPOCH) are the of the science target and the equinox for which these coordinates correspond to. In case of multiple objects in the slit or of extended objects, these coordinates correspond to the telescope preset and acquisition. Target coordinates should be as accurate as possible. VLT absolute pointing accuracy is better than 3" rms.

**· Proper Motion Right Ascension/Declination** (TSF: TEL.TARG.PMA, TEL.TARG.PMD) are the target proper motion values in RA and DEC and specified in units of ''/year. If they are different from 0, the **Epoch**, (TSF: TEL.TARG.EPOCH), at which the coordinates were valid should be given.

**· Differential Right Ascension/Declination** (TSF: TEL.TARG.ADDVELALPHA, TEL. TARG. ADDVELDELTA) are the target additional velocities in  $\alpha$ ,δ and in units of arcsec/second. For solar system objects, the coordinates should be the J2000 ICRF, astrometric coordinates. In particular, the user should not provide the apparent coordinates Note: the differential velocities for moving targets are to be specified directly in the ephemerids PAF file (§ [6.3.5\)](#page-71-0).

In the following, we describe all parameters present in the **acquisition templates** that the user is requested to define according to the selected instrument mode.

#### **Telescope GuideStar (VLT-GS)** details:

**· Telescope guide star selection** (TSF: TEL.AG.GUIDESTAR): if set to CATALOGUE, then the Telescope Control System will semi-automatically search for telescope guide stars which can be selected by the telescope operator. However, if the user wishes to provide the coordinates of the telescope guide star, then TEL.AG.GUIDESTAR should be set to SETUPFILE.

However, we encourage users to leave the VLT-GS selection to the telescope operator (TEL.AG.GUIDESTAR=CATALOGUE), as they are in the best position to pick the most suitable stars for the real-time conditions.

**· RA/DEC of telescope guide star** (TSF: TEL.GS1.ALPHA, TEL.GS1.DELTA) are only relevant if  $TEL.AG.GUIDESTAR = SETUPFILE$ . These parameters correspond to the J2000 coordinates, epoch of the observations, of the telescope guide star. Otherwise, both parameters should be kept to their default values (i.e., 00:00:00). Ideally, the VLT-GS should have R-band magnitude in the range 11 to 13, located between 2' and 11' from the target and possibly be isolated. Fainter GS may only work in good conditions.

We recommend to users who wish to specify the telescope quide star to use the 'ObsPrep' tab when editing an OB in the P2 tool. 'ObsPrep' will allow the user to interactively select a telescope guide star and will automatically update the coordinate values in the OB.

<sup>4</sup> For observations of moving object, the target position and motion are provided through tracking table, see dedicated section (§ [6.3.5\)](#page-71-0)

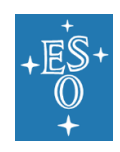

#### **Slit Viewer (SV)** details:

**· Magnitude of Slit Viewer Guide star** (TSF: SEQ.SVGS.HMAG): Uses need to specify the H-band magnitude of the SV guide star to allow for the correct setting of the integration time of the slit viewer camera.

**· Use the last sky measurement for the SV** (TSF: SEQ.SV.USELASTSKY): if one observes a faint target or if the SVGS is not particularly bright (i.e., H<12), a new sky exposure should be obtained. This is the default value for this keyword  $(SEQ.SV. USELASTSKY = F)$ . When observing brighter targets, however, one can use the last sky measurement (SEQ.SV.USELASTSKY=T).

**· RA/DEC offset to sky** (TSF: TEL.SKY.OFFSETALPHA, TEL.SKY.OFFSETDELTA) are only relevant if  $SEQ.SV.USELASTSKY = F.$  By default, the sky exposures are taken 30" in RA and DEC from the science target position. In crowded fields however, the RA/DEC offset might need to be fine-tuned to prevent from acquiring the sky exposure in a region highly contaminated by other sources. These offsets are usually executed after the telescope started the field tracking (i.e., step 1 see above), and right before moving to the NGS (if the AO correction is used) or to the SVGS (for NoAO observations). The convention for these RA, DEC offsets is:

TEL. SKY. OFFSETALPHA =  $\alpha_{SKY}$  -  $\alpha(NGS)$ TEL. SKY. OFFSETDELTA =  $\delta_{SKY}$  -  $\delta(NGS)$ 

**· RA/DEC offset between target and SV guide star** (TSF: TEL.TARG.OFFSETALPHA, TEL.TARG.OFFSETDELTA) correspond to the offsets, in arcsec, necessary to move from the target to the SVGS. If α(SVGS) and δ(SVGS) are the coordinates of the SVGS, the sign convention is as follows:

TEL.TARG.ALPHA + TEL.TARG.OFFSETALPHA =  $\alpha(SVGS)$ TEL.TARG.DELTA + TEL.TARG.OFFSETDELTA =  $\delta(SVGS)$ 

In other words, TEL.TARG.OFFSETALPHA and TEL.TARG.OFFSETDELTA are positive if the SVGS is located to the East and North of the target. Note that during the OB execution the SVGS must be kept always within the SV field of view (see [Figure 26\)](#page-35-0). Note that these parameters must be provided only if no differential tracking is needed.

We recommend using the 'ObsPrep' tool in P2 when selecting a SV guide star. This tool allows the user to interactively select a telescope guide star, and 'ObsPrep' will automatically update the coordinate values in the acquisition template.

#### **NGS (AO star) details:**

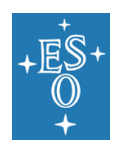

**· Target = AO guide star** (TSF: SEQ.NGS.ISTARGET) is a flag to be set to YES (i.e.,  $SEO.NGS. ISTARGE T = T$ , default value) when star used for the adaptive optics is also the science target of the observations, else the flag must be set to NO (i.e., SEQ.NGS. ISTARGET  $=$  F).

**· RA/DEC of AO guide star** (TSF: SEQ.NGS.ALPHA, SEQ.NGS.DELTA) RA and DEC coordinates of the NGS. If the NGS is also the target (i.e.,  $SEO$ ,  $NGS$ ,  $ISTARGE = T$ ) then the user does not need to provide the star coordinates and these two parameters can be left untouched to their default value (i.e., 00:00:00). See [§4.2.1.2](#page-31-0) for the maximum allowed distance between the target and the NGS. Note that for the differential tracking case the NGS coordinates are provided through the tracking table.

We recommend using the 'ObsPrep' tool in P2 when selecting an AO guide star. This tool allows the user to interactively select a telescope guide star, and 'ObsPrep' will automatically update the coordinate values in the acquisition template.

**· AO guide star: B-R colour value** (TSF: SEQ.NGS.COLOR) gives the B-R colour of the NGS. This parameter is needed for accurate correction of the differential refraction between the wavelength used for the observations and the effective wavelength of the wavefront sensor (see [§4.2.1.4\)](#page-31-1).

**· AO guide star magnitude** (TSF: SEQ.NGS.MAG) refers to the magnitude of the NGS in the R passband. See [§4.2.1.3](#page-31-2) for the allowed range.

**· AO guide stars: FWHM (arcsec)** (TSF: SEQ.NGS.FWHM) gives the FWHM of the NGS in arcsec used to optimize the AO system diaphragm. This diaphragm is set as a function of the seeing, and as such it optimizes the amount of light received from the object with respect to the amount of background light from the sky. If the NGS is a point source, the FWHM is best left to zero, such as only the seeing will be taken into account. Only if the NGS is significantly extended with respect to the seeing then this parameter should be set to equal to the FWHM of the object in arcseconds.

**· AO guide star: Minimum S/N** (TSF: SEQ.NGS.SNR) refers to the required signal-tonoise ratio that MACAO needs on the wavefront sensor to be able to close the loop. The default value (i.e., 1000) is fine for most cases, except for the faintest objects (R>14) that the MACAO can acquire, in which case a smaller value is to be given. Please note that the AO correction will not work for S/N<500, as the AO correction is then dominated by noise.

**· Use the last sky measurement for WFS** (TSF: SEQ.NGS.USELASTSKY) is a flag, which if set to yes (i.e., SEQ.NGS.USELASTSKY=T), then MACAO will not repeat the sky measurement for the wavefront sensor. The sky measurement is used to determine the SNR of the wavefront sensor flux. The default value (i.e., YES) is adequate for bright AO stars  $(R < 10)$ . For fainter targets, the parameter should be set to NO. Note that in this case, the parameters SEQ.NGS.SKYALPHA and SEQ.NGS.SKYDELTA should be determined with care if observations take place in crowded fields.

**· WFS Alpha/Delta sky offset (arcsec)** (TSF: SEQ.NGS.SKYALPHA, SEQ.NGS.SKYDELTA) provide the offsets of the location relative to the NGS where MACAO measures the sky.

If SEQ. NGS. SKYALPHA > 0, the sky is measured to the East of the NGS. If SEQ. NGS. SKYDELTA > 0, the sky is measured to the North of the NGS.

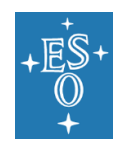

Default values are usually fine, except in crowded fields.

**· SV Guide Star = AO Guide Star** (TSF: SEQ.NGS.ISSVGS) is a flag that must be set to YES if the NGS is also the SVGS, otherwise to NO.

Note that this parameter is only relevant when the differential tracking is not used.

- If target =  $NGS = SVGS$  (i.e.,  $SEQ$ .  $NGS$ . ISTARGET=T and  $SEQ$ .  $NGS$ . ISSVGS=T) the parameters "**RA/DEC offset between the target and SV guide star**" (TEL.TARG.OFFSETALPHA and TEL.TARG.OFFSETDELTA), and "**RA/DEC of AO guide star**" (SEQ.NGS.ALPHA and SEQ.NGS.DELTA) can be ignored and left to their default values.
- If target =  $NGS \neq SVGS$  (i.e., SEQ.NGS.ISTARGET=T and SEQ.NGS.ISSVGS=F) the parameters "**RA/DEC offset between the target and SV guide star**" (TEL.TARG.OFFSETALPHA and TEL.TARG.OFFSETDELTA) must be provided, while the "**RA/DEC of AO guide star**" (SEQ.NGS.ALPHA and SEQ.NGS.DELTA) can be still ignored and left to their default values.

#### **Metrology details:**

**· Run Metrology?** (TSF: SEQ.METROLOGY.ST) CRIRES is sensitive to changes of its opto-mechanical setup with positions of spectral lines typically not being reproducible to better than 1.5 pixels in the dispersion direction. The best mitigation strategy is to not change setups between the calibration and science frames. However, even then, drifts may occur. To ensure the highest accuracy of the position of the slit image on the detector, CRIRES offers a metrology function with the goal to ensure repeatability of both the wavelength zero point and dispersion of a given echelle setting to <1/10 pixel along the dispersion direction.

Note that the metrology is only available for wavelength < 2500 nm. Caution should be used when enabling metrology in multiple science templates due to the associated overheads. In general, this should only be enabled (i.e., flag set to yes,  $SEQ$ . METROLOGY.  $ST=T$ ) if your science requires highly reproducible positioning of the echellogram on the detectors.

#### **Instrument setup details:**

**· Entrance slit width** (TSF: INS.SLIT1.NAME): w\_0.2 (i.e., 0.2" slit width for a spectral resolution of  $R \sim \lambda/\Delta\lambda \sim 100\,000$  or w 0.4 (i.e., 0.4" slit width for R~50 000).

**· Reference wavelength** (TSF: INS.WLEN.CWLEN) allows the user to select from a pull-down menu the wavelength value that uniquely identify the wavelength setting (i.e., cross-disperser + order sorting filters + echelle grating). The settings and corresponding wavelength ranges are provided in [Table 13.](#page-74-0) The selection of a specific standard setting automatically includes the positioning of the corresponding photometric band of interest for the cross-disperser wheel (YJHKLM) and for the order sorting filter wheel + the setting of the relative echelle grating angle. Specifying the wavelength in the acquisition template

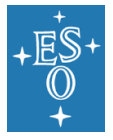

allows for (a) differential atmospheric refraction between target and a separate guide star, and (b) parallelisation of target acquisition and instrumental setup.

**· Derotator Mode** (TSF: INS.DROT.MODE): can be set to either ELEV or SKY. In the ELEV mode, the slit is always aligned with the parallactic angle ("pupil stabilized"), while in the SKY mode the field rotation is compensated ("field stabilized").

The SKY mode is relevant for extended sources or for placing multiple objects simultaneously on the slit. For point sources, however, the ELEV mode should be used as it reduces slit loss introduced by differential refraction. This is particularly important if SV guiding is done in one band (e.g., in K) and the observations in another one (e.g., M).

**· Position angle** (TSF: INS.DROT.POSANG) determines the position angle (PA) of the slit when the SKY derotator mode is selected. The PA is counted from North (i.e., PA=0 deg) via East.

**· Gas cell** (TSF: INS.OPTI1.NAME) sets the name of the optical gas cell to be used during the science. The default value (FREE) should be set for observations without any gas cell, while GAS SGC or GAS N2O should be set for observations at short (i.e., YJHK) and long (i.e., LM) wavelength, respectively. Gas cells provide for simultaneous wavelength calibration by imprinting the absorption spectrum of the gas onto the spectrum of the target. Note: the option of using the gas cell is only available for spectroscopic mode, but not for polarimetry.

# <span id="page-61-0"></span>6.3.2 Science templates

The science observation template sets the instrument, if different from the acquisition, as well as the detector integration time (DIT) and the number of individual integrations averaged to create an exposure (NDIT). In addition, it defines the number of exposures to be taken in different positions for background subtraction purpose.

As mentioned in [§5.2.5.1,](#page-48-0) the most common observing technique suited for point-source like targets is the nodding along the slit, where the target is always kept along the slit (i.e., no off-slit exposures are possible) and the sky signal is removed from the object spectrum by subtracting two exposures taken at different slit positions.

On the other hand, when the target is an extended object nodding along the slit is no longer a viable strategy because removing the sky signal from the object spectrum requires necessarily to take exposures off-slit (not yet offered in P108).

In addition, CRIRES offers the possibility of using the spectro-astrometry technique (not yet offered in P108) to obtain very high spatial and spectral resolution line imaging (Beckers, J., 1982, Opt. Acta, 29, 361; Bailey, J., 1998, MNRAS 301, 161 and references therein). First results using this technique with the old CRIRES are described in Pontoppidan et al. 2008. Note that this technique requires the target being also the SVGS, whereas the NGS can be different.

Table 9: Overview of the available CRIRES spectroscopic observing templates. Note that templates marked with an asterisk (\*) are not offered in P108

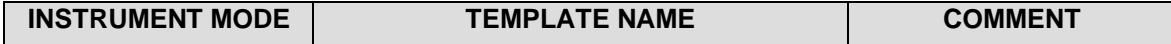

Doc. Number: ESO-254264 Doc. Version: 2 Released on: 2021-07-12

Page: 63 of 88

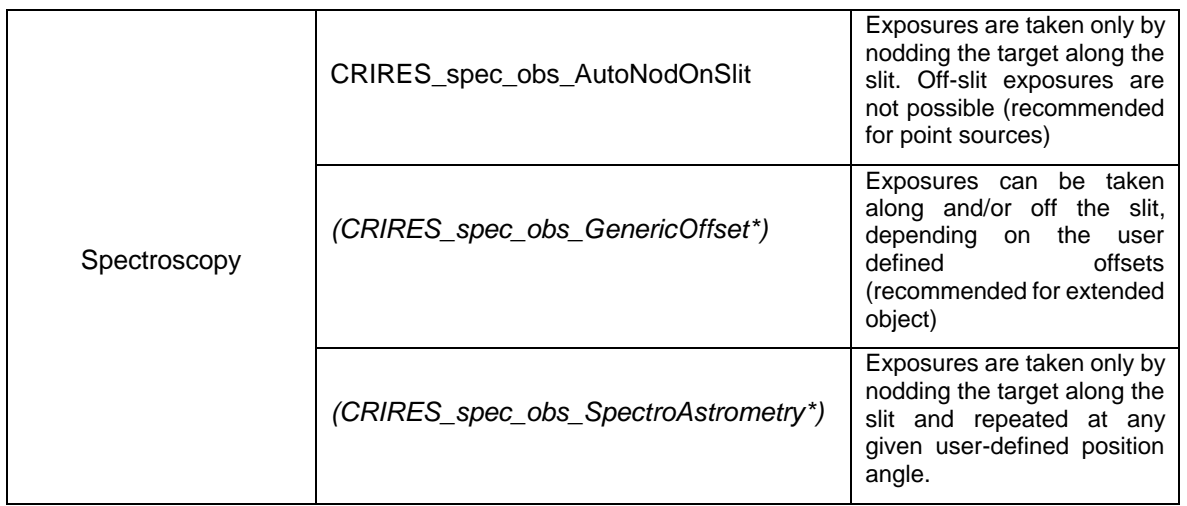

The science observation templates must match the instrument mode (*'Spectroscopy' or*  '*Polarimetry'*) defined in the acquisition template. For example, the *CRIRES\_spec\_acq\_NGS* (spectroscopy mode) acquistion template will not work with the *CRIRES\_pol\_obs\_AutoNodOnSlit* (polarimetry mode) observing template. **Error! Reference source not found.** provides a summary of the available observing templates as a function of the instrument modes.

In the following, we describe the parameters present in the **observing templates** that have not been introduced already in [§6.3.1](#page-55-0) and that the user is requested to define, as well as their relevance in terms of observing technique.

# **Exposure Time details:**

**· DIT** (TSF: DET1.DIT) defines the exposure time of an individual detector integration time, in seconds. For bright target (JHK  $\sim$  8-10 mag) or in L/M bands, only the following DITs are allowed: 1.4, 2, 3, 5, 7, 10, 15, 20, 30, 45 s (optimal flat fielding requires > 2 s). Please note that DIT=1.4 will be automatically converted to the minimum DIT of 1.427s.

Long exposures *must* select DITs of 60, 90, 120, 180, 300, 450, 600 or 900s in service mode; DITs ≥600s require a waiver because of the high risk of not meeting atmospheric quality requirements. In visitor mode, other DITs can be chosen but at the expense of additional calibrations. The optimum setting should be evaluated by using the Exposure Time Calculator (ETC).

Please note that **the DIT must be chosen in such a way that detector saturation is avoided**, as otherwise subsequent exposures could be affected by persistence. For this reason, owing to the bright thermal background in the L- and M-band, the following restrictions on the DIT are in place:

Table 9a: maximum DITs for selected wavelength settings.

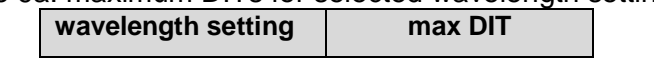

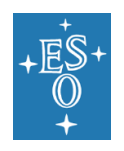

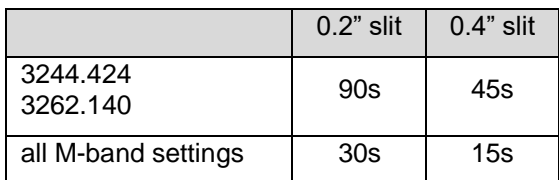

**· NDIT** (TSF: DET1.NDIT) determines the number of individual integrations averaged into one exposure; therefore,  $DET1.NDIT \times DET.DTT$  sets the exposure time of one exposure, which is then written into a FITS file. Please note that the individual integrations (NDITs) are not stored in the FITS file.

#### **Nodding details:**

**· Number of exposures per nodding position** (TSF: SEQ.NEXPO): is the number of exposures required to carry out the scientific goal in any single offset position.

**· Number of nodding cycles** (TSF: SEQ.NABCYCLES): sets the number of AB or BA nodding cycles. Setting this parameter to 0 implies staring at position A only. If set to a value ≥1, positions A and B are each visited SEQ.NABCYCLES times, and the total integration time of the (non-polarimetric) templates, is given by:

```
DET1.NDIT x DET1.DIT x SEQ.NEXPO x SEQ.NABCYCLES x 2.
```
Whereas in staring mode  $(SEO, NABCYCLES = 0)$ :

DET1.NDIT x DET1.DIT x SEQ.NEXPO

**· Nod throw along the slit** (TSF: SEQ.NODTHROW) is the nodding throw, or telescope offset between two nodding positions. It should be large enough so that the spatial profiles of the target in the two nodding positions do not overlap but must be smaller than the slit length of 10". The nodding positions are located symmetrically (at  $SEO.NODTHROW(2)$ ) around the centre of the slit. Because of the extended wings of the PSF a nodding throw of 6'' is recommended.

**· Jitter width** (TSF: SEQ.JITTER.WIDTH): refers to the small offset added to each nodding offset (see [§5.2.5.2\)](#page-48-1). It helps correct for bad detector pixels. SEO. JITTER. WIDTH gives the width of the jitter box in arcseconds. The maximum offset from the nodding position is therefore given by half of this value. The successive values of the jitter offset in a given template are drawn from a set of 100 numbers determined from a Poisson random number generator. Jittering is currently not possible if  $SEQ$ . NABCYCLES = 0 (staring mode). Upper limit for jitter size is half the nod throw, but preferably much smaller so that the PSF from the star never crosses the middle of the slit.

**· List of position angles** (TSF: INS.DROT.POSANG.LIST) is the list of position angles at which the nodding sequence is repeated. This parameter is relevant only for spectro-astrometric observations (i.e., for template CRIRES spec\_obs\_SpectroAstrometry). Note that the values of the position angles are in the range between 0 and 360, where 0 corresponds to North and 90 to East.

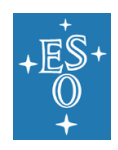

**· Reset jitter for each DROT posang** (TSF: SEQ.JITTER.RESET). Only relevant for spectro-astrometric observations and when SEO. JITTER. WIDTH (Jitter width) is not zero. If this parameter is set to **yes** (i.e., SEQ.JITTER.RESET =T) the list of jitter positions calculated by the observation software is repeated identically, in detector coordinates, for each value of the slit position angle

Examples for Nodding*:*

- 1. If  $SEO$ ,  $NABCYCLES = 1$ , then the telescope first points to the A position: it is located to the North (if  $INS.DROT.POSANG = 0$ ) at a distance equal to  $SEQ.NODTHROW/2$ (and assuming  $SEQ$ . JITTER. WITDH = 0) from the centring position. After SEQ.NEXPO exposures, the telescope nods to the B position: it moves to the South by SEQ.NODTHROW, and takes SEQ.NEXPO additional exposures. Then the telescope moves back to its original position. The telescope has then executed one AB nodding cycle.
- 2. If  $SEQ$ . NABCYCLES = 3, then the telescope first points to the A position, as defined in the previous paragraph, and takes  $SEQ$ . NEXPO exposures. It then moves to the B position, takes twice SEQ.NEXPO additional exposures. It then moves back to the A position, when it takes twice SEQ.NEXPO exposures. Then, it moves a last time to the B position for a last sequence of SEQ.NEXPO exposures before returning to the original position. The telescope had therefore executed 3 nodding cycles: AB BA AB.

When the nodding is used, the total exposures time is given by:

2 x SEQ.NABCYCLES x DET1.NDIT x DET1.DIT x SEQ.NEXPO

In the spectro-astrometry case, the total exposures time is given by:

2 X SEQ. NABCYCLES x DET1. NDIT x DET1. DIT x SEQ. NEXPO X  $n_{posanas}$ 

where n<sub>posangs</sub> is the number of position angle defined in INS. DROT. POSANG. LIST

# **Generic-offset details (not offered in P108):**

**· Lists of offsets in RA/DEC or X/Y** (TSF: SEQ.OFFSET1.LIST, SEQ.OFFSET2.LIST) refer to the list of offsets is in arcseconds. The defined offsets are cumulative.

**· Offset coordinate type selection** (TSF: SEQ.OFFSET.COORDS) determines if the list of offsets given in SEQ.OFFSET1.LIST and SEQ.OFFSET2.LIST are given in SKY or DETECTOR coordinates.

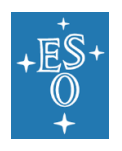

If SEQ.OFFSET.COORDS is set to DETECTOR the offsets correspond to the apparent motion of the target on the SV detector, with X increasing from left to right (from E to W if the position angle is 0 deg) and Y increasing from bottom to top (from S to N if the position angle is 0 deg). In other words, in this case, a positive offset in both X and Y would bring the target to larger X and larger Y values as seen on the SV. If the position angle is 0, this corresponds to a motion of the telescope to the East and South (see [Figure](#page-66-0) **35**). Subsequent offsets are similarly made relative to the last telescope offset.

If SEQ. OFFSET. COORDS is set to SKY, a positive value in SEQ. OFFSET1. LIST means that the new pointing of the telescope is to the East relative to the previous location (target moves West on the SV); similarly, a positive value in SEQ. OFFSET2. LIST means that the new pointing of the telescope is to the North relative to its previous location (target moves South on the slit viewer). During the first exposure, the telescope points to the location given by TEL.TARG.ALPHA and TEL.TARG.DELTA plus the first value given in SEQ.OFFSET1.LIST and SEQ.OFFSET2.LIST. In other words, in this case, the offsets correspond to telescope offsets (see [Figure](#page-66-1) **36**).

**· Number of exposures on each position** (TSF: SEQ.NEXPO): gives the total number of telescope positions that the telescope will have during the execution of the template. Minimum value is 1. If this value is larger than the number of values listed in SEQ.OFFSET1.LIST, or SEQ.OFFSET2.LIST then the list is started again.

For example, if  $SEQ$ . NOFF = 5,  $SEQ$ . OFFSET1. LIST = '000' and  $SEQ$ . OFFSET2. LIST = '0 10 -10',  $SEO.OFFSET. COORDS = DETECTOR$ , the list of offsets will be '0 0 0 0 0' along the X direction, '0 10 -10 0 10' along the Y direction. The telescope goes back to the centring location at the end of the template.

When the generic offsets technique is used, the total exposures time is given by:

DET1.NDIT  $\times$  DET1.DIT  $\times$  SEQ.NEXPO  $\times$  Noff

Where N<sub>off</sub> is the number of offsets listed in SEQ.OFFSET1.LIST/SEQ.OFFSET2.LIST

**· List of observation types (O or S)** (TSF: SEQ.OBSTYPE.LIST) is a list that determines if the exposure taken once the corresponding offset has been completed is an OBJECT (O) or a SKY (S) measurement.

Therefore, the total integration time of one exposure in an OBJECT location is DET1. NDIT. OBJECT x DET1. DIT. Similarly, the total integration time of one exposure in SKY location is DET1.NDIT.SKY DET1.DIT. Note that SEQ.NEXPO exposures can be obtained at each location. In the case of NGS observations, OBJECT and SKY correspond to MACAO CLOSE and OPEN loop, respectively.

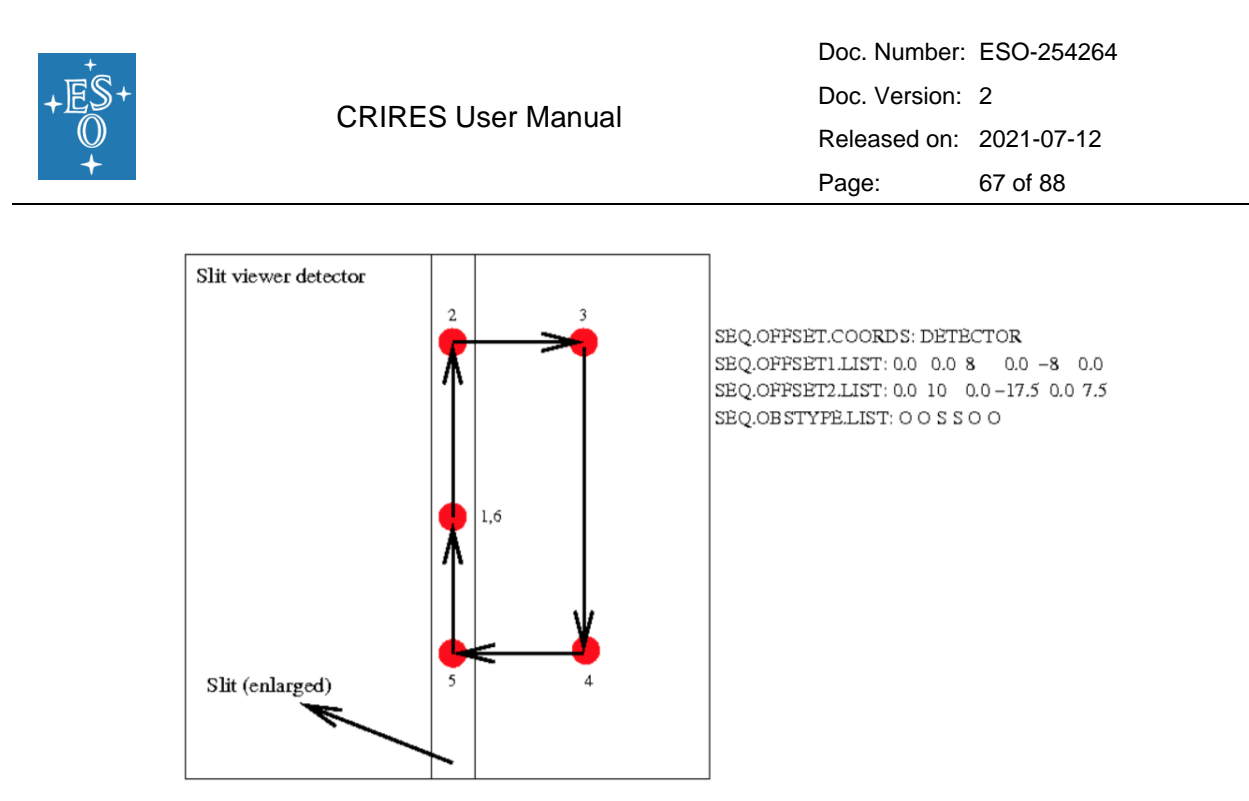

<span id="page-66-0"></span>Figure 35: Illustration showing the apparent locations of the target as seen from the SV detector for the given parameters, in the case of DETECTOR coordinate offsets. Although the derotator mode must be set to SKY, the position angle is irrelevant since all motions are made in detector coordinates.

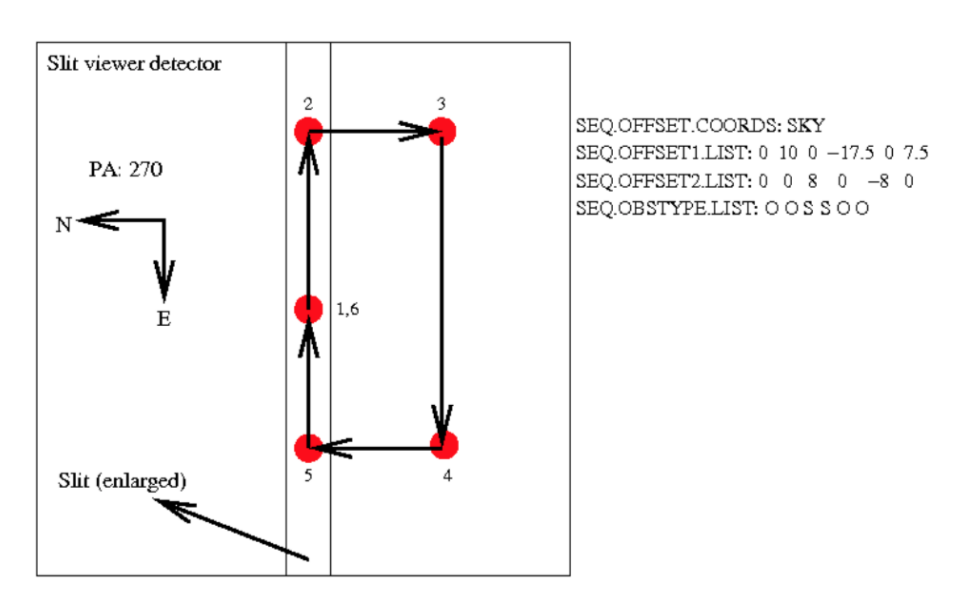

<span id="page-66-1"></span>Figure 36: Illustration showing the apparent locations of the targets as seen on the SV detector for the given parameters in the SKY coordinate offsets. If the telescope moves North, the target moves South on the slit viewer

6.3.2.1 Offset conventions and definitions:

CRIRES follows the standard astronomical offset conventions and definitions.

• Position angles (PAs) are measured from 0 to 360 degrees. North corresponds to a PA of 0 degrees, East, to a PA of 90 degrees.

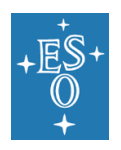

- All offsets are given in arc seconds.
- Proper motions must be given in arcsec per year.
- For solar system objects, additional tracking velocities are given in arcsec per second.
- For a position angle of 0 in SKY mode, the reconstructed SV image shows North up and East left.

# 6.3.3 Night-time calibrations: Calibration templates

Darks, flat fields and wavelength calibrations are taken during daytime as part of the calibrations plan (see [§0](#page-72-0) for more details). A Halogen lamp is used for flat fields, while the UNe lamp or the N<sub>2</sub>O or SGC gas cell in front of the halogen lamp are used for wavelength calibration.

However, depending on the science goal, additional calibrations can be requested during the night as well. For instance, dedicated template for wavelength and flats calibrations shall be attached immediately before or after the science template so that the gratings are not moved in between. If the use of Molecfit or synthetic telluric spectra is not a valid option for the correction of the telluric features, then users should supply a telluric standard star OB. If the science requires accurate flux calibration, then the user must provide a spectrophotometric standard star OB.

The name of night-time calibration OBs must have the prefix 'CAL '. The time required to perform these additional night-time calibrations will be charged to the user's observing programme.

In p2, these templates are located in the Template Type 'calib'. The following table lists the templates for attached calibrations.

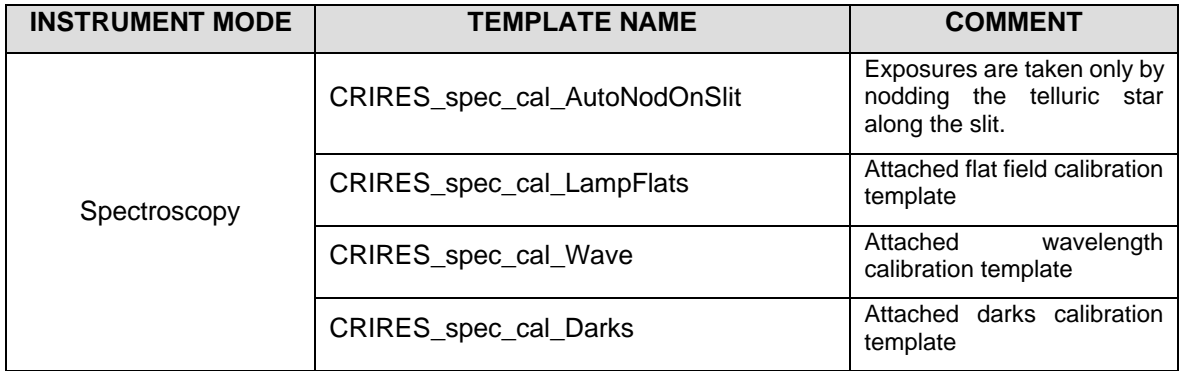

Table 9b. Templates for attached calibrations.

6.3.3.1 Spectrophotometric standard star or telluric observations

Any OB for either a telluric or a spectrophotometric standard star must consist of an acquisition template (see [Table 8\)](#page-56-0) and of the calibration template **CRIRES** spec cal AutoNodOnSlit. The latter is very similar to the observing template CRIRES\_spec\_obs\_AutoNodOnSlit described in detail in [§6.3.2.](#page-61-0)

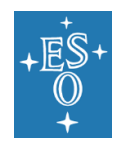

Telluric standard stars should be observed immediately following the corresponding science OB, within 20 degrees angular distance to the science target. To this end, for service mode operations, the science OB and the OB of the telluric standard should be placed into a concatenation container.

Note that data products obtained with this calibration template are automatically recognized by the pipeline as standard star observations. If the selected star is in the list of spectrophotometric standards supported by the pipeline (see [Table 10\)](#page-68-0), then the pipeline will output also the sensitivity and total throughput (i.e., spectrograph, telescope, Earth atmosphere).

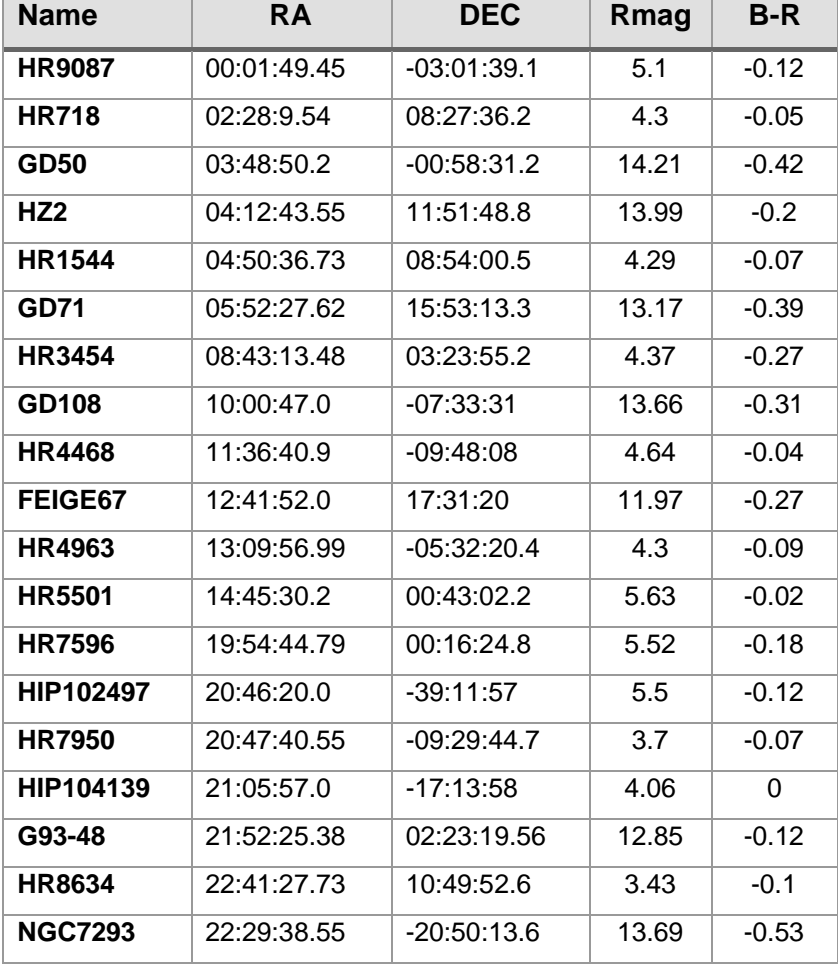

<span id="page-68-0"></span>Table 10: Spectrophotometric standards supported by the pipeline.

# <span id="page-68-1"></span>6.3.3.2 Attached flat field calibrations

Flat fields can be obtained with the template **CRIRES\_spec\_cal\_LampFlats**, to be included in the science OB. Because there is no a priori necessity to obtain flat fields during the night, we recommend the use of this template only when observations aim at obtaining very high accuracy radial velocity or for observations of extended targets.

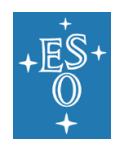

Most of the parameters to be defined in this template are described in [§6.3.1.](#page-55-0) In addition, the user must set the **Decker position** (TSF: INS.DECKER.POS) to OPEN and define the appropriate value in ADU for the **Maximum Flux** (TSF: SEQ.MAXFLUX). We recommend leaving the default value of 10000 ADU unchanged. The maximum flux parameter is used to automatically calculate the appropriate DIT given the requested NDIT.

# 6.3.3.3 Attached wavelength calibrations

High-precision absolute wavelength calibration can be either obtained with sky emission lines or telluric absorption lines or by employing a spectrum from an artificial calibration source: currently, the reproducibility of the wavelength setting between night-time observations and day-time calibrations is < 5 px if the metrology is not used for the science observations. If the metrology is employed during the night-time observations, drifts of the gratings might lead to shifts of a fraction of a px (<0.3 px, which corresponds to an RV shift of ~300 m/s). If higher precision is required, and the then users have the possibility to insert the **CRIRES\_spec\_cal\_Wave** template before and/or after any science observing template.

Possible observing strategies could be:

- Acquisition template (Metrology=Yes) Science template (Metrology=No) Wavelength calibration (Metrology=No)
- Acquisition (Metrology=No) Wavelength calibration (Metrology=No) Science template (Metrology=No) - Wavelength calibration (Metrology=No)

Most of the parameters to be defined in this template are described in [§6.3.1](#page-55-0) and [§6.3.3.2.](#page-68-1) In addition, the user defines the **Wavelength calibration source** (TSF: INS.LAMP). Possible choices are:

- UNE for the Uranium Neon lamp (<2500 nm). This is the recommended lamp for the wavelength calibration.
- FPET for the Fabry-Perot Etalon system (<2500 nm). Note that the FPET should be executed back-to-back with the UNE lamp to establish the zeropoint of the FPET.
- HALOGEN to be combined with any of the gas cells  $(INS.OPT1.NAME = GAS-SGC)$ or GAS\_N2O).

In any case, we remind users to consider the use of the telluric lines imprinted on the observed spectra as a long-term stable wavelength reference (they come for free!), instead of attached wavelength calibrations with the UNE lamp and/or FPET. Figueira et al. (2010; A&A, 515, 106) demonstrated that telluric lines are intrinsically stable down to 10 m/s (rms).

#### 6.3.3.4 Darks

Darks are obtained during daytime calibrations by the Observatory using the calibration template **CRIRES\_spec\_cal\_Darks**. There is no need to execute dark exposures during the night, particularly when nodding is employed. All parameters to be defined in this template have already been described in § [6.3.1](#page-55-0) and [§6.3.2.](#page-61-0)

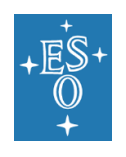

### 6.3.3.5 Sky observations

Observed sky lines which can be identified by HITRAN have the advantage that wavelength calibration is done from the science observations themselves. General recommendations on absolute wavelength calibration are given in sec [4.4.4.](#page-37-1) However, observers are strongly advised to use the ETC with the output options Sky Emission Spectrum and Sky Absorption Spectrum and to check for themselves if enough unsaturated telluric lines are available for a proper wavelength calibration in the spectral range of interest.

In addition, the template **CRIRES\_spec\_cal\_SkyObs** template allows to take a spectrum of the sky at the current telescope location without slit viewer guiding and with the AO loop open. It is unlikely to be needed in any science OB: its main use is for characterizing the atmospheric conditions (amount of water vapour). All parameters to be defined in this template have already been described in § [6.3.1](#page-55-0) and [§6.3.2.](#page-61-0)

# 6.3.4 OB Constraint set

In the *p2/Constraint Set* **tab**, users are requested to define the suitable observing conditions for the OB execution. These are: i) Airmass; ii) Lunar Illumination; iii) Sky Transparency; iv) Image Quality; v) Turbulence; and vi) Precipitable Water Vapour. As mentioned in [§5.2,](#page-42-1) most of these constraint parameters (i.e., i, ii, v, vii) have been already defined in Phase 1. We remind here that such requirements are binding, and as such users are not allowed to defined OB constraint set more stringing than that requested in the proposal. At Phase 2, observing constraints can be only relaxed.

- I. **AIRMASS** (X): Most efficient AO corrections are obtained at airmass values <1.4". At higher airmass values the performance decreases rapidly. In addition, observations (NoAO and AO) with the derotator in SKY mode can be strongly affected by differential refraction. User should adopt the same value requested in the proposal.
- II. **LUNAR ILUMINATION** (FLI): Most of the observations can be performed under FLI=1 (Full Moon). However, the Moon may affect AO observations as described in [§5.2.3.](#page-47-0) User should adopt the same value requested in the proposal. Please note that the minimum separation between target and the Moon is 30 degrees.
- III. **SKY TRANSPARENCY**: 'Variable, thin cirrus' usually do not hamper CRIRES observations for bright objects. 'Clear' conditions are justified for observations requiring stable AO corrections.
- IV. **IMAGE QUALITY** (IQ): Defined as the FWHM of a long exposure stellar images, is a property of the images obtained in the focal plane of an instrument mounted on a telescope observing through the atmosphere. It is therefore a quantity measured at the requested airmass and wavelength of observing. **The IQ is only relevant for NoAO observations.** User must use the IQ value calculated by the ETC for the requested airmass and wavelength setting. In case of multiple wavelength settings in the OB, the IQ value for the bluest wavelength setting in the OB should be taken.
- V. **TURBULENCE** (TC): see [§5.2.1](#page-43-0) for the definition. **At Phase 2, the TC constraint is only relevant for observations in the AO mode.** User should adopt the same value requested in the proposal. For noAO observations, the Turbulence should be set to 100%.
- VI. **PRECIPITABLE WATER VAPOUR** (PWV): Observations in the NIR can be severely affected by the presence of PWV in the atmosphere: large amount of PWV

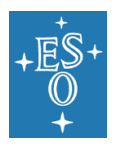

can significantly decrease the sky transmission, and, in particular, in the L and M bands increase the sky emission background (see [§5.2.2\)](#page-44-0). - For L and M-band observations (>2800nm), we recommend setting the PWV constraint to a value PWV ≤ 3.5mm. - For observations in the YJH bands (<2000nm), however, the PWV constraint should be relaxed to PWV ≥ 5mm. - The CRIRES Exposure Time Calculator (ETC) offers the possibility to select sky spectra calculated with a set of representative amounts of water vapor in the atmosphere. The allowed values are 0.5, 1.0, 1.5, 2.5, 3.5, 5.0, 7.5, 10.0 and 20.0 mm. User should adopt the same value that had been requested in the proposal.

# <span id="page-71-0"></span>6.3.5 Ephemeris

To observe moving targets the user must supply ephemeris to be uploaded on p2 and attached to the target science OBs. For SM observations, the provided ephemeris file should cover the whole duration of the ESO Period in question, or for the whole duration of the observability period in case that observations must be executed within a specific time window. On the other hand, in VM the ephemeris should cover the assigned time/night.

The ephemeris files are ASCII files compatible with the VLT parameter file (PAF) format, and can be prepared by using the online tool available at:

<http://www.eso.org/sci/observing/phase2/SMSpecial/MovingTargets.html>

# 6.3.6 Finding Charts

For SM observations, users are requested to provide finding charts for any given science OB. Finding chart must be compliant with ESO standard and instrument specific requirements. A complete description can be found at:

#### <http://www.eso.org/sci/observing/phase2/SMGuidelines/FindingCharts.html>

Finding charts for CRIRES observations can be easily and quickly prepared by using the Finding Chart Generator service (p2fc) available directly within the p2 environment (see p2/Finding Charts tab).

# 6.3.7 README file

For any given SM run, users are requested to provide a README file containing a concise overview of the OBs in terms of observing strategy and scientific goal. Detailed instructions on the README file can be found at:

<http://www.eso.org/sci/observing/phase2/SMGuidelines/ReadmeFile.html>
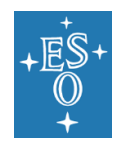

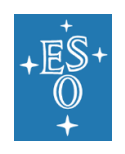

# **7. REFERENCE MATERIAL**

### 7.1 Calibration Plan

The calibration plan defines the default calibrations obtained and archived for the user by the Paranal Science Operations. The CRIRES science calibration plan currently includes the following measurements. Note that ESO reserves the right to decrease the calibration frequency if tests show that this has no effect on the quality of the reduced data.

All standard calibrations will be acquired by the Observatory staff during the day following the night of the observations (or within the validity period indicated in the tables below). "Matching parameters" describes the most critical parameter for generating the automatic calibration. For instance, darks will have the same DIT as the science frames, flats will be taken in the same wavelength setup as the science, etc.; wavelength calibrations and flat field exposures will be taken through the 0.2" or 0.4" slit.

The daily calibrations are taken by employing the metrology system.

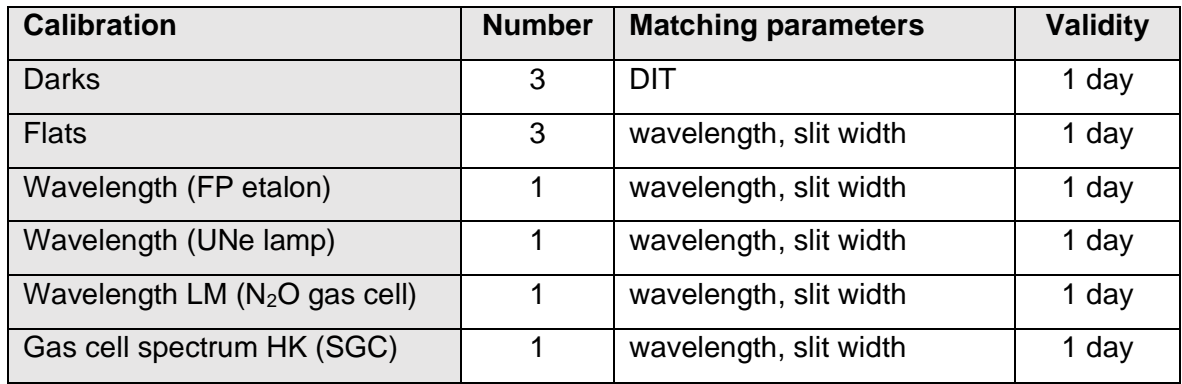

Table 11: Standard calibrations

In addition to the standard calibrations, we will acquire the following calibrations to monitor the stability of the instrument.

| <b>Calibration</b>            | <b>Purpose</b>                                         | <b>Frequency</b> |
|-------------------------------|--------------------------------------------------------|------------------|
| Spectral resolution (day)     | Monitoring of the spectral resolving power             | 1 day            |
| Efficiency monitoring (night) | Throughput monitoring with standards                   | 30 days          |
| RV standard stars (night)     | Monitoring of radial velocity stability                | 30 days          |
| Grating drifts (day)          | Monitoring of the wavelength precision                 | 30 days          |
| Distortion map (day)          | Monitoring of the spatial resolution along<br>the slit | 180 days         |

Table 12: Instrument monitoring calibrations

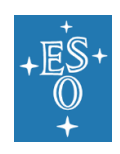

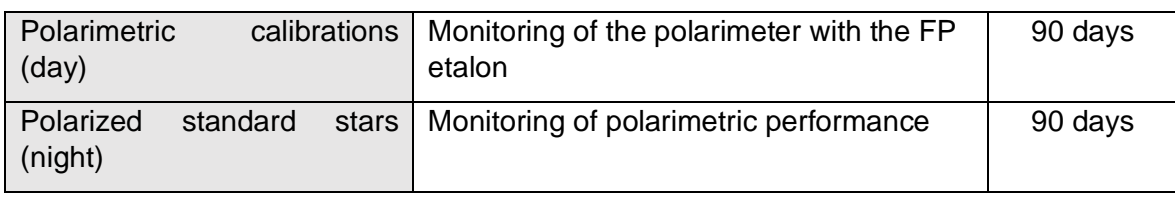

## 7.2 Wavelength Settings

The properties of the 29 CRIRES wavelength settings are listed in [Table 13,](#page-74-0) with:

COLUMN  $[1]$  = Name of the setting stored in the FITS header keyword INS. WLEN. ID

COLUMN [2] = Reference wavelength (in nm) of the setting use in p2 and in the TSF, and stored in the parameter FITS header INS. WLEN. CWLEN

COLUMN [3] = Setting minimum wavelength (in nm), stored in the parameter FITS header INS.EWLEN.MIN

COLUMN [4] = Setting maximum wavelength (in nm), stored in the parameter FITS header INS.EWLEN.MAX

COLUMN [5] = Grating orders range covered by the setting

COLUMN [6] = Minimum grating order providing full-slit spectral coverage

COLUMN [7] = Maximum grating order providing full-slit spectral coverage.

<span id="page-74-0"></span>Table 13: Wavelength coverage of CRIRES settings. Orders marked with an asterisk (\*) are not complete as being located at the detector edge or wavelength cut-off at 5300nm. The two gaps between the three detectors are not listed here; their exact positions should be checked by using the CRIRES Exposure Time Calculator.

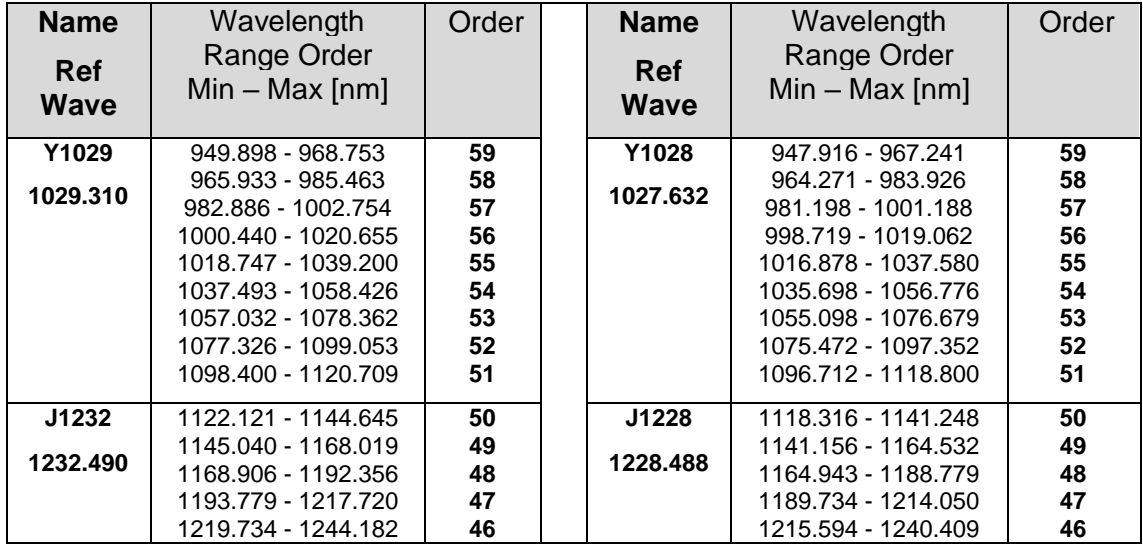

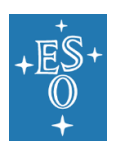

#### CRIRES User Manual

Doc. Version: 2

Released on: 2021-07-12

Page: 76 of 88

**45 44 43**

**Order** 

**20\* 19**

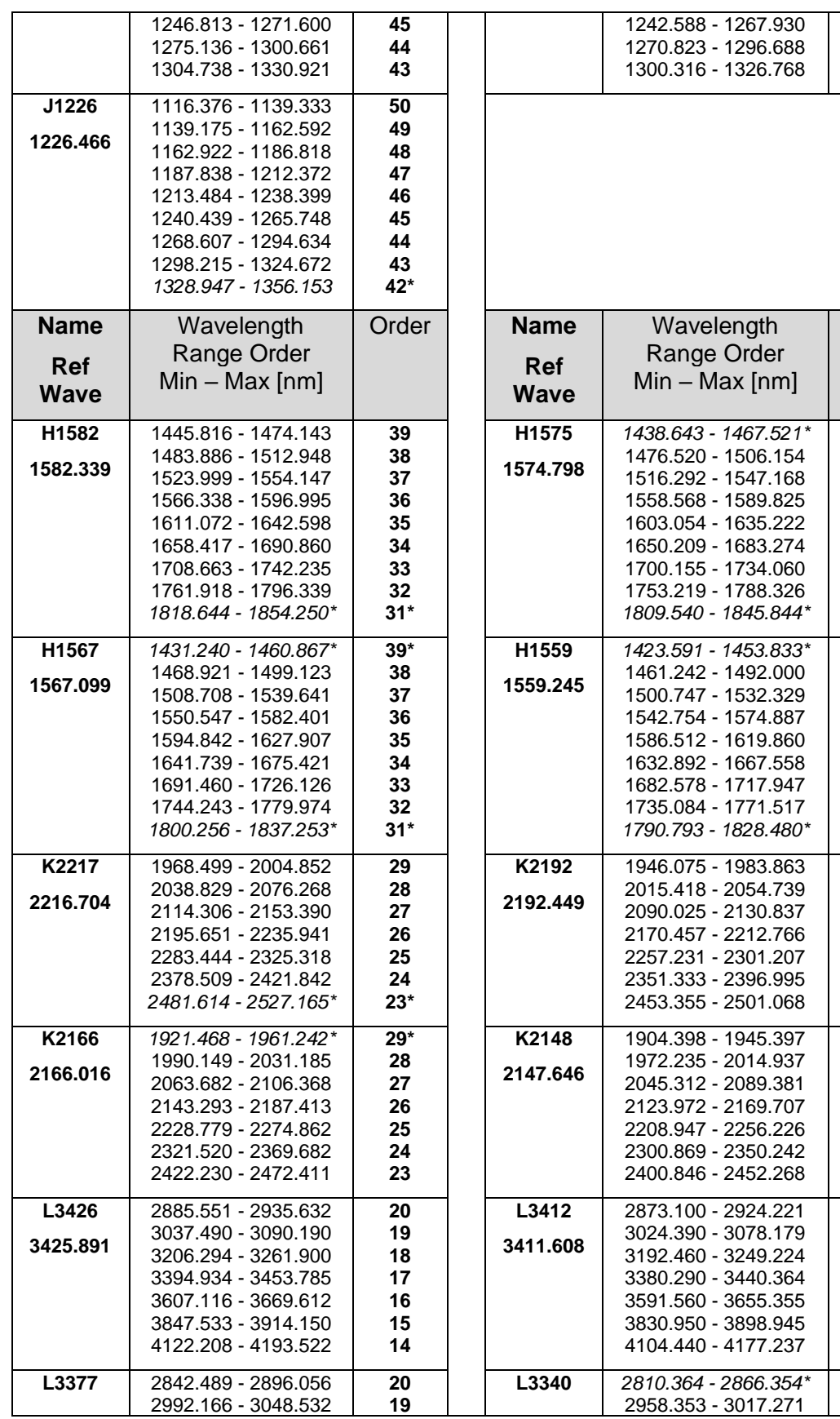

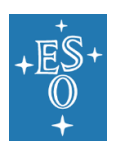

#### CRIRES User Manual

Doc. Version: 2

Released on: 2021-07-12

Page: 77 of 88

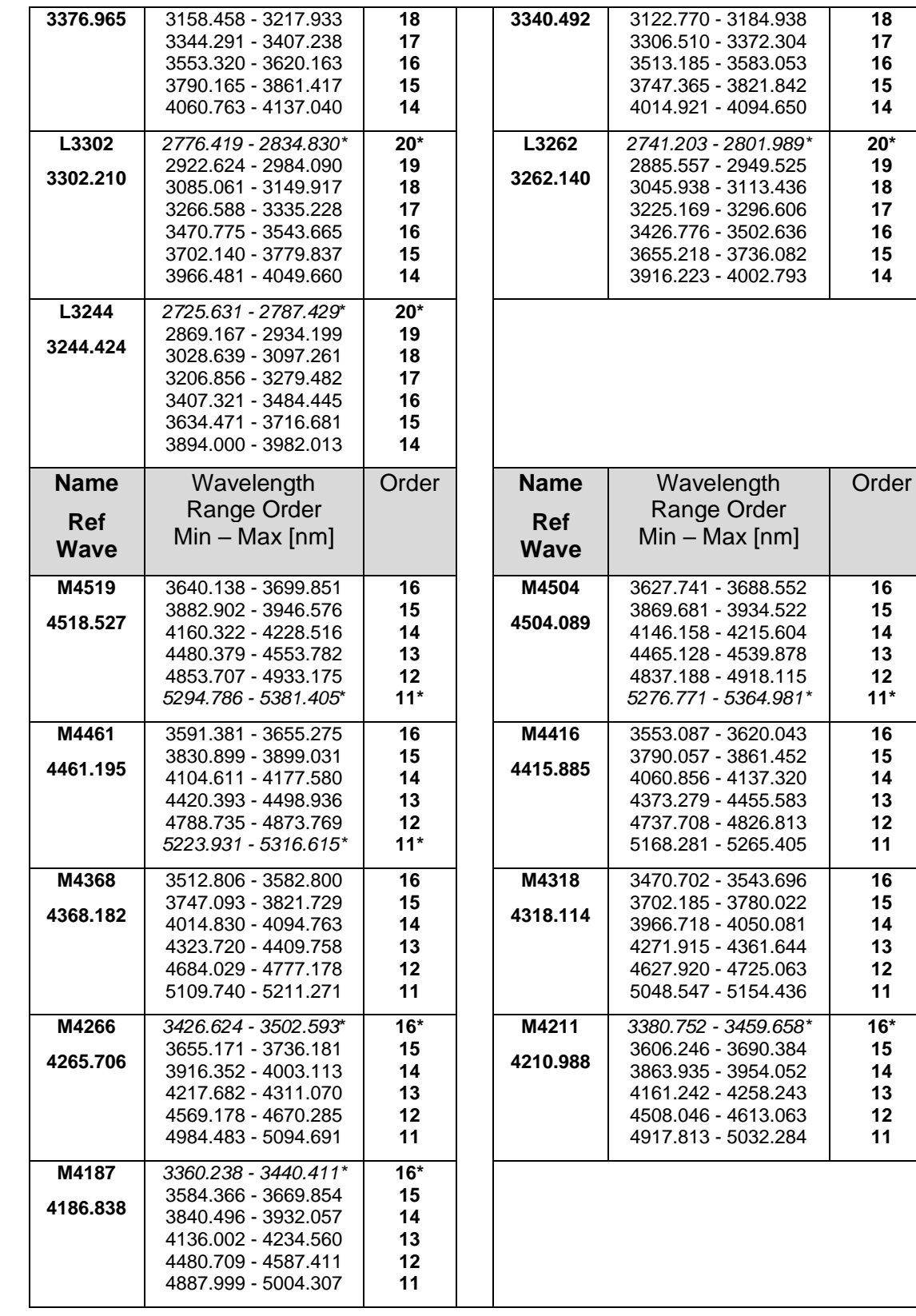

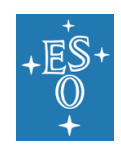

# 7.3 Template Signature Files

### 7.3.1 Acquisition TSF

The two available acquisition templates are:

- **CRIRES\_spec\_acq\_NGS**: AO assisted spectroscopic observations of sidereal and non-sidereal targets.
- **CRIRES\_spec\_acq\_NoAO**: Seeing limited spectroscopic observations of sidereal and non-sidereal objects.

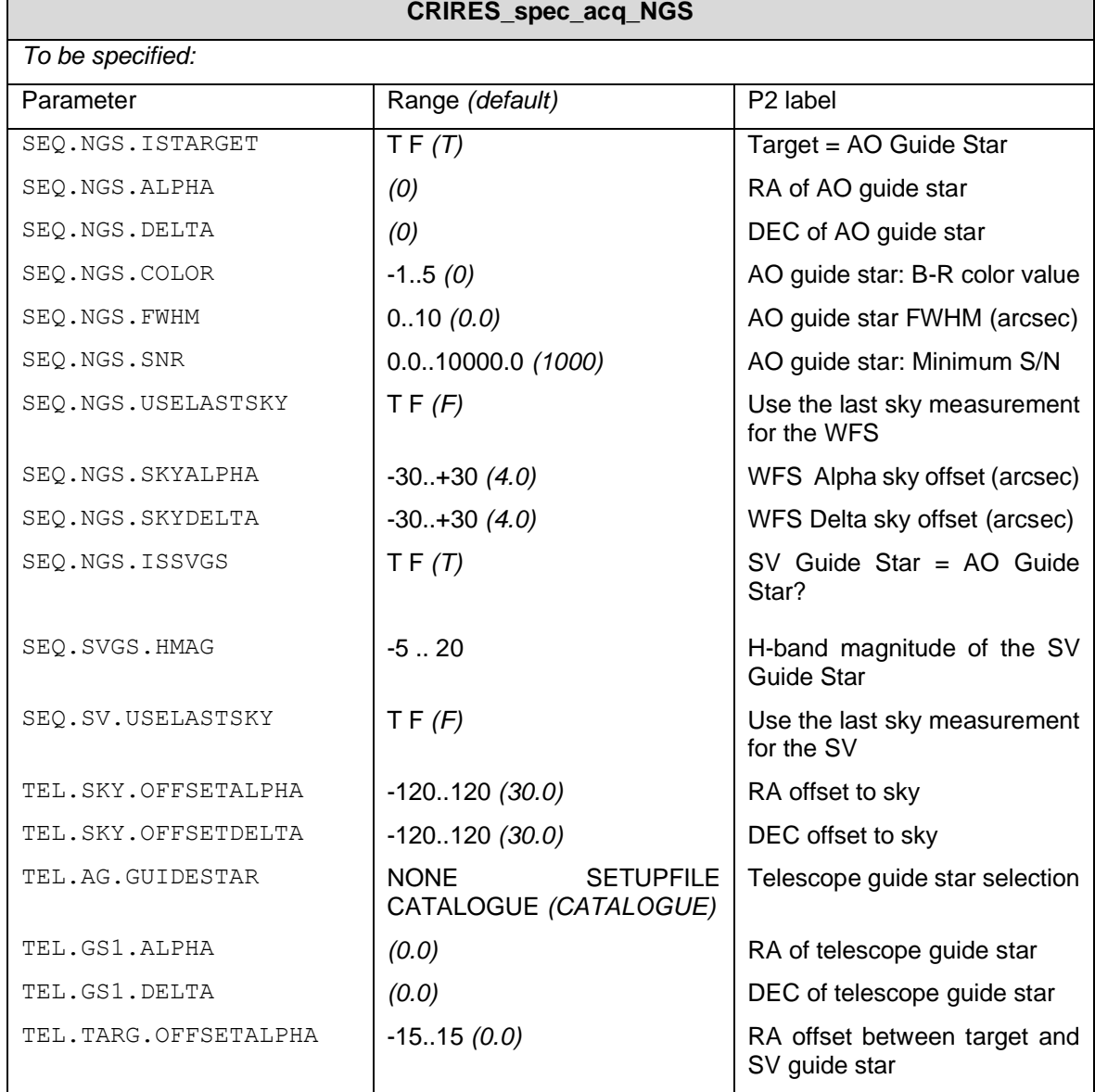

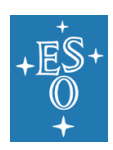

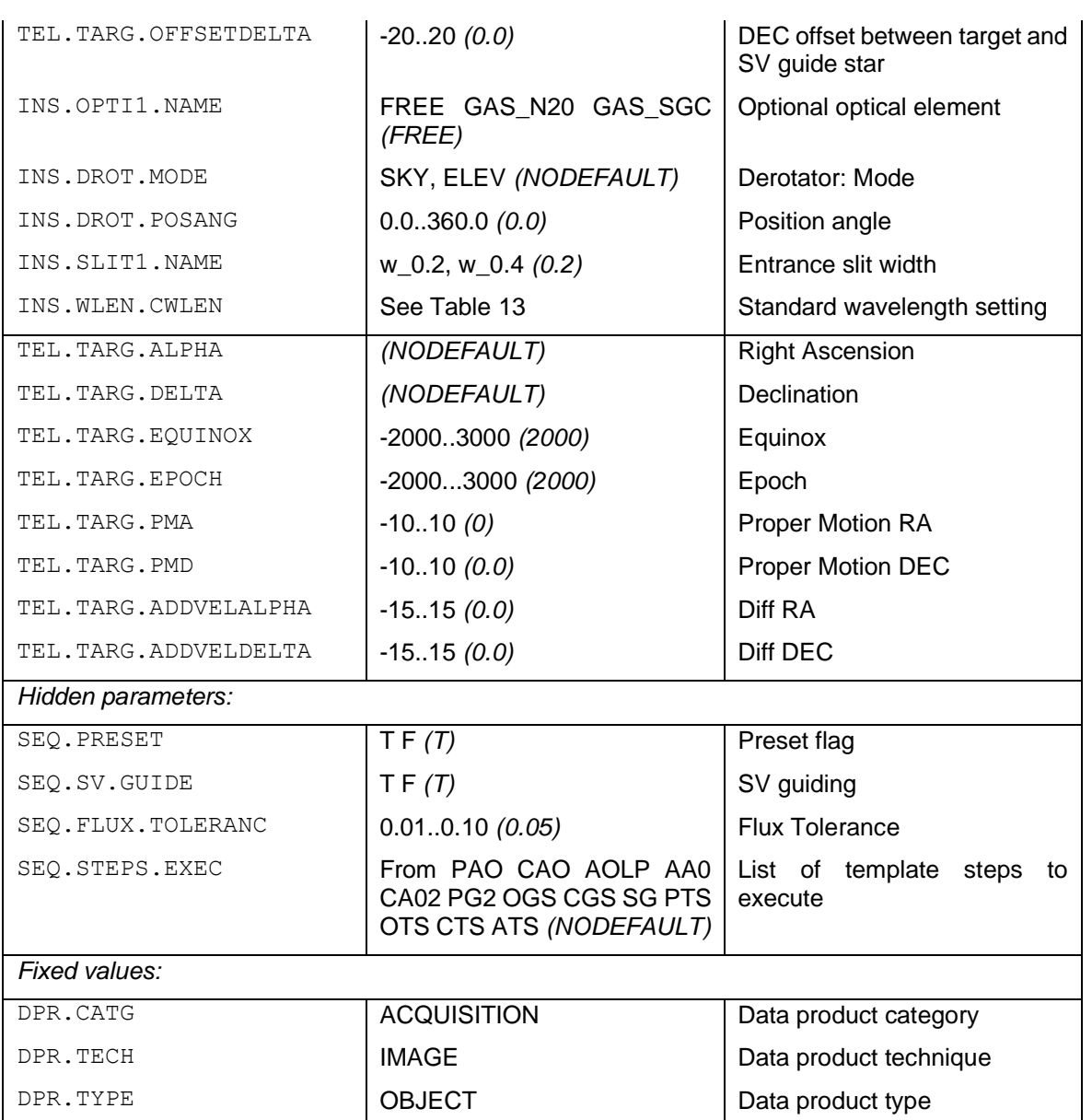

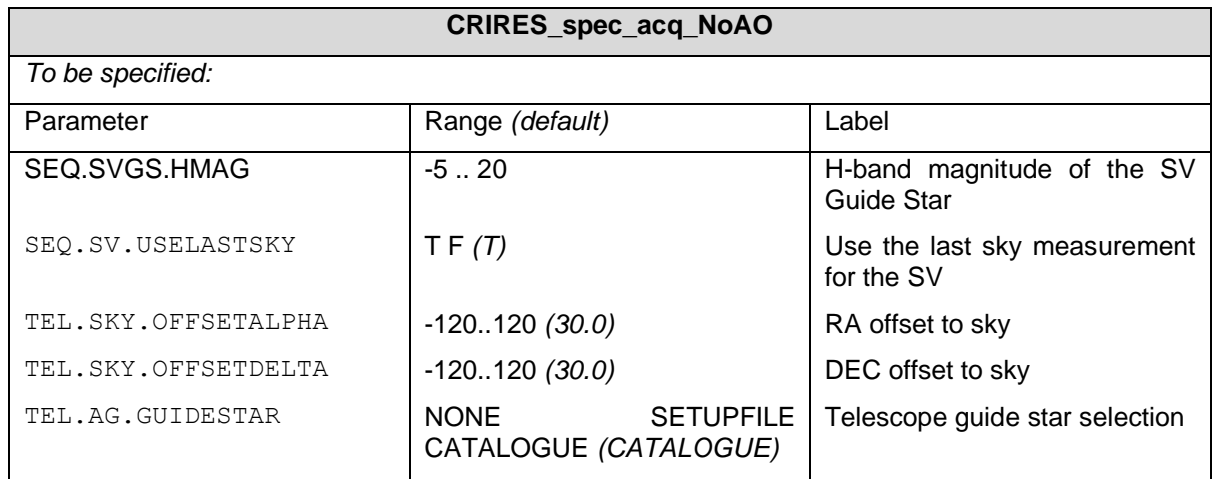

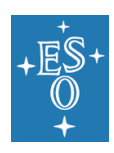

Doc. Number: ESO-254264 Doc. Version: 2 Released on: 2021-07-12 Page: 80 of 88

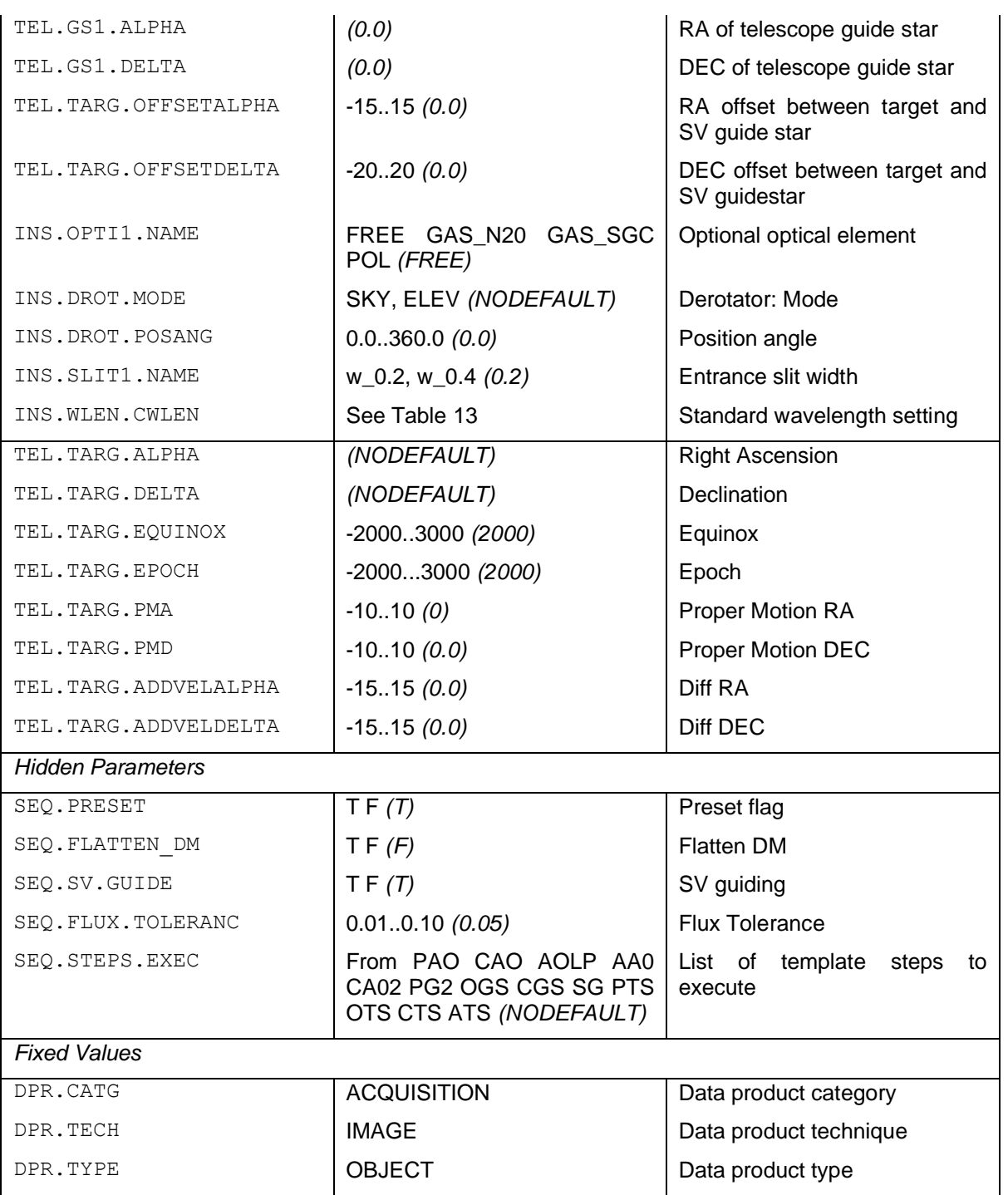

### 7.3.2 Science observing TSF

Available science observing templates are:

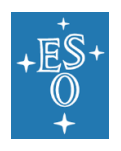

• **CRIRES\_spec\_obs\_AutoNodOnSlit**: AO and NoAO spectroscopic observations performed by nodding along the slit (i.e., recommended for all point source like targets)

The following two science observing templates are not available in observing period 108:

- **CRIRES\_spec\_obs\_GenericOffset**: AO and NoAO spectroscopic observations performed by moving the target along and off slit according to user-defined offsets pattern (i.e., recommended for extended objects).
- **CRIRES\_spec\_obs\_SpectroAstrometry**: AO and NoAO spectroscopic observations performed by nodding along the slit and taken according to userdefined position angles pattern.

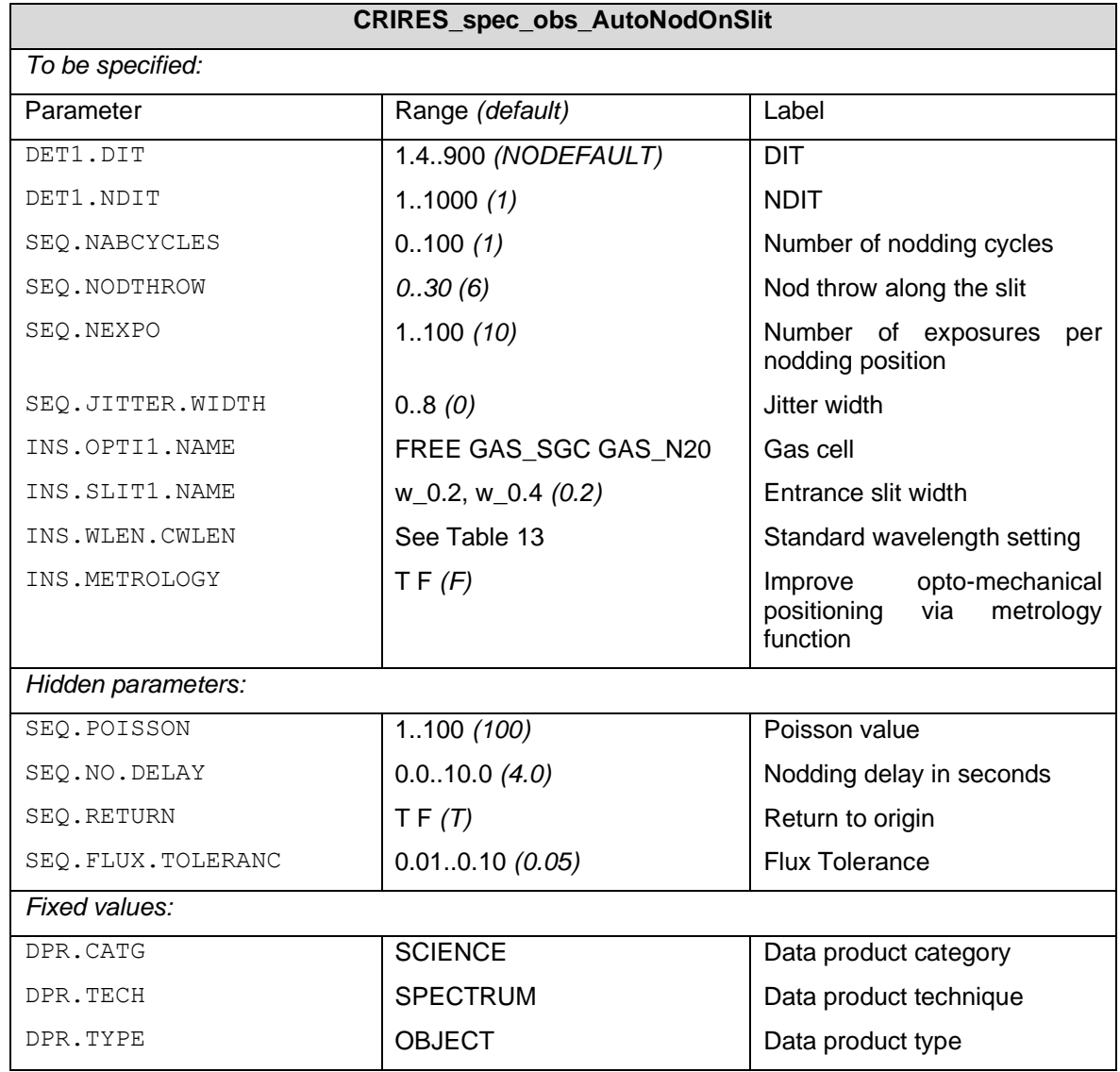

**CRIRES\_spec\_obs\_GenericOffset**

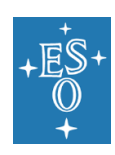

CRIRES User Manual

Doc. Number: ESO-254264 Doc. Version: 2 Released on: 2021-07-12 Page: 82 of 88

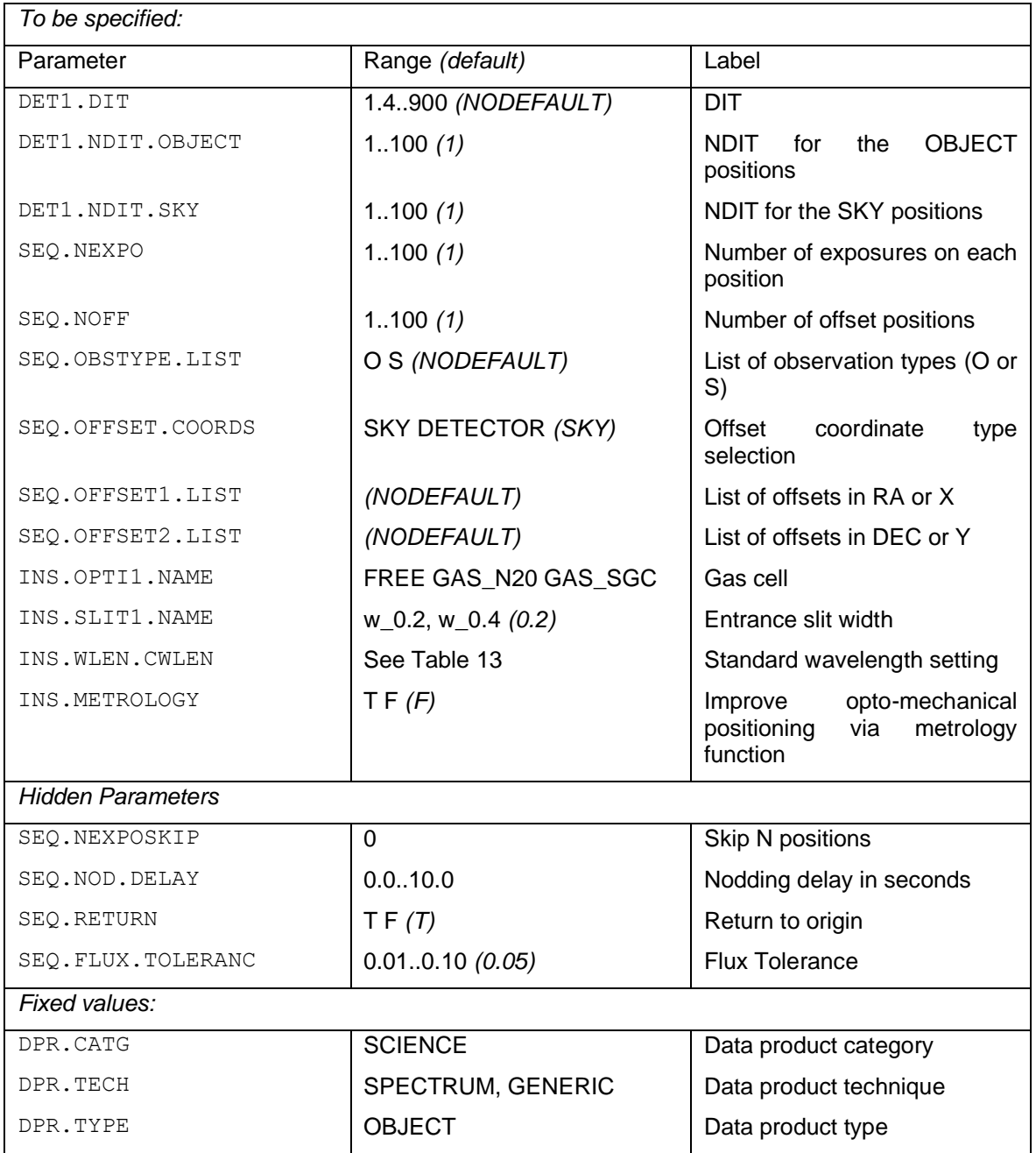

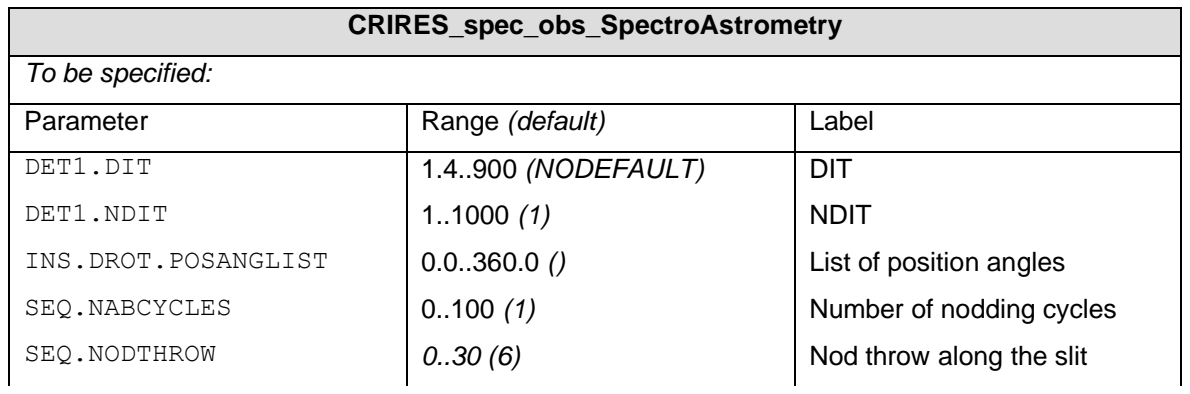

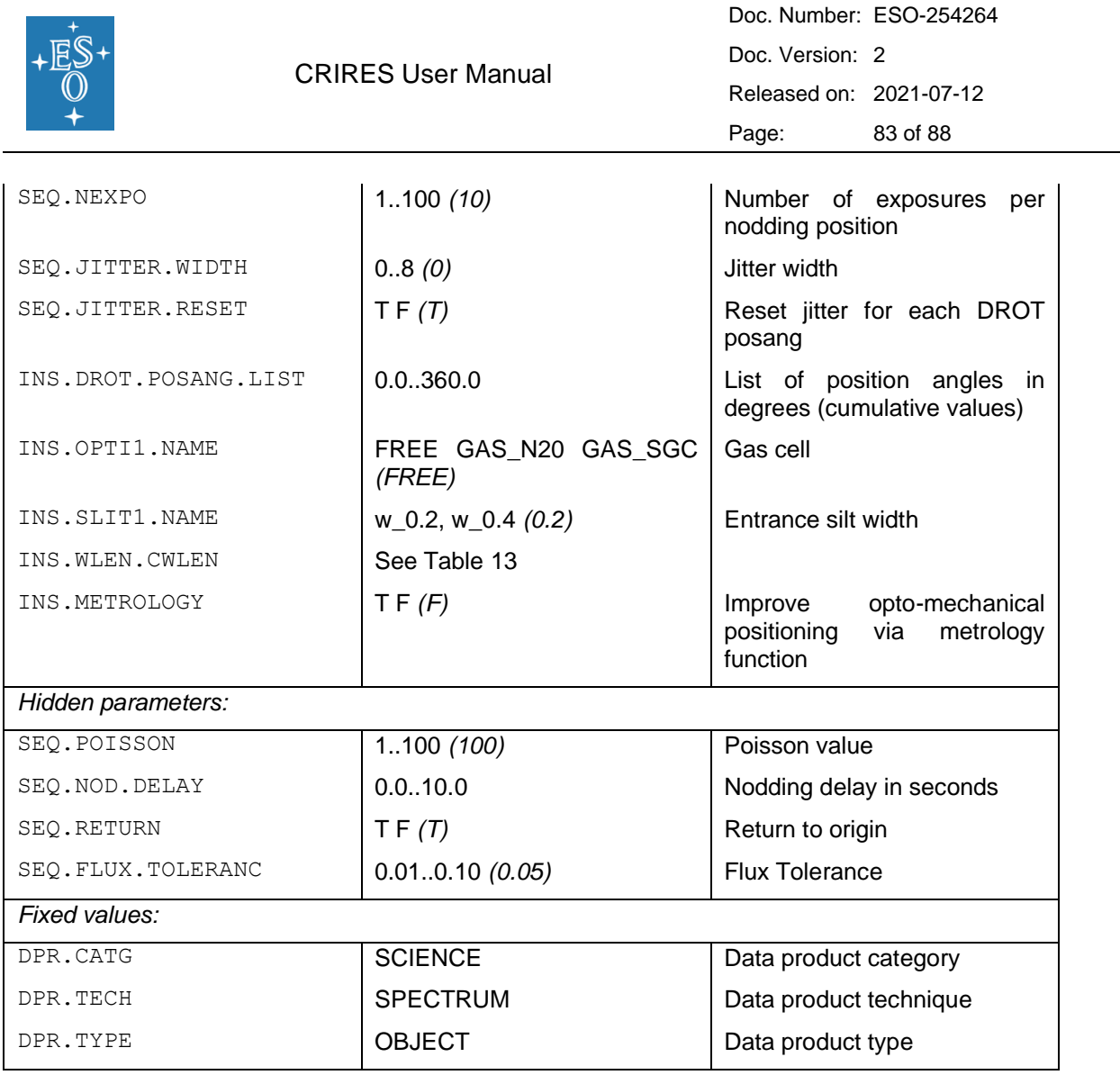

#### 7.3.3 Calibration TSF

Available night-time calibrations templates are:

- **CRIRES spec cal AutoNodOnSlit**: AO and NoAO spectroscopic observations performed by nodding along the slit (i.e., recommended for telluric and spectrophotometric standards)
- **CRIRES\_spec\_cal\_Wave**: attached wave lamp
- **CRIRES\_spec\_cal\_LampFlats**: attached flat fields
- **CRIRES\_spec\_cal\_Darks**: attached darks
- **CRIRES\_spec\_cal\_SkyObs**: sky observations without telescope guiding

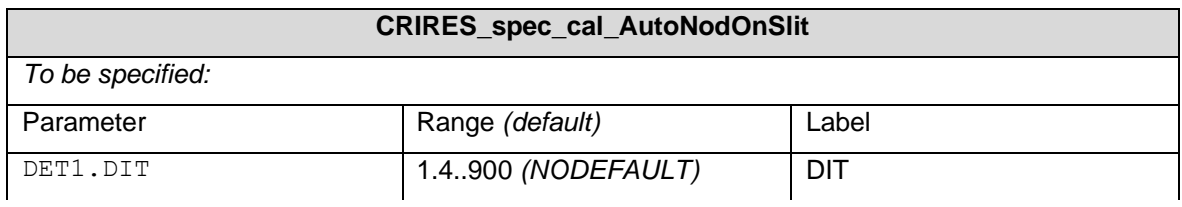

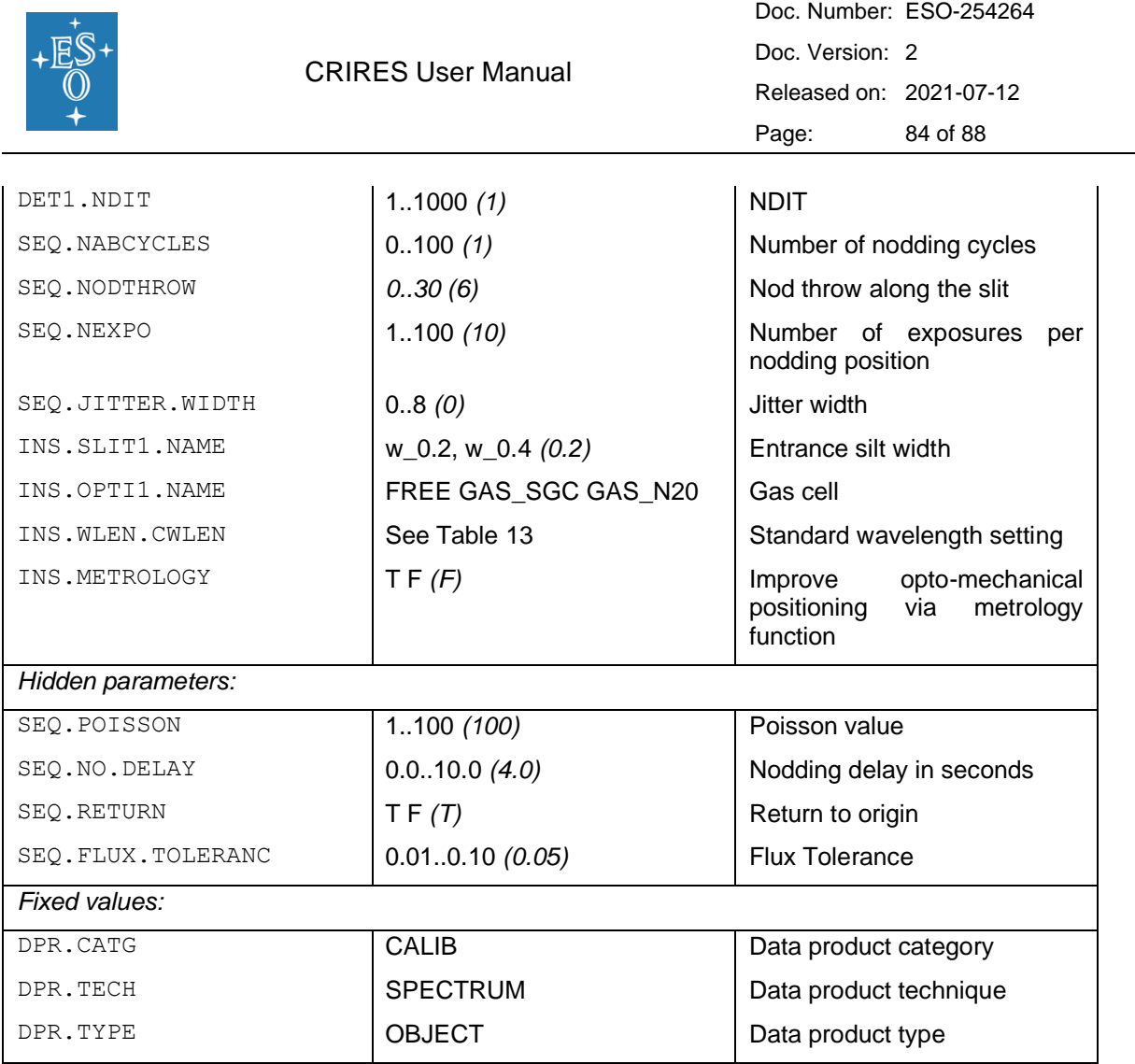

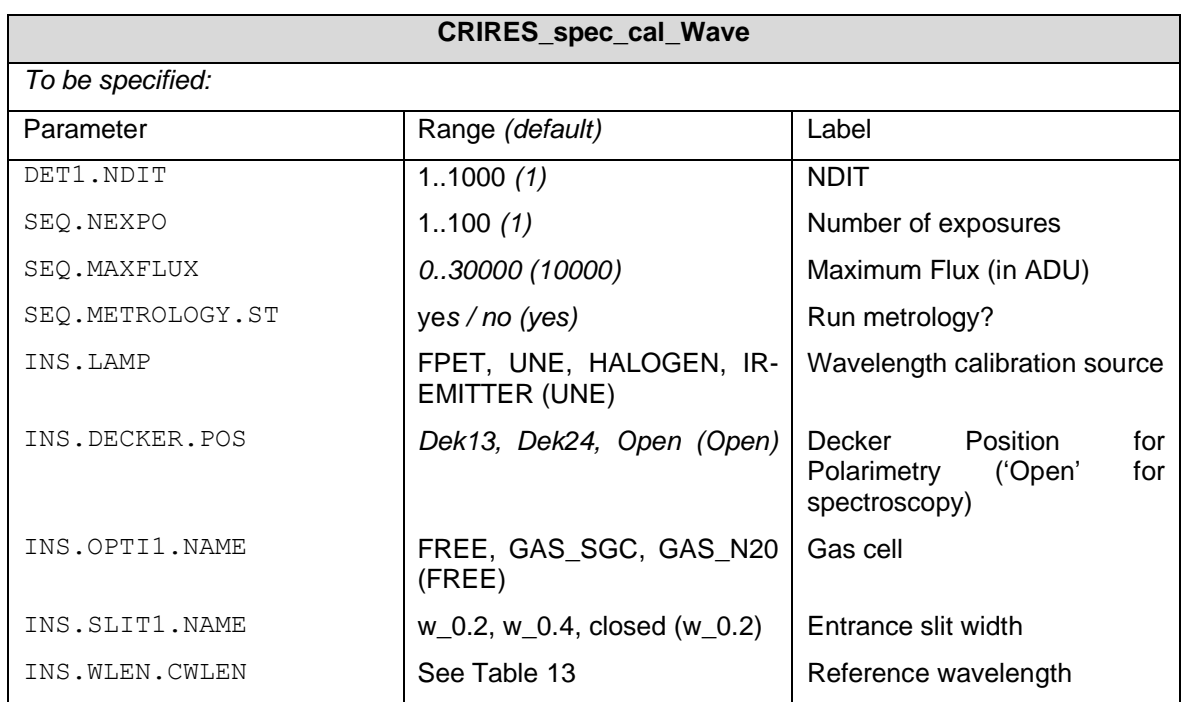

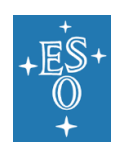

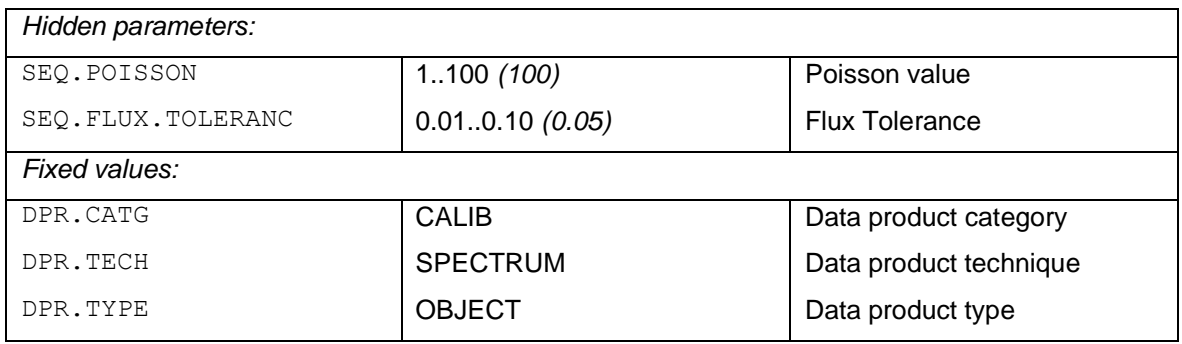

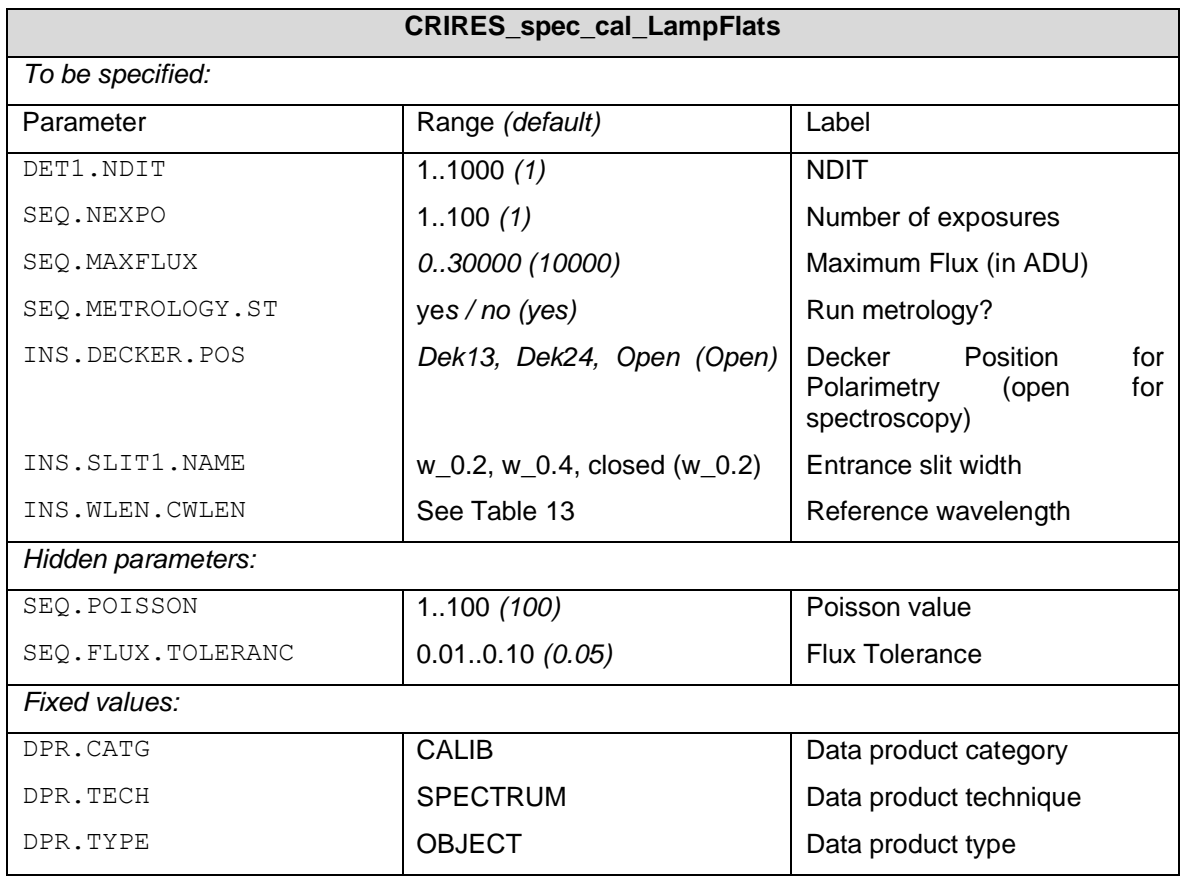

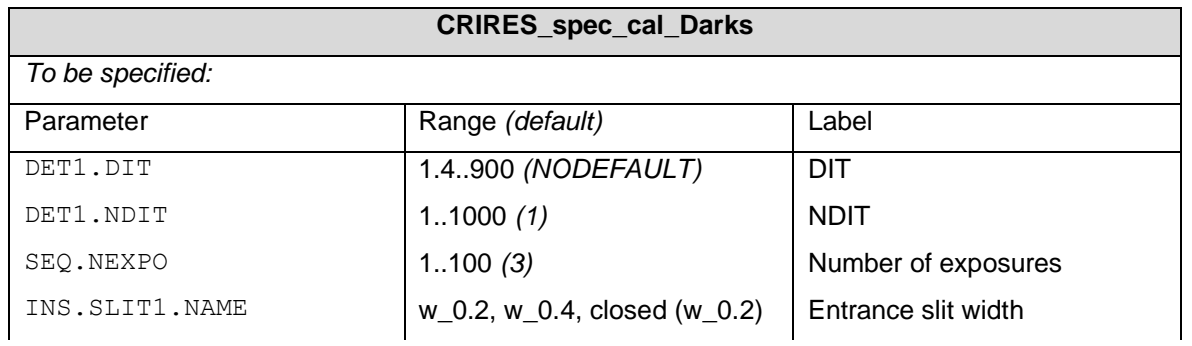

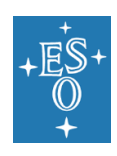

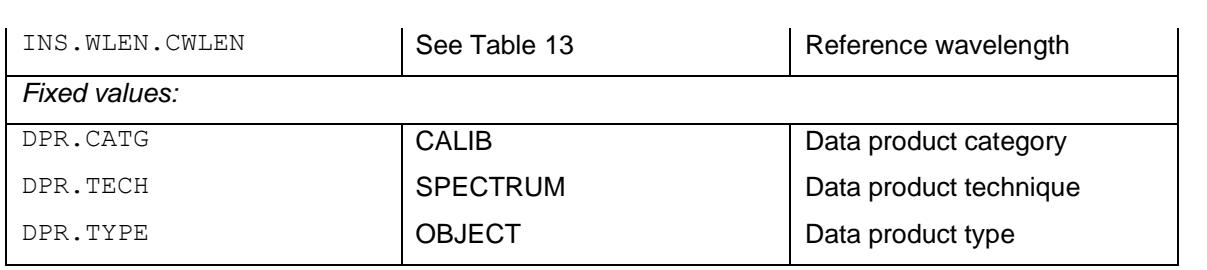

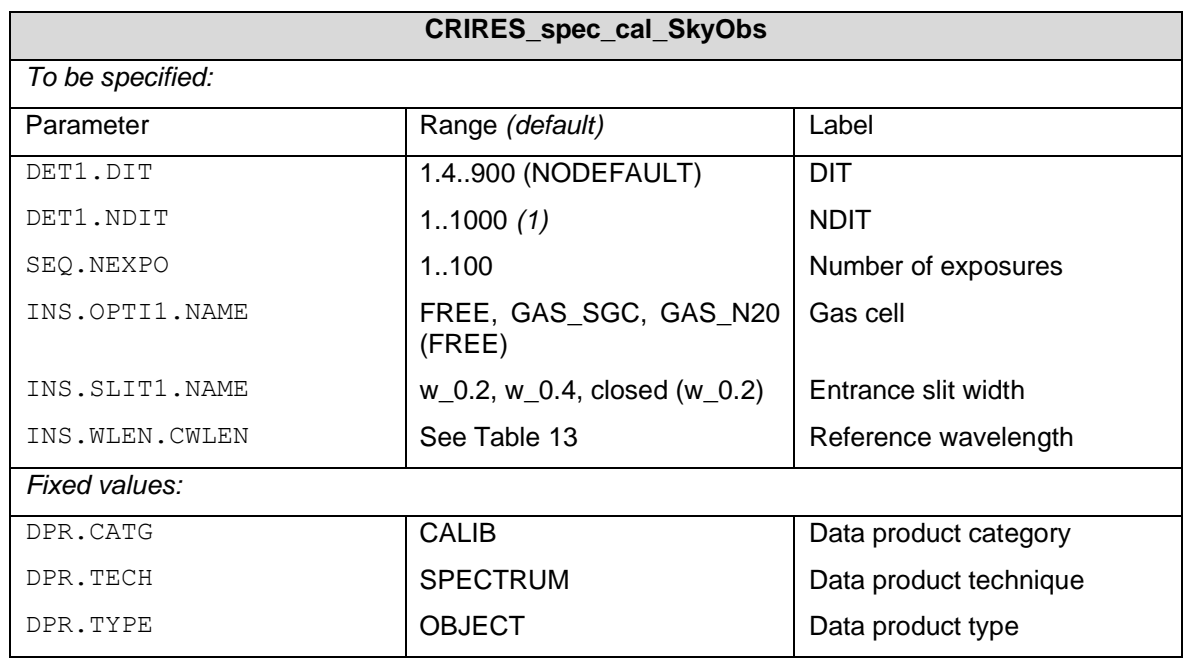

### 7.4 Data format and reduction

#### 7.4.1 Format

The SV image and the spectra recorded on the three science detectors are saved in extended FITS files. Each of the 3 extensions of the science images has a size of 2048 x 2048 pixels (see [Figure 6\)](#page-14-0) and its individual image header.

#### 7.4.2 Selection of CRIRES FITS header keywords

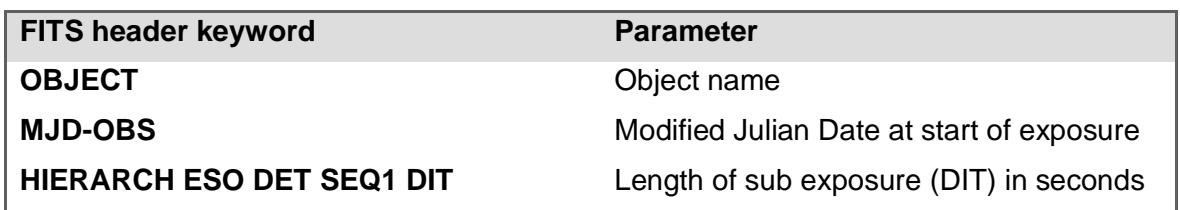

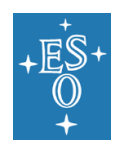

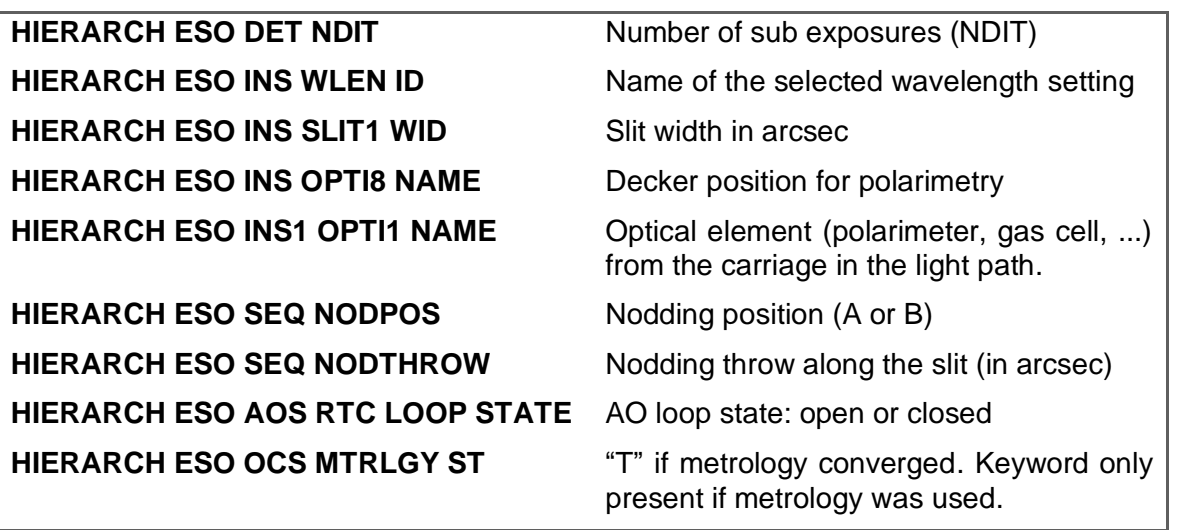

#### 7.4.3 Pipeline

CRIRES+ comes with a new Data Reduction System (DRS) package that is incompatible with data from the oCRIRES. The DRS follows ESO standards for data reduction pipelines and uses the usual tools for execution. It calibrates the detector properties and characterizes the location of the spectral orders on the three detectors for each wavelength-setting. It further measures the orientation and shape of the spectrograph slit and uses this information to optimally extract spectra into 1D. Lastly, it calibrates the wavelength scale and applies the calibrations to the science observations before treating them in the appropriate way, e.g. combining and pair-wise subtracting nodding observations.

The naming scheme of DRL recipes indicates their respective role, like this:

- *cr2res\_cal\_\** indicates calibration recipes that create master calibrations. These are usually triggered by calibration templates.
- *cr2res* obs \* are comprehensive recipes that get master calibrations and science data as input and perform all necessary reductions steps until the final products.

*cr2res\_util\_\** are recipes with smaller scope, typically executing a single reduction step each. These are both useful for testing and for manual step-by-step reductions.

All offered observing modes are supported and data products are deemed to be science ready. The pipeline and corresponding User Manual can be downloaded at:

<http://www.eso.org/sci/software/pipelines/>

**--- End of document ---**

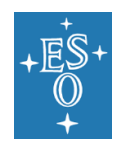